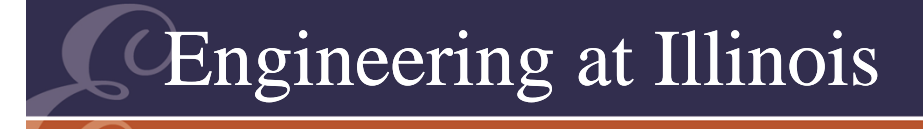

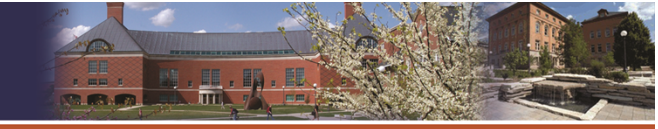

**ITY OF ILLINOIS AT URBANA-CHAMPAIGI** 

### Power Electronics**Day 5 – Dc-dc Converters; Classical Rectifiers**

#### P. T. Krein

Department of Electrical and Computer Engineering University of Illinois at Urbana-Champaign

© 2011 Philip T. Krein. All rights reserved.

493

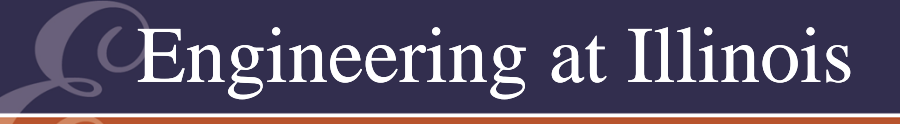

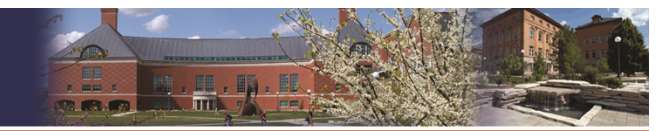

UNIVERSITY OF ILLINOIS AT URBANA-CHAMPAIGN

# Example

- Input: +5 V to +15 V
- Output: -12 V <u>+</u> 0.5%
- Power: 10 W to 20 W
- Switching: 100 kHz
- Find a circuit, and then L, C, and duty ratios to meet these needs.

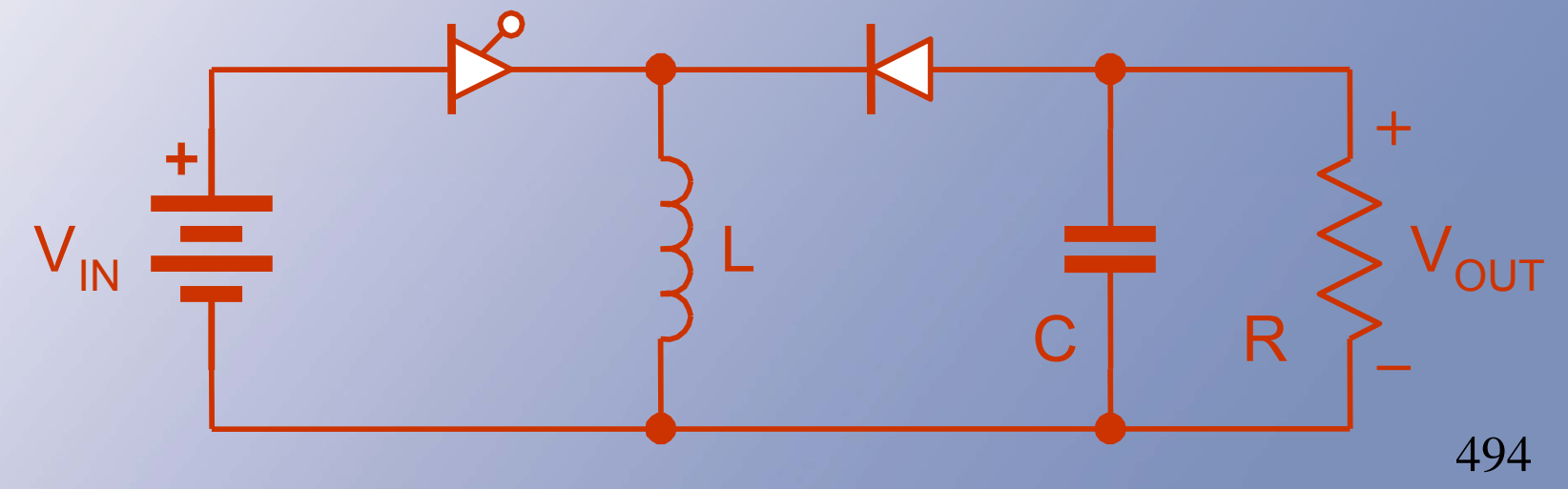

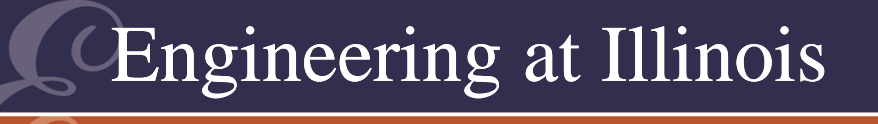

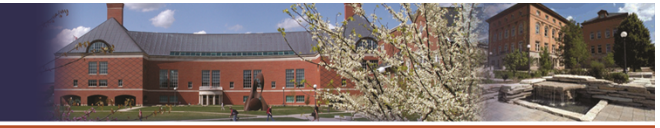

UNIVERSITY OF ILLINOIS AT URBANA-CHAMPAIG

# Duty Ratios

- The converter gives  $V_{\text{out}} = -D_1 V_{\text{in}} / (1 D_1)$ , when  $\rm V_{out}$  is defined as on this drawing.
- With +5 V in and -12 V out, 12 V= D<sub>1</sub>(5 V)/(1-D<sub>1</sub>).
- $\bullet~$  The solutions: D $_{1}$ =12/17, D $_{2}$ =5/17.
- With +15 V in and -12 V out,  $(12 V) = D_1 (15 V)/(1-D_1).$
- The solutions:  $D_1 = 12/27 = 4/9$ ,  $D_2 = 15/27 = 5/9$  They add to 1.

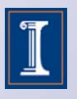

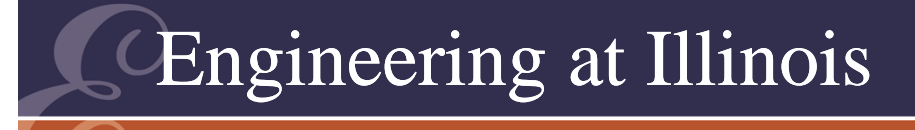

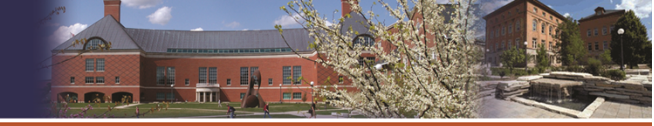

# **Currents**

- $\bullet\,$  To meet the need,  $\mathsf{D}_1$  must be adjustable from 4/9 to 12/17, or 0.444 to 0.706.
- At 10 W, the average output current is  $(10 W)/(12 V) = 0.833 A$ .
- The input current depends on duty.
- •Let us allow  $\pm$  5% inductor current ripple (somewhat arbitrary).

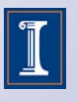

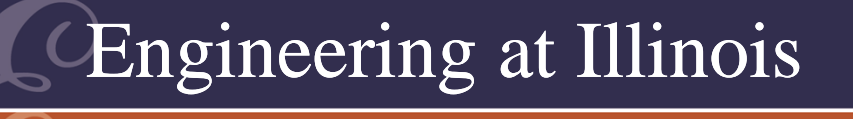

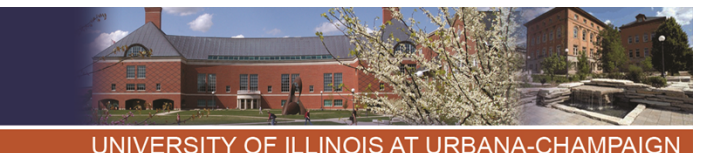

# Inductor Current

- •Since  $I_{out} = D_2 I_L$ , the inductor current is I<sub>out</sub>/D<sub>2</sub>. For 10 W to 20 W, the output is 0.833 A to 1.67 A
- $\mathsf{D}_2$  ranges from 5/17 to 5/9, so Is could be as high as  $1.67/(5/17) = 5.67$  A. It could be as low as  $0.833/(5/9) = 1.5$  A.

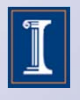

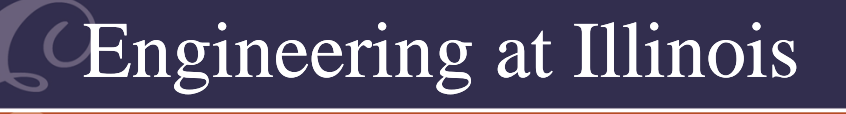

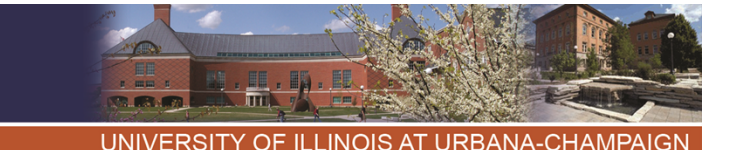

#### Inductor Value

- • The + 5% current variation limit is most restrictive with the lighter load (10 W).
- • When switch #2 is on, the inductor sees -12 V, and its current falls.
- 12 V =  $v_L$  = L di/dt = L  $\Delta i/\Delta t$ . The time is D $_{\rm 2}$  T, with T = 10 us.
- •We want  $(12 \text{ V})(D_2 \text{ T})/L = \Delta i$ , and  $\Delta$ i < (0.1)(0.833)/D<sub>2</sub>.

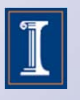

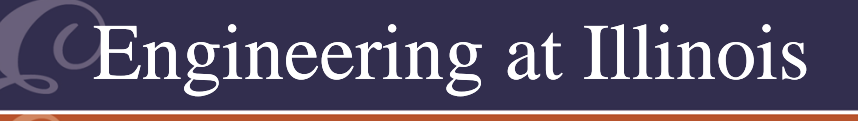

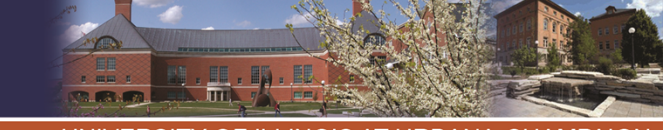

# The Current Change

- This reduces to L > 144 D $_{\rm 2}$ 2 T.
- We need it to work for all allowed duty values. Highest is 5/9.
- A 0.444 mH inductor should meet the requirements over the entire range.

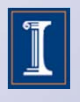

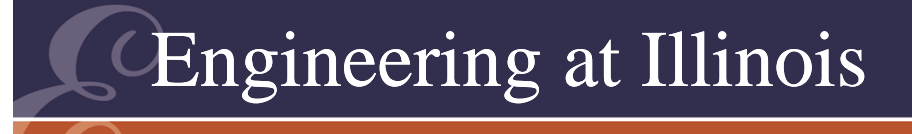

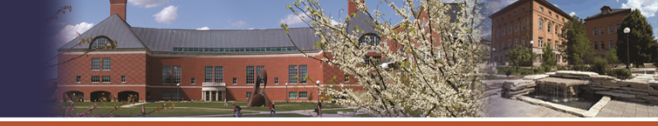

### Capacitor Value

- • Output capacitor must carry the load current when switch #2 is off.
- Consider this interval: i<br>I  $i_{\rm C}$  =  $I_{\rm out}$  when #2 is off, and i<br>I  $i_{C}$  = C dv/dt  $= C \Delta v / \Delta t$   $\leftarrow$  since i<sub>c</sub> is constant during the interval when #2 is off

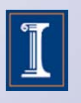

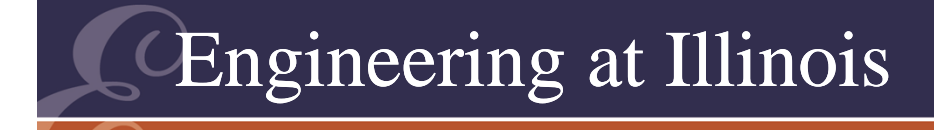

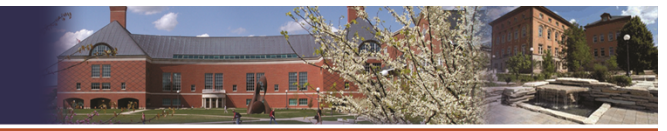

UNIVERSITY OF ILLINOIS AT URBANA-CHAMPAIGN

#### Capacitor Value

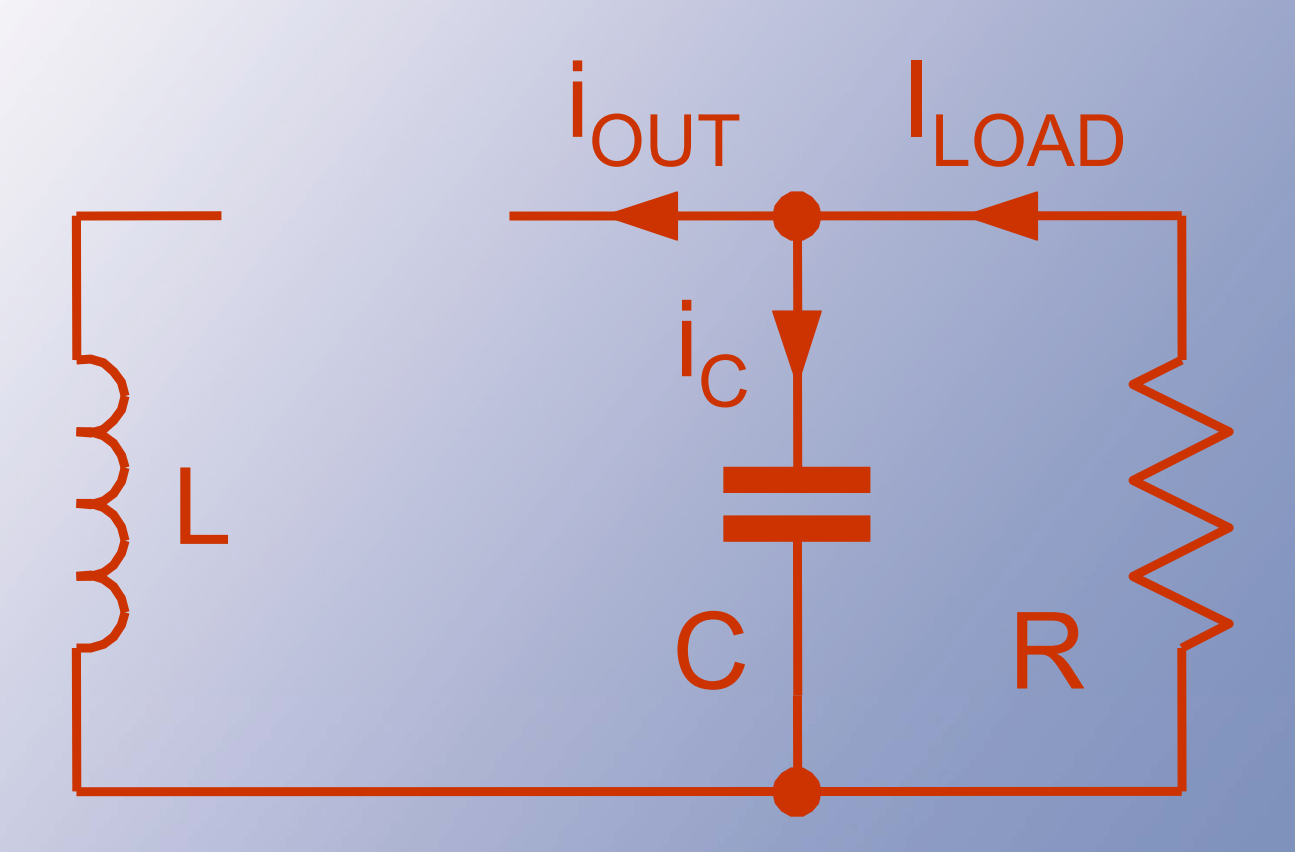

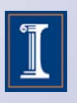

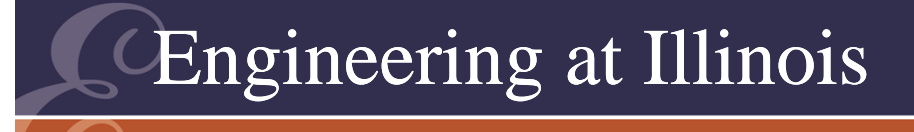

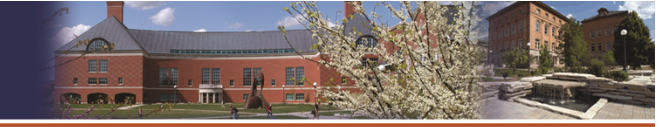

# **Capacitor**

- The time when #2 is off is the same as the time with #1 on,  $\Delta t$  = D<sub>1</sub> T.
- • The allowed variation of voltage is  $\pm$  0.5% of 12 V, so the total changes  $^+$ should not exceed 1% of 12 V peakto-peak.

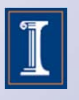

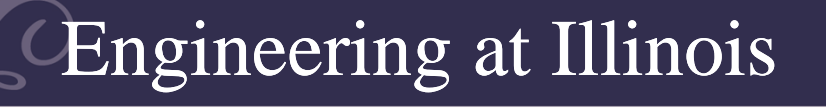

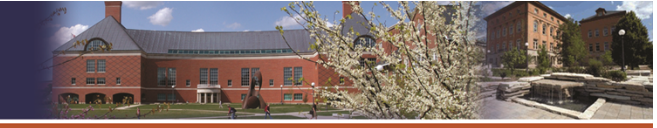

# **Capacitor**

- •Therefore,  $I_{\text{out}}$   $\Delta t/C = \Delta v < 0.12$  V.
- •This requires C >  $I_{\text{out}}$  D<sub>1</sub>T/(0.12 V)
- • The capacitor must work for any allowed values, so we need the highest value of the right side.
- This occurs at the highest load current and highest  $\mathsf{D}_1$  value.

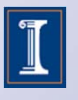

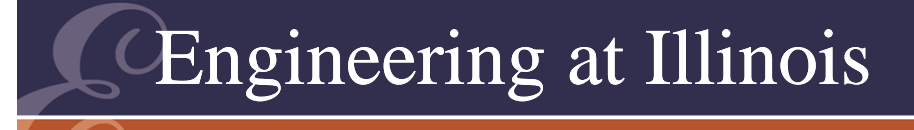

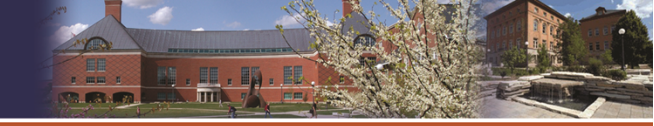

# Final Result

- • Then C > (1.67 A)(12/17)(10 us)/ (0.12 V), C > 98.0 μF.
- In conclusion, we could use a  $0.5$  mH inductor, a 100  $\mu$ F capacitor, i and would have a duty ratio range of  $0.444 < D_1 < 0.706$  for this 100 kHz frequency selection.

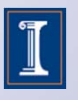

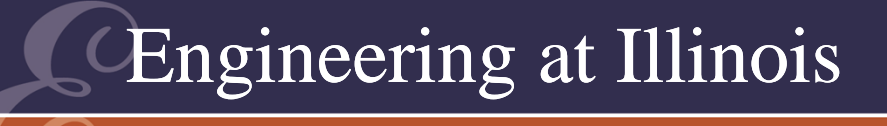

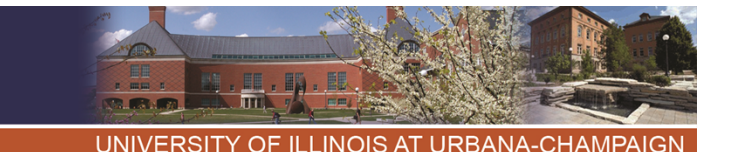

### More Indirect Converters

- We could use a boost as the input to a buck.
- • This again ought to allow any level of output.
- •Will there be a polarity change?

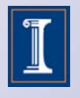

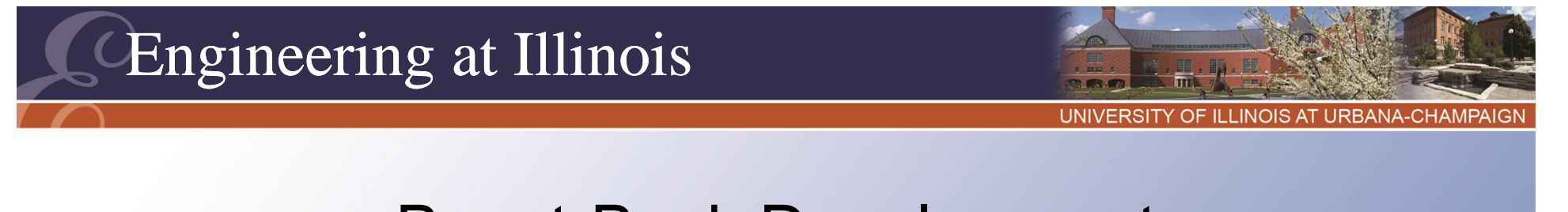

#### Boost-Buck Development

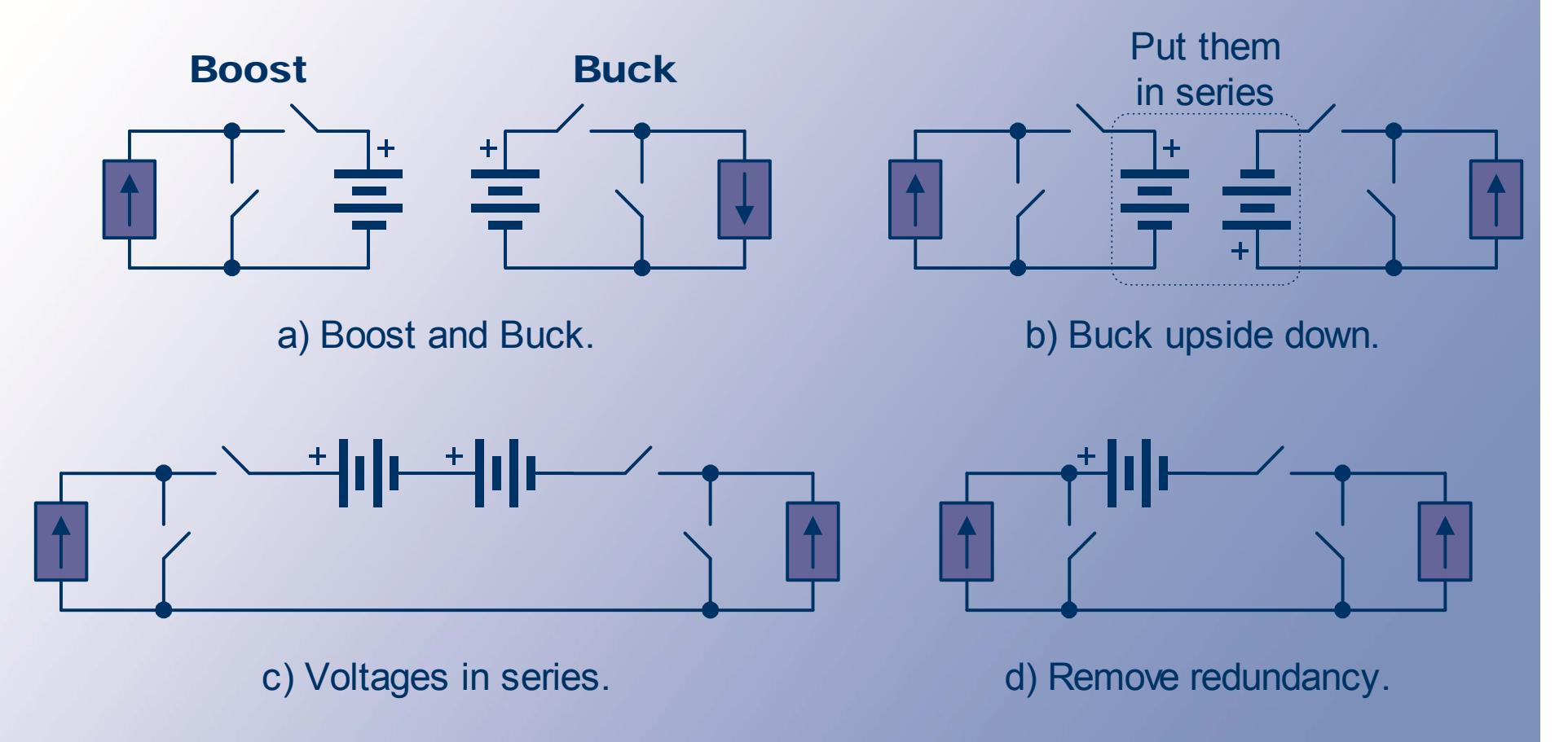

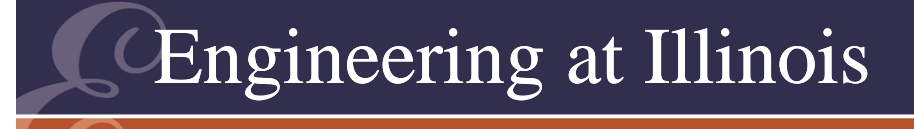

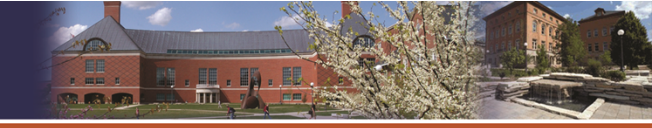

# Final Simplification

- The switch in series with the voltage source is not necessary for KCL.
- Try removing it.
- •The voltage source is a transfer source.

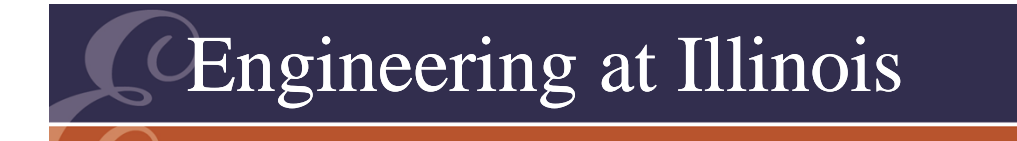

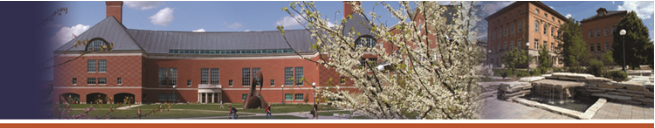

UNIVERSITY OF ILLINOIS AT URBANA-CHAMPAIGN

#### Boost-Buck Converter

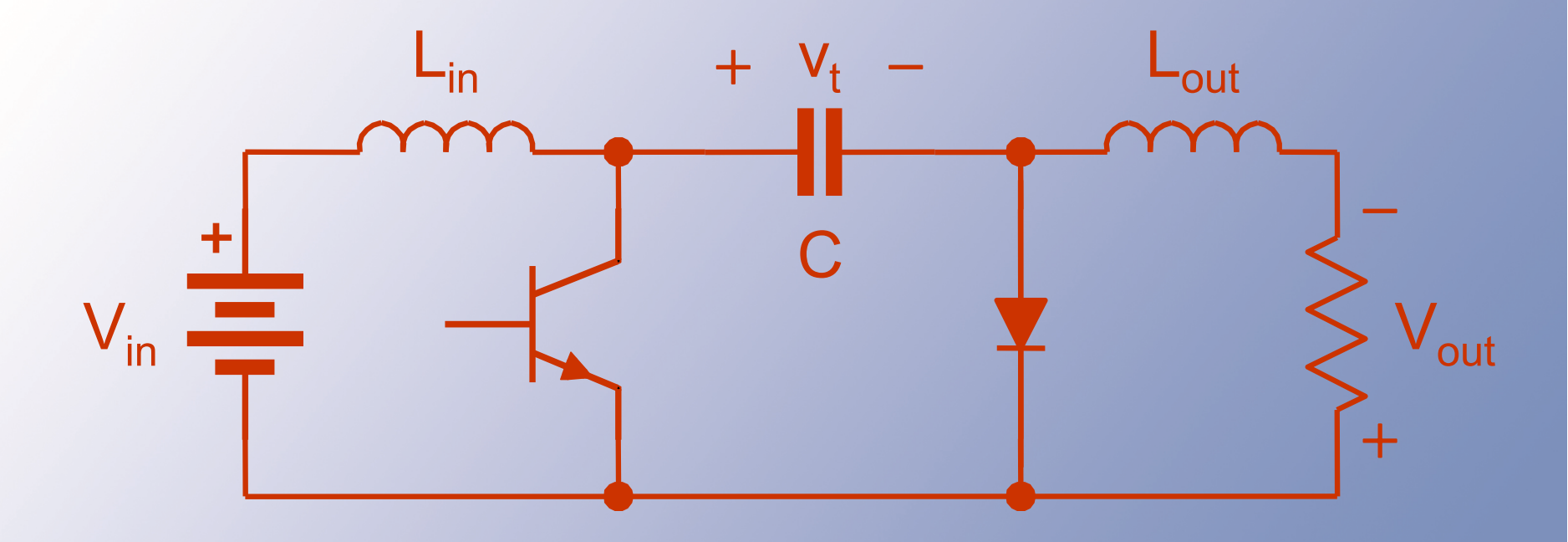

- Left switch is FCFB.
- Right switch is FCRB.

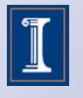

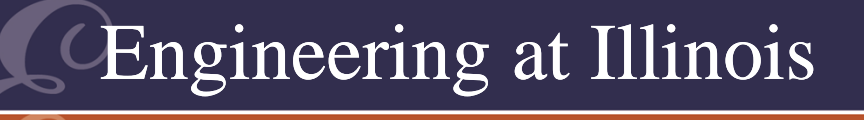

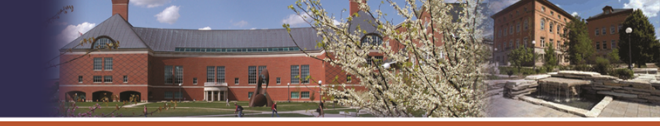

# **Relationships**

- •To meet KVL and KCL,  $q_1 + q_2 = 1$ .
- There are really two matrices now. Let us consider the transfer source.
- •Transfer current is subject to control.
- Transfer current  $\mathsf{i_t} = \mathsf{q}_2 \mathsf{I}_{\mathsf{in}}$   $\mathsf{q}_1 \mathsf{I}_{\mathsf{out}}$ .
- • Transfer source power is i<br>I t $V_s = q_2 I_{in} V_s - q_1 I_{out} V_s$   $\leftarrow$  Want 0 average!

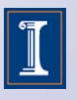

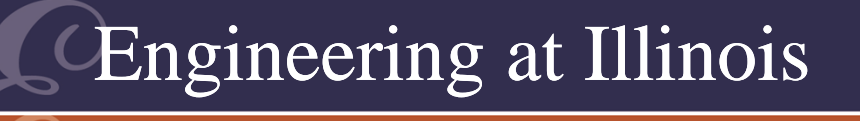

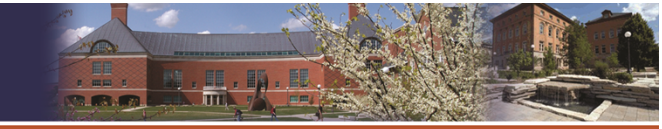

#### **Relationships**

- $\bullet\,$  This can be done if  $\mathsf{D}_2\mathsf{I}_{\mathsf{in}}\mathsf{=}\,\mathsf{D}_1\mathsf{I}_{\mathsf{out}}\mathsf{.}$
- Since  $D_1 + D_2 = 1$ , we have  $D_1I_{\text{out}} = (1 - D_1)I_{\text{in}}$
- This becomes  $V_{\text{out}} = D_1 V_{\text{in}} / (1 D_1)$ , based on conservation of energy.
- • The polarity reversal comes from the cascade process.

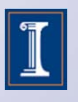

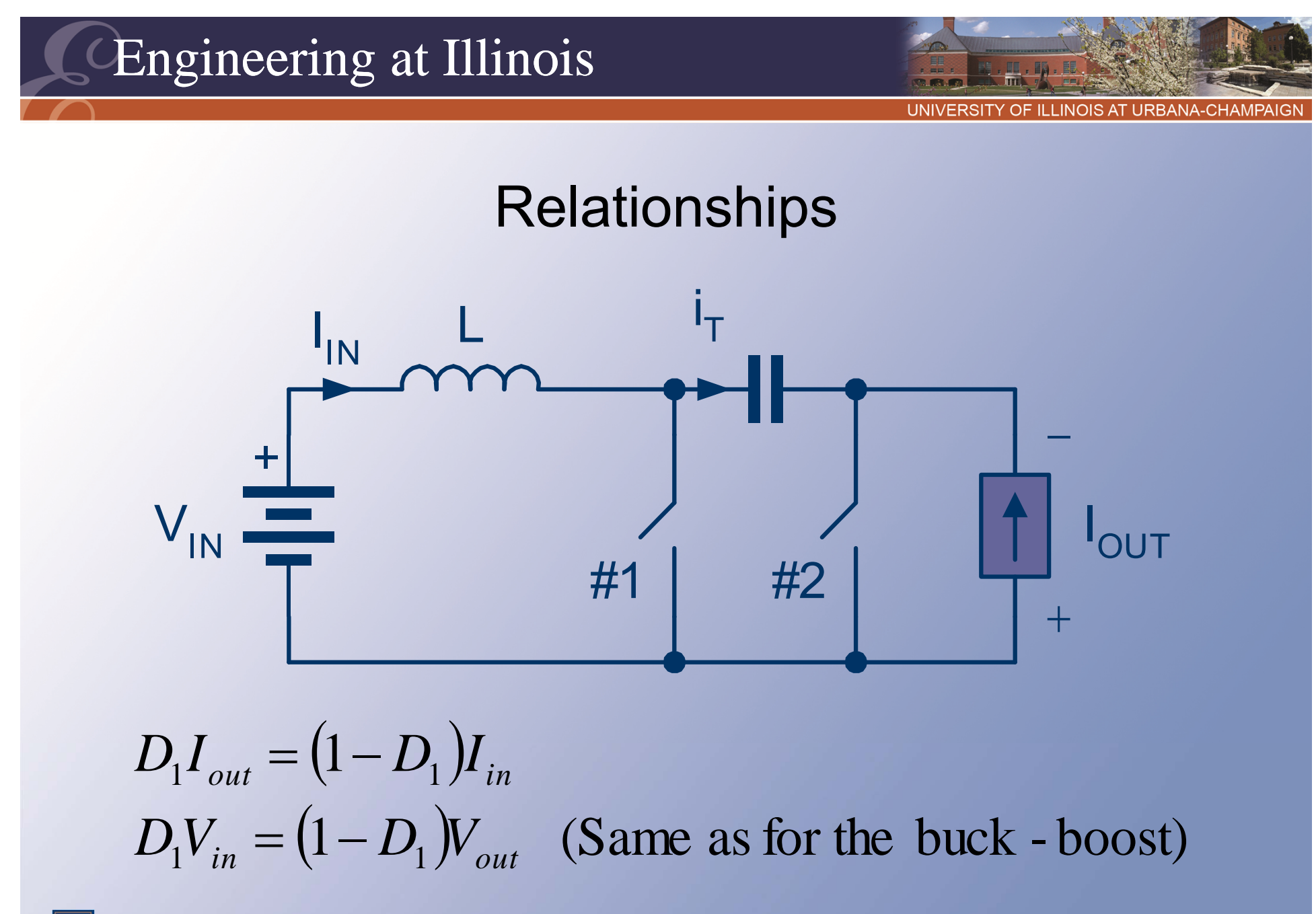

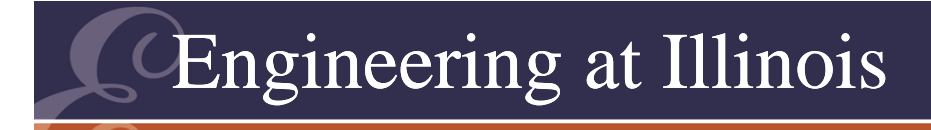

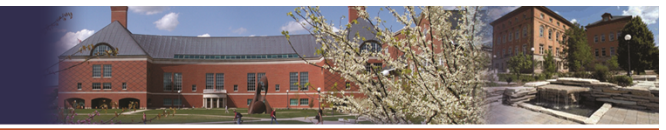

UNIVERSITY OF ILLINOIS AT URBANA-CHAMPAIGN

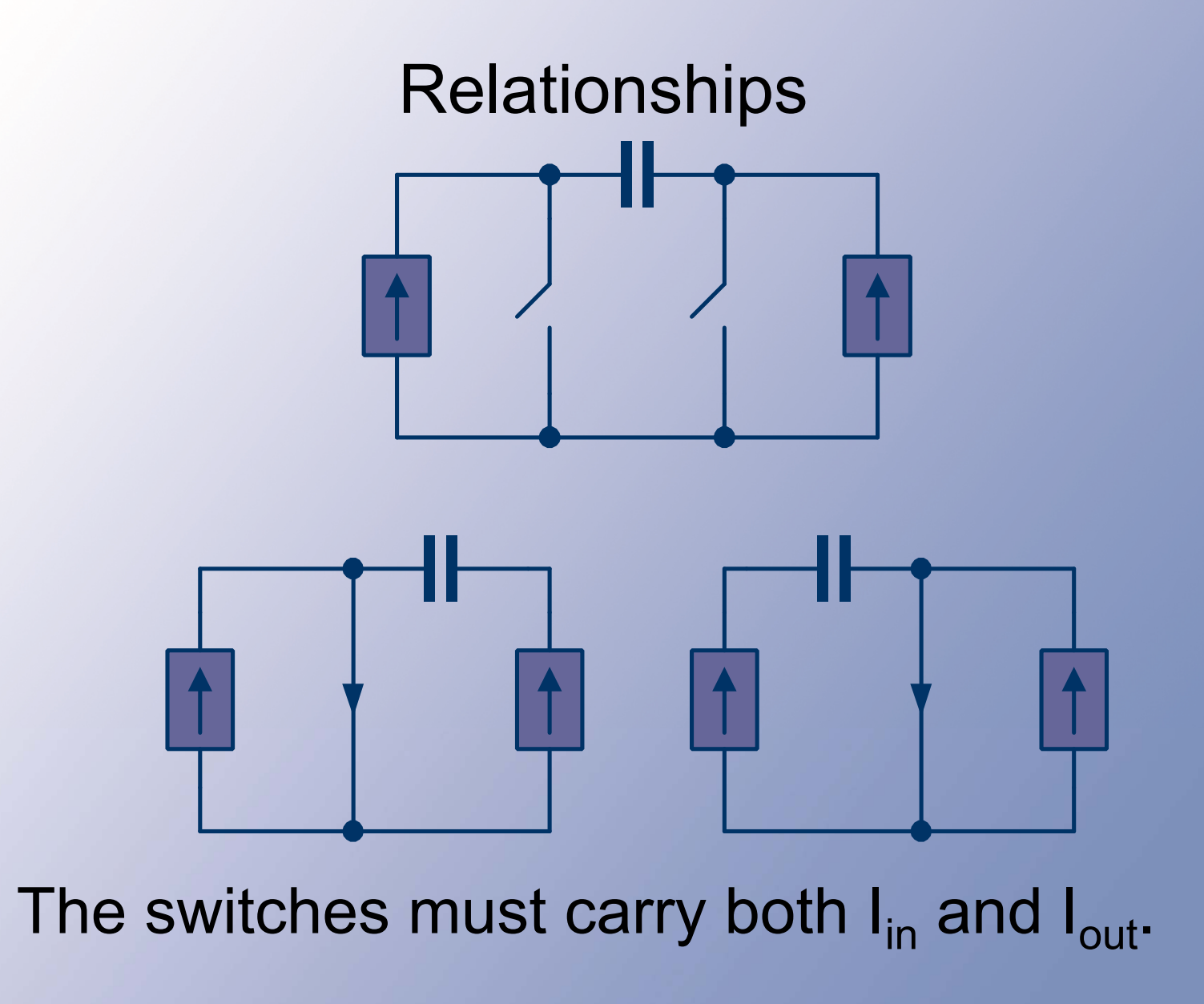

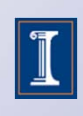

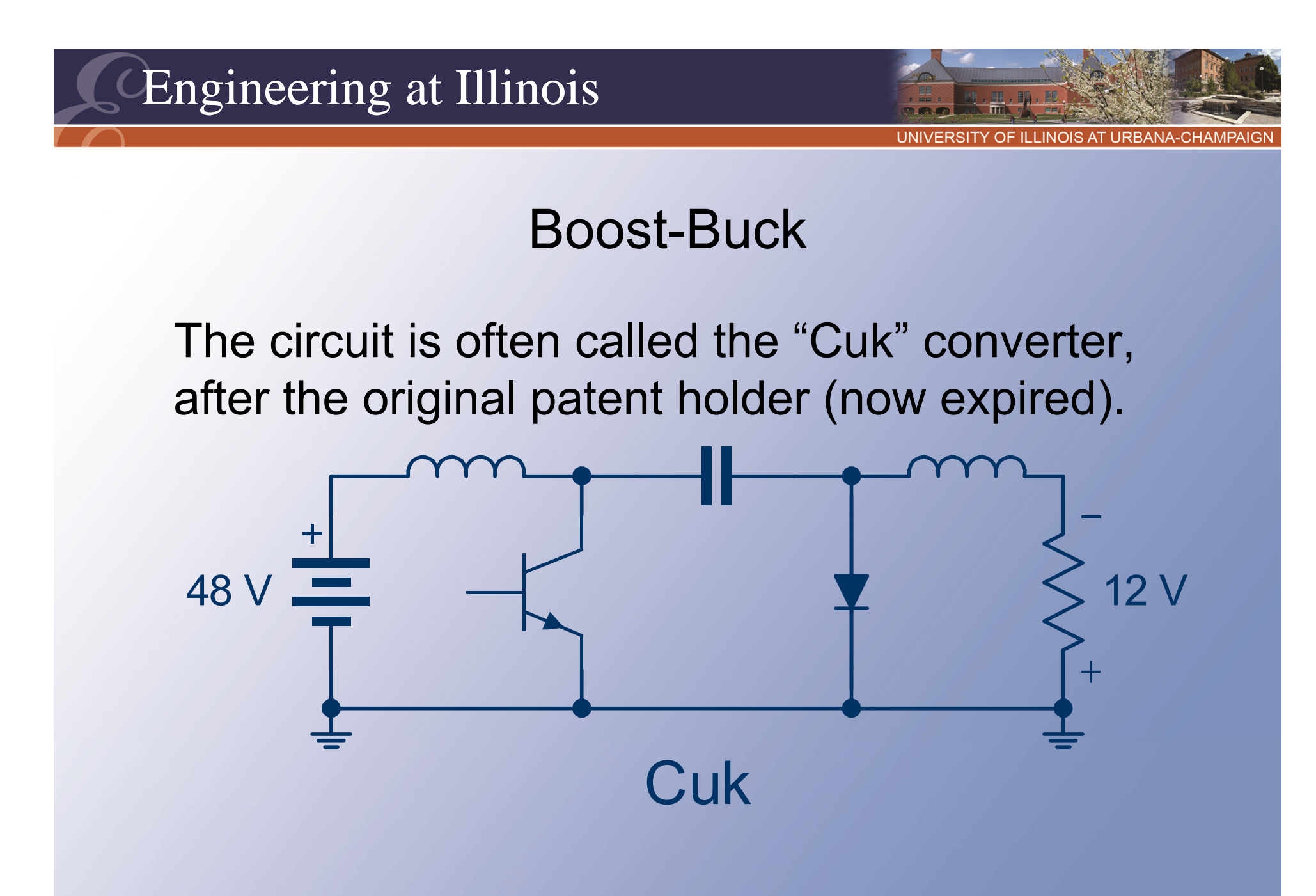

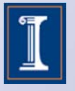

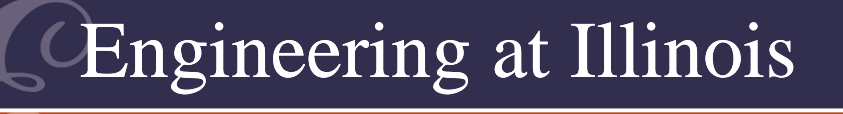

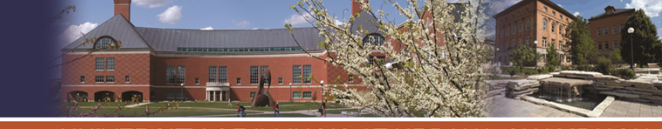

# **Relationships**

- • The boost-buck (Cuk) also has a polarity reversal, and generally produces the same relationships as the buck-boost .
- Each switch must carry I<sub>in</sub> + I<sub>out</sub> and must block V $_{\mathrm{s}}$  = V $_{\mathrm{in}}$  + V $_{\mathrm{out}}$ .
- •Transfer source: a capacitor.

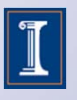

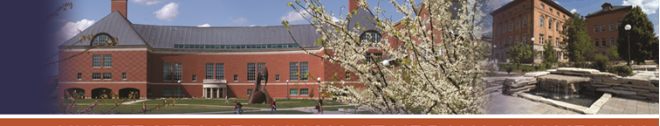

# What About Voltages?

- The input voltage:  $v_{\text{in}}$
- The output voltage in a negative direction
- Average input:  $V_{in}$
- Average output:  $V_{\text{out}}$
- •

$$
v_{in} = q_2 V_s,
$$

a negative direction : 
$$
v_{out} = q_1 V_s
$$
,  
\nAverage input:  $V_{in} = D_2 V_s$ ,  
\nAverage output:  $V_{out} = D_1 V_s$ .  
\nAdd to get  $V_{in}+V_{out} = (D_1+D_2)V_s$   
\n $= V_s$ .

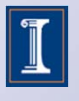

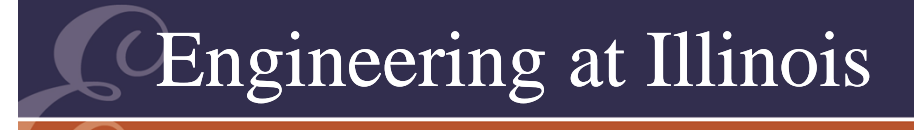

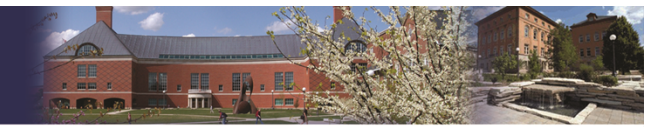

### Example

- Input: +15 V
- •Output: -15 V ± 1%
- Power: 15 W
- •Switching: 150 kHz
- •We need to find L, C, and duty ratios to meet these needs.

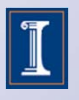

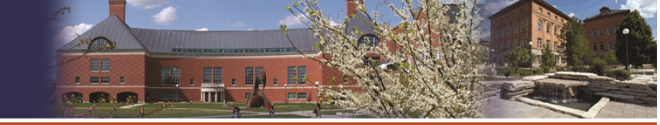

# Duty Ratios

- The converter gives  $\mathsf{V}_{\mathsf{out}}$  = -D<sub>1</sub>V<sub>in</sub>/(1-D<sub>1</sub>).
- With +15 V in and -15 V out,  $(15 V) = D<sub>1</sub>$   $(15 V)/(1-D<sub>1</sub>).$
- $\bullet$  The solutions: D<sub>1</sub>=1/2, D<sub>2</sub>=1/2
- At 15 W, the average output current is 1 A. So is the average input current.
- •The output inductor is allowed  $\pm 1\%$ current ripple to enforce the target output voltage variation.

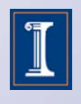

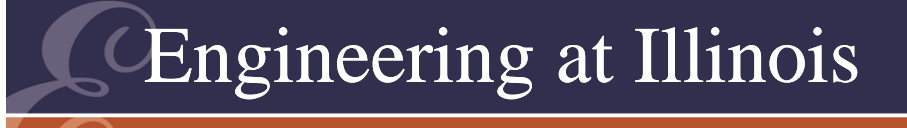

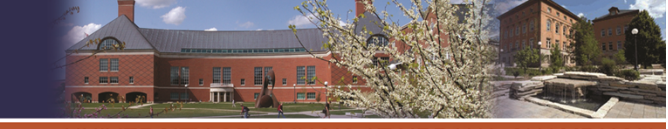

# Inductor Current

- When the diode is on, the output inductor sees 15 V = L di/dt.
- The duration of the diode-on interval is D $_{2}$ T = 3.33 us.
- •Simplify to 15 V = L  $\Delta i/\Delta t$ , with  $\Delta t = D_2T$ , and  $\Delta$ i < (0.02)x(1 A).
- • Therefore, L > (15 V)(3.33 us)/(0.02 A).  $L > 2.5$  mH (output inductor).

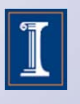

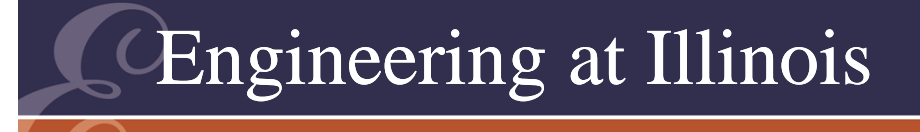

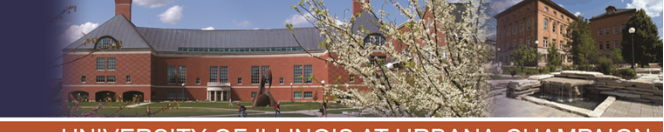

# Transfer Capacitor

- Rather arbitrarily, allow  $\pm$  10% variation in transfer voltage.
- The average voltage is  $\mathsf{V}_{\mathsf{in}}$  +  $\mathsf{V}_{\mathsf{out}}$  = 30 V. Allowed variation: 6 V (a total of 20%).
- With switch #2 on, i $_{\rm C}$  = I $_{\rm in}$

$$
= 1 \text{ A.}
$$
  
\n
$$
i_{C} = C \text{ d}v/dt
$$
  
\n
$$
= C \Delta v/\Delta t,
$$
  
\n
$$
\Delta t = 3.33 \text{ us.}
$$

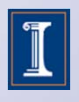

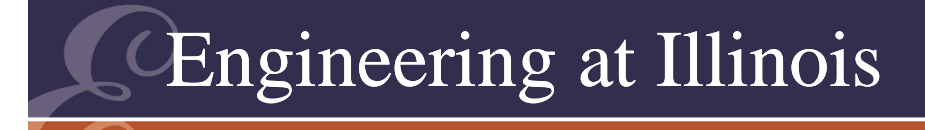

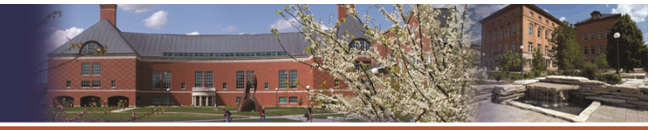

UNIVERSITY OF ILLINOIS AT URBANA-CHAMPAIGI

#### Capacitor Result

With  $\Delta {\sf v}$  < 6 V,  $\,$  $C > (1 A)(3.33 us)/(6 V)$ ,  $C > 0.56$  uF.

The transfer capacitor in this converter typically carries substantial ripple current.

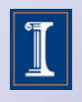

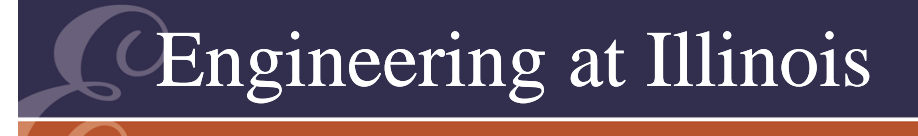

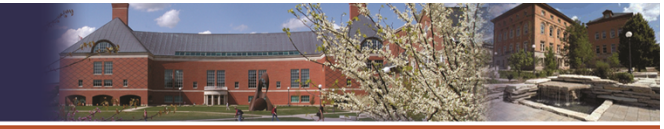

### Polarity Issue

- We have any allowed output value except that the values are negative.
- This is not always convenient.
- • Options: Cascade some more, e.g., boost-buck-boost.
- •Other option: check inductor.

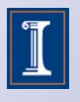

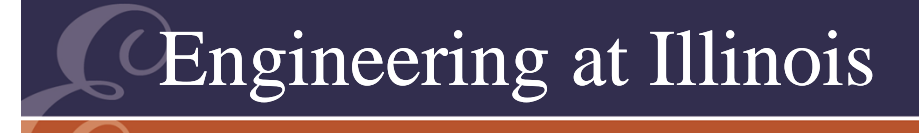

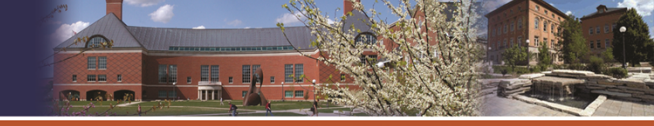

### Coupled Inductors

- The buck-boost converter uses a transfer inductor.
- • The energy is stored in a magnetic field, with W<sub>L</sub> = 1/2 Li<sup>2</sup>.
- The inductor is built as a coil on a magnetic core.

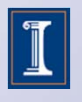

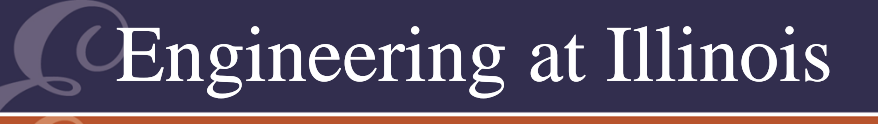

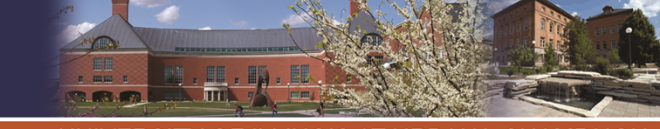

# Coupled Inductors

- • What if we use two (or more) core windings? Then the stored energy is a sum for individual windings:
- $\bullet$  W<sub>L</sub> =  $\Sigma$  ½ Li<sup>2</sup>.
- •We could have  $i = 0$  in one winding -- if another carries current.

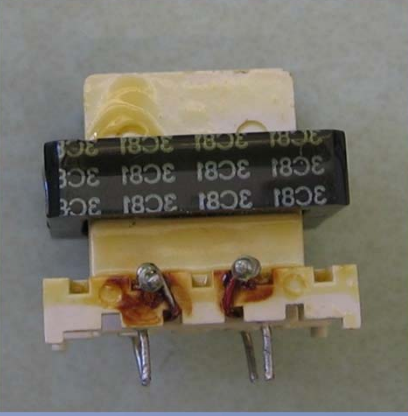

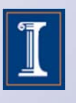

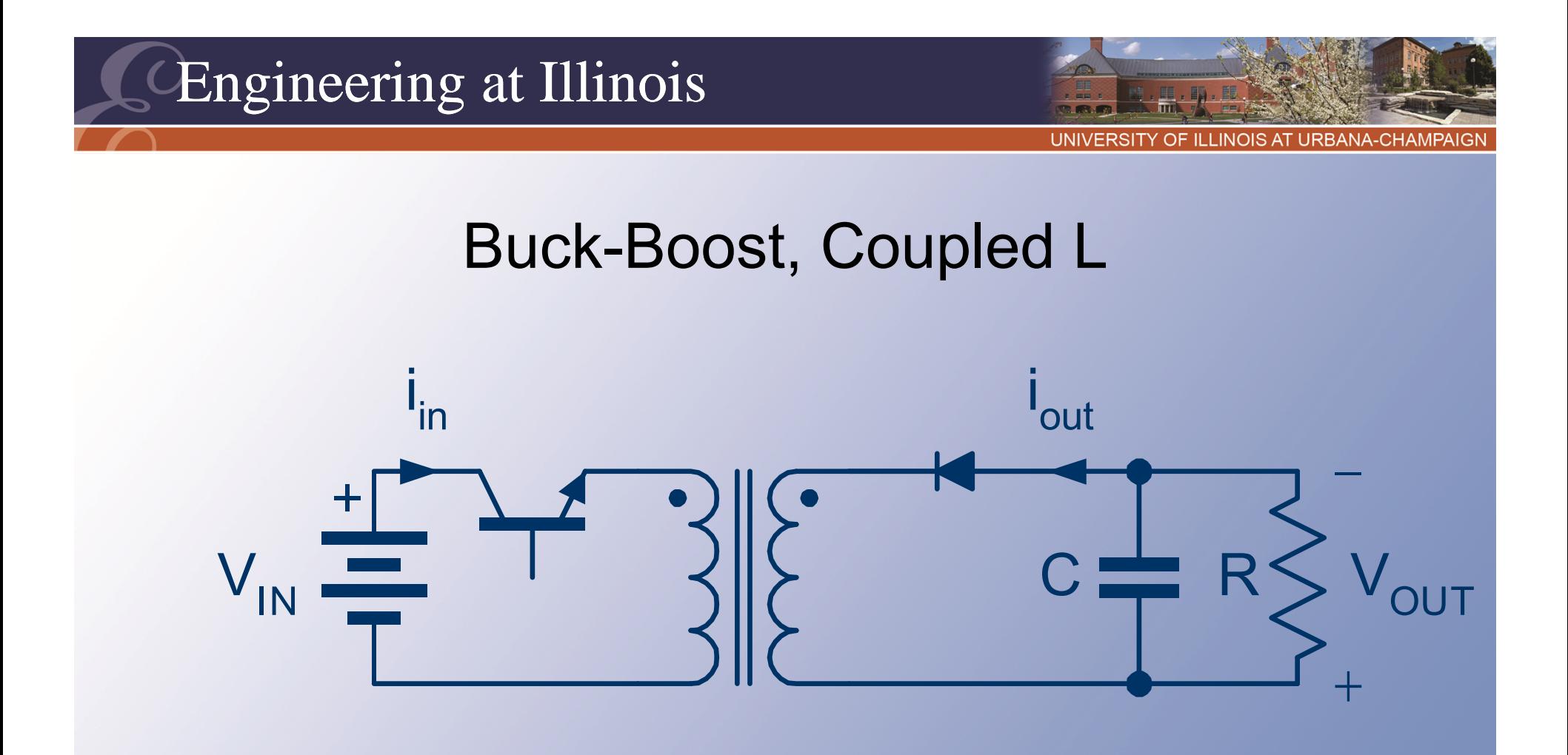

- • When switch #1 turns off, the other coil provides a current path.
- •We meet KCL, based on magnetics.

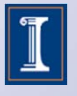

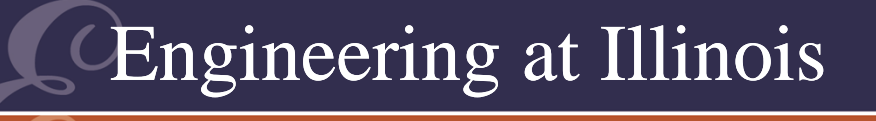

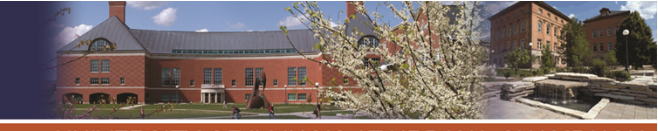

# What About This?

- • This converter (which is still a buck-boost, really) adds isolation.
- We can connect the output in either polarity!
- The result allows either polarity, and also any output.
- •This is called a *flyback* converter.

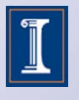

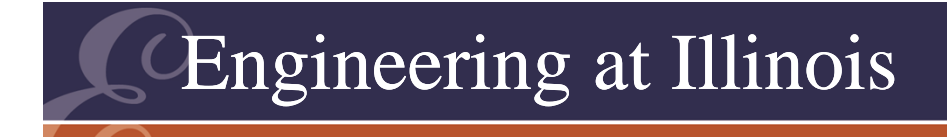

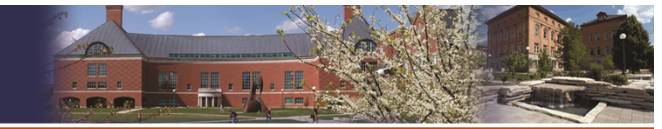

UNIVERSITY OF ILLINOIS AT URBANA-CHAMPAIGN

### Flyback Converter

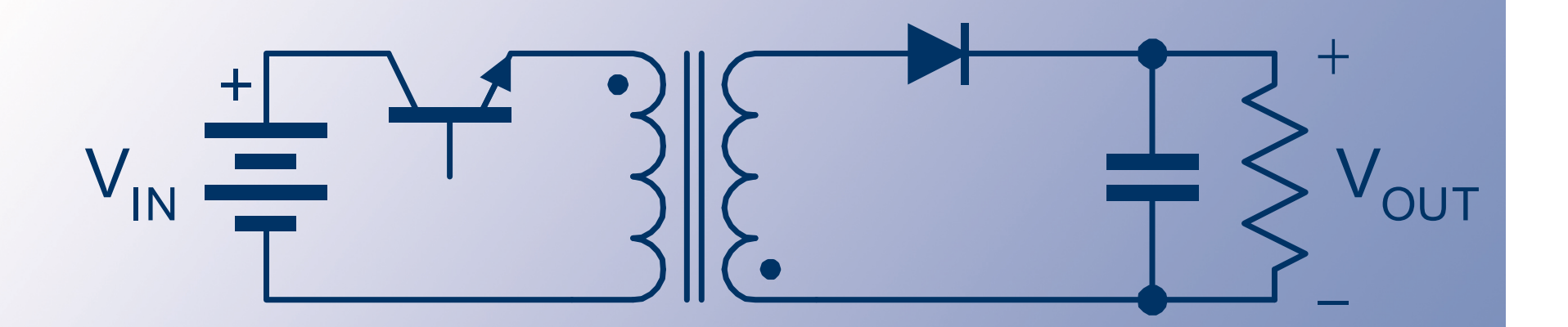

### The basis for most switching power supplies up to about 100 W.

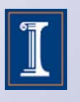

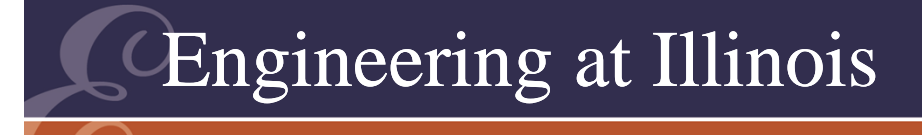

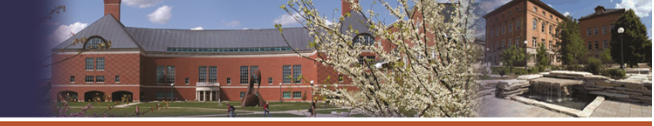

### Flyback Converter

- • We also have the option of providing a turns ratio.
- • This is very helpful when high conversion ratios are desired.
- • The flyback converter is a "true" dc transformer.

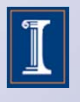

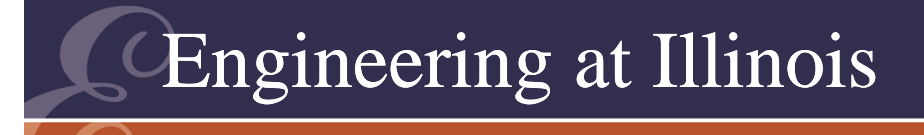

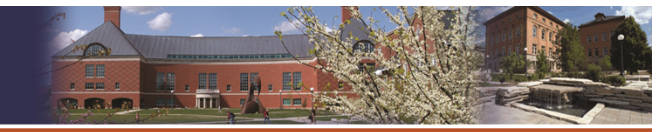

# Analysis

- What if there is a turns ratio?
	- – We know how to analyze it at 1:1, since that is a buck-boost circuit.
	- –Do a conversion to get 1:1, then analyze.
- • Example: 200 V to 5 V. If we use a 200:5 turns ratio,  $D = 1/2$ .

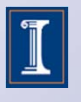
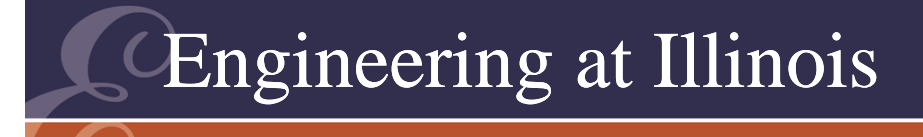

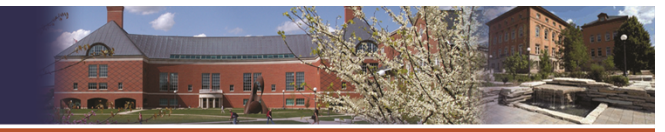

# Analysis

- • Why? The 200 V input to a 200-turn winding is equivalent to a 5 V input on a 5-turn winding.
- • In general, V/N is a constant, so a simple ratio can give an equivalent.
- The inductance depends on  $N^2$ .

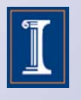

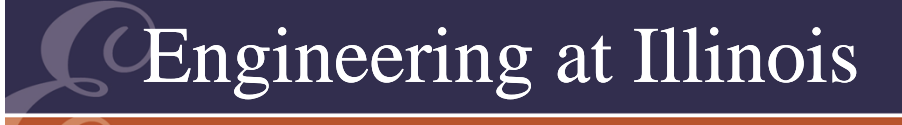

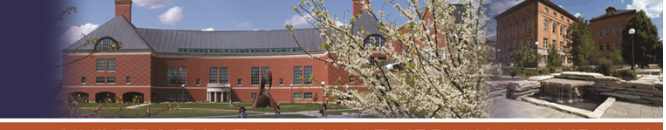

**ITY OF ILLINOIS AT URBANA-CHAMPAIGI** 

#### Boost Alternative

If  $\mathsf{V}_{\mathsf{in}}$  is very different from  $\mathsf{V}_{\mathsf{out}}$ , one of the switches needs to be on for <sup>a</sup> very short time. Time errors will be more important.

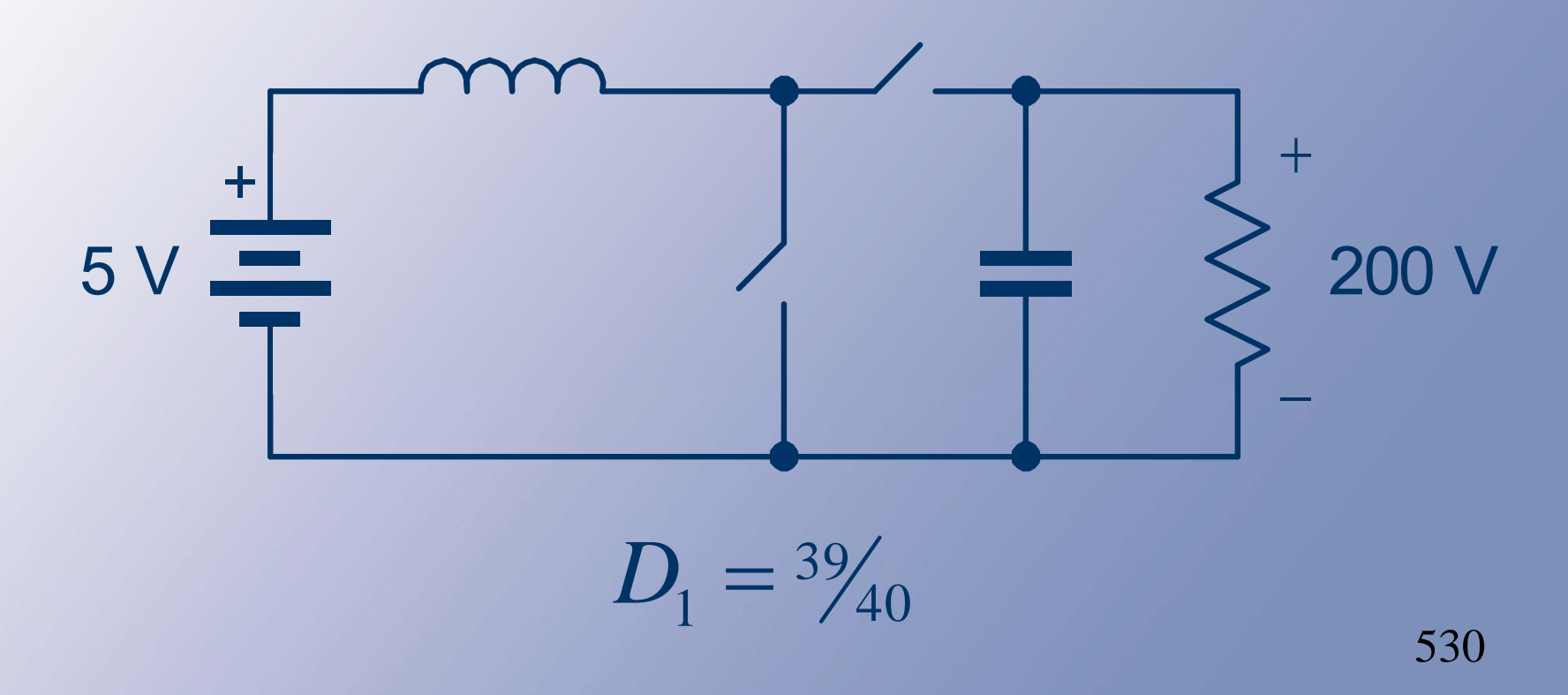

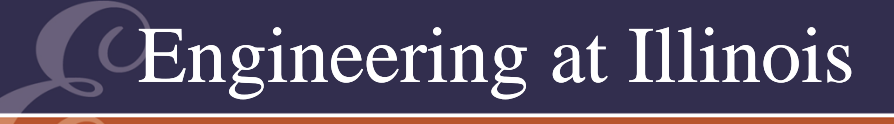

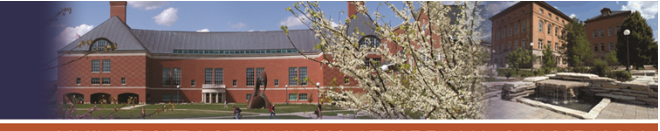

# Flyback Converter More practical: Take advantage of the turns ratio of the transformer.

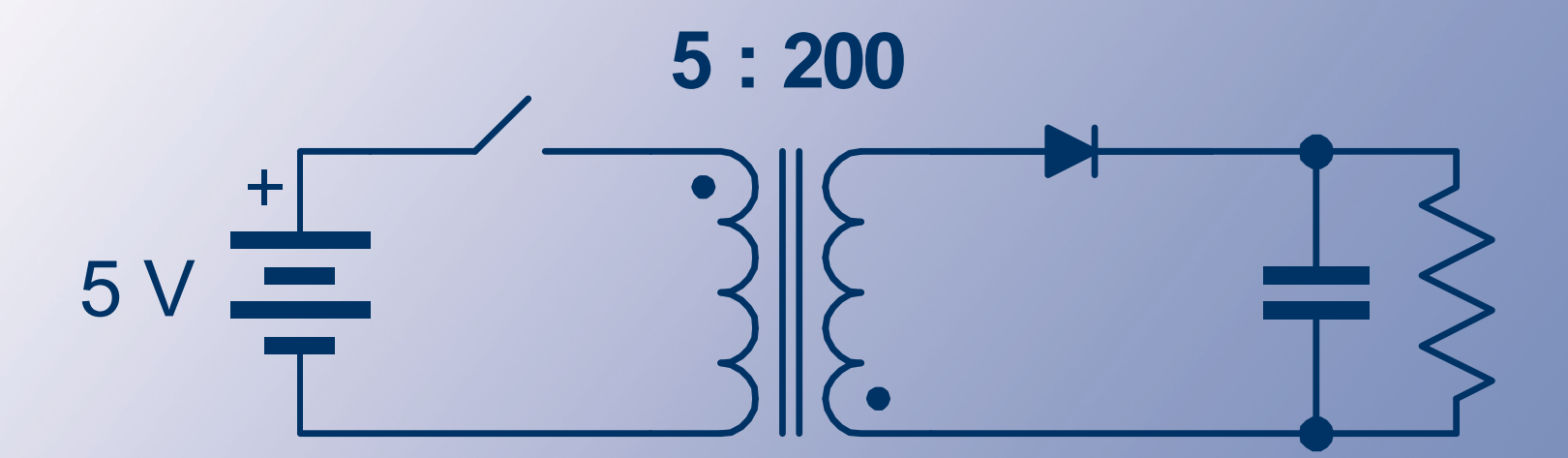

2 Much easier to achieve,  $D_{\!\scriptscriptstyle 1}^{}$  = 1 ═ and not so sensitive.

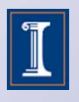

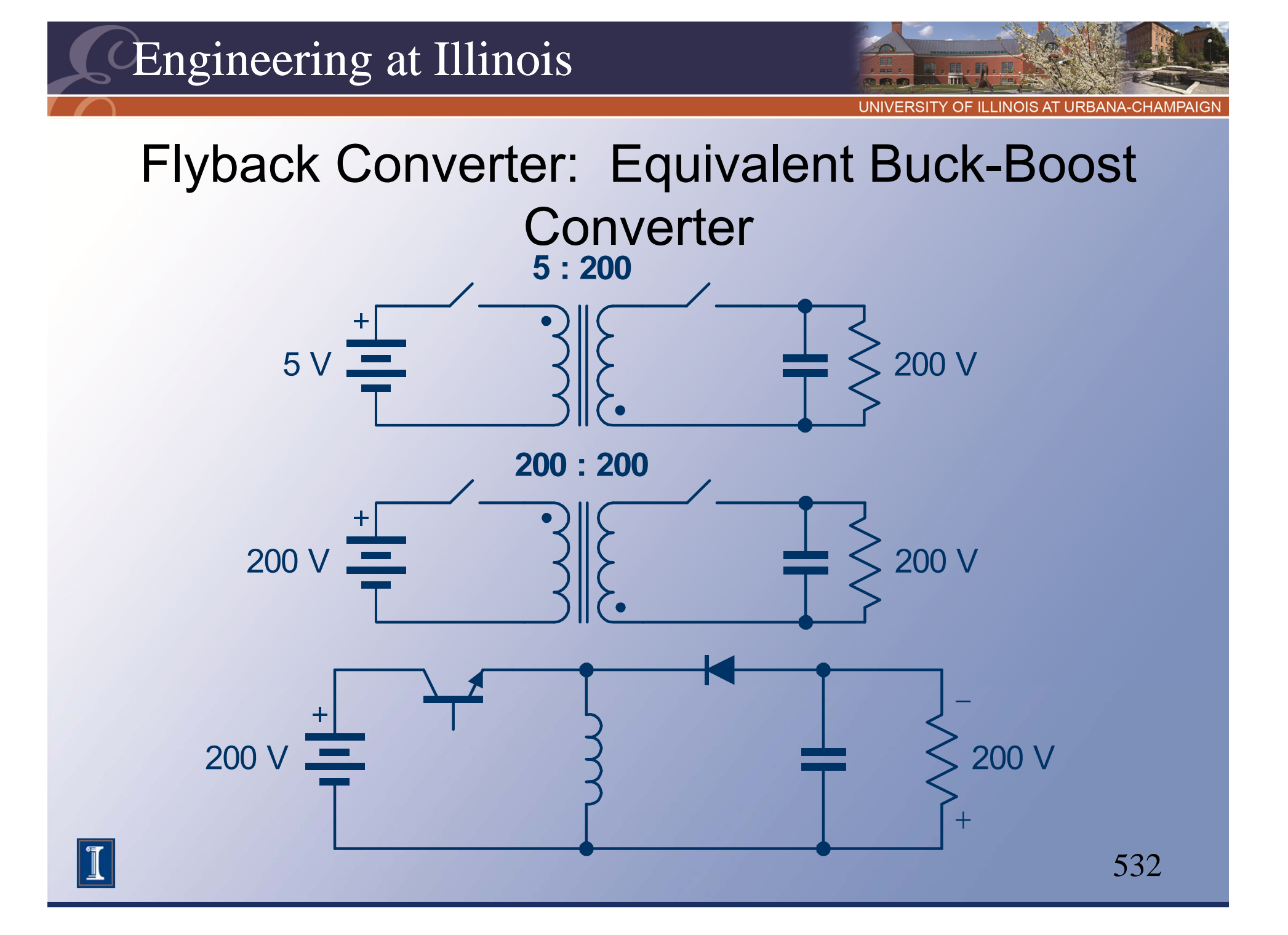

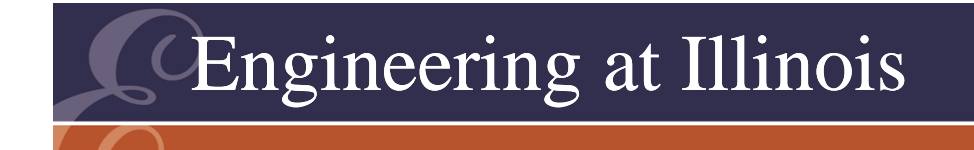

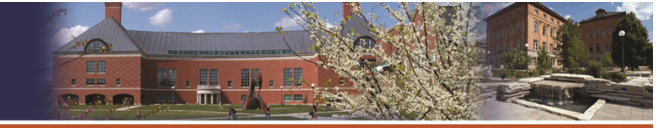

# A Pointer

- •It is usually helpful to have a duty ratio  $D_1$ in the 0.3 to 0.5 range.
- • We often select a turns ratio for a target duty ratio of about 40%.

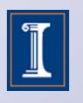

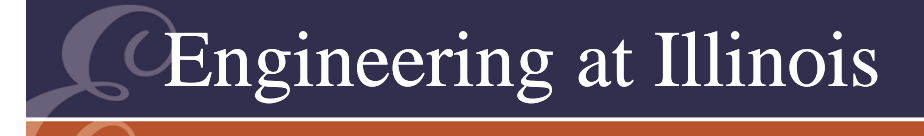

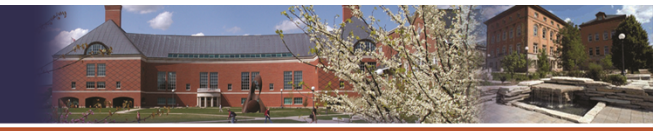

## Example

- 200 V to 5 V converter, 50 W, 100 kHz switching. Want  $\pm$ 1%.
- Let us select a turns ratio of 200:5. Then a  $+5$  V to  $-5$  V, 50 W, buck-boost converter can be the basis for design.

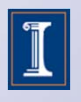

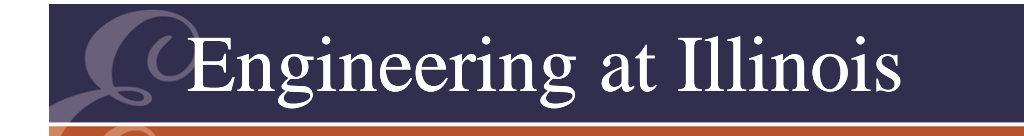

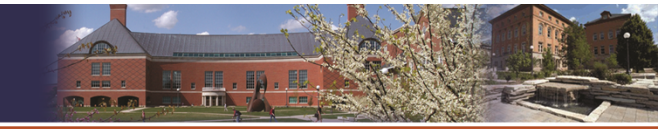

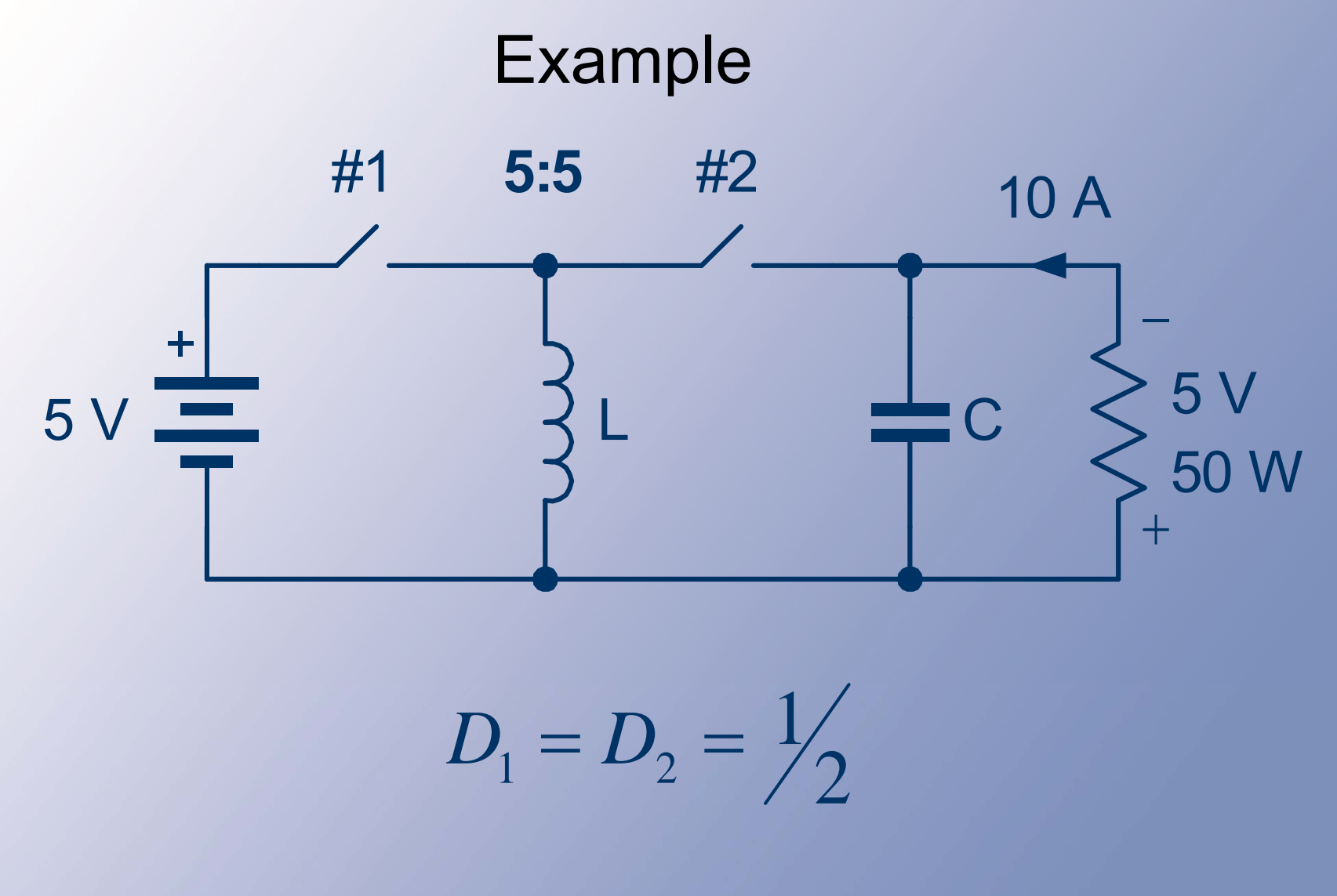

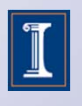

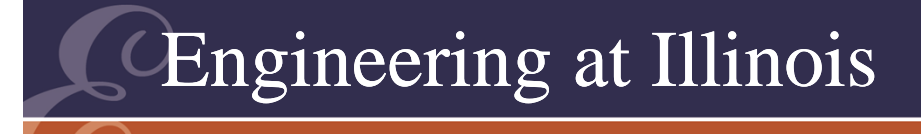

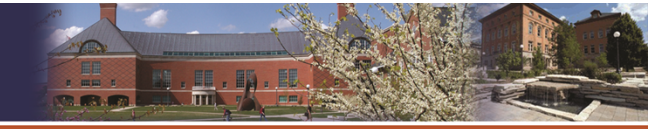

# Example

- • The duty ratio is 50%. The average output current is 10 A. The inductor current must be (10A)/D $_{\rm 2}$  = 20 A.
- The capacitor carries 10 A when the diode is off, and i $_{\rm C}$  = C dv/dt.
- For  $\Delta t$  = 5us, C > 500 uF.

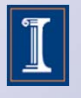

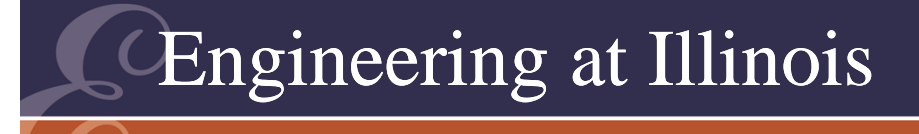

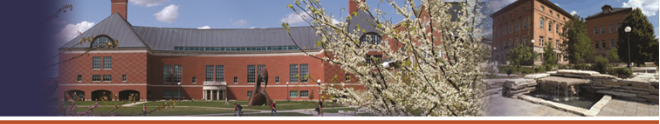

#### Inductor Value

- •Consider a  $\pm 5\%$  current ripple (but what does this mean in a flyback?).
- The inductor sees 5 V when the diode is on,  $5$  V = L  $\Delta$ i/( $5$  us).
- $\bullet\,$  With  $\Delta$ i < 2 A, L > 12.5 uH.

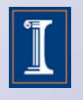

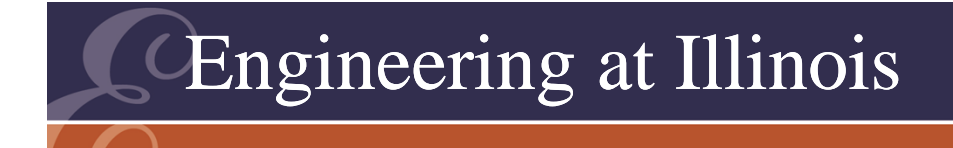

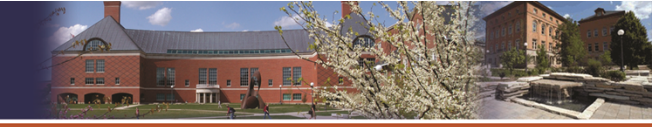

# The Flyback

- • For the flyback, the coupled inductor should measure 12.5 uH from the 5 V side, and that coil will carry 20 A when on.
- • On the other side, at 200:5 ratio, there are 40 times as many turns.

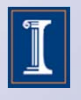

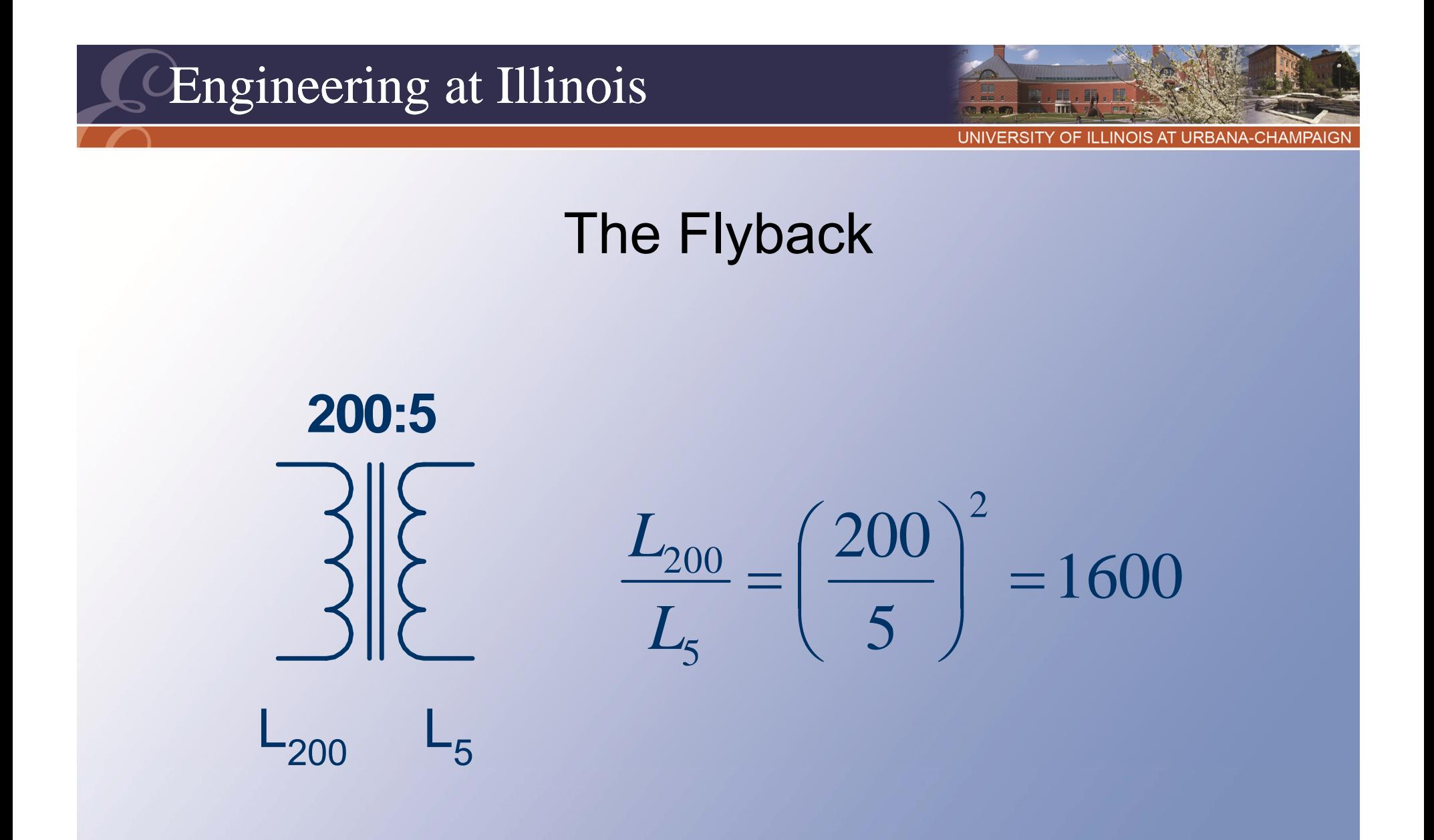

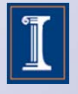

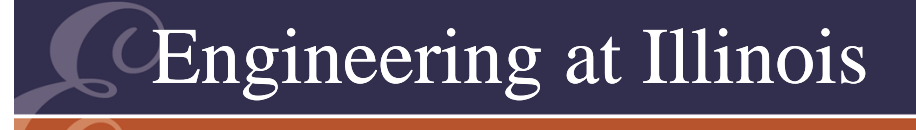

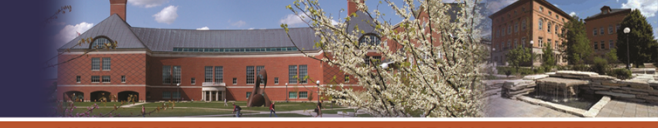

# The Flyback

- The inductance measured at the input is 1600 times higher, or 20 mH.
- The input coil carries (20 A)/40 = 1/2 A.
- The input switch must carry 1/2 A and block 400 V (why?)
- The output switch must carry 20A and block 10 V.
- It is not the inductor current that stays nearly constant, but rather the magnetic flux.

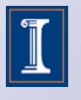

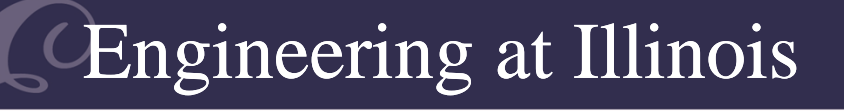

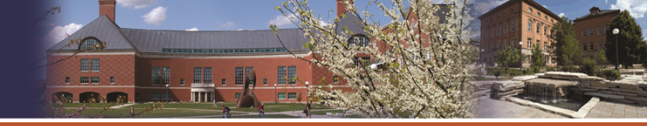

# Major Indirect Converters

- Buck-boost
- Boost-buck ( Ćuk)
- SEPIC (single-ended primary inductor converter) = boost-buck-boost
- Zeta = buck-boost-buck
- These are all "two switch" converters
- There are a few others.
- Some "four switch" versions exist, but are less common.

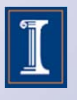

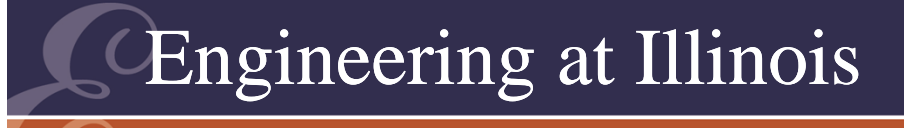

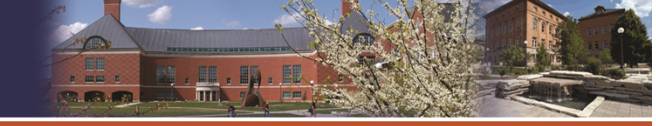

# Ratios

- SEPIC and Zeta same ratio as buck-boost and boost-buck, V<sub>out</sub>/V<sub>in</sub> = D<sub>1</sub>/D<sub>2</sub>, *except:*
- No polarity reversal.
- Others: boost-buck-boost-buck… buckboost-buck-boost…
- Two switch versions just add more filter elements.
- Notice: current-voltage-current...

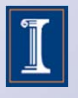

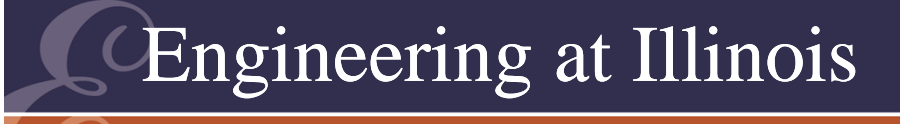

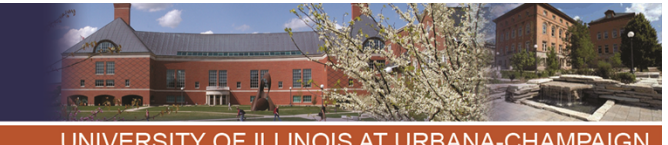

**ITY OF ILLINOIS AT URBANA-CHAMPAIGI** 

#### Isolation needs

- The flyback circuit (derived from buck-boost) uses a "coupled inductor" for isolation.
- This part is not the same as a magnetic transformer. It stores energy.

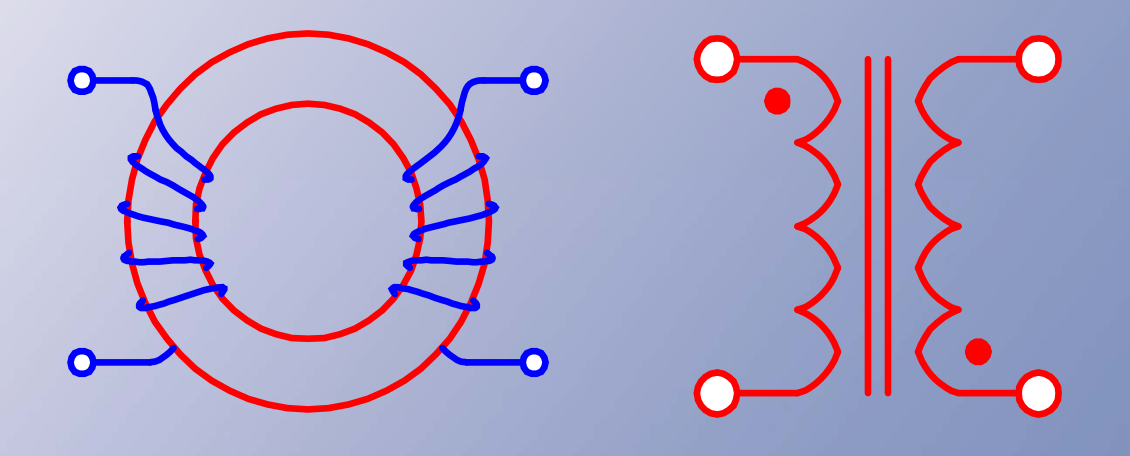

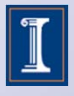

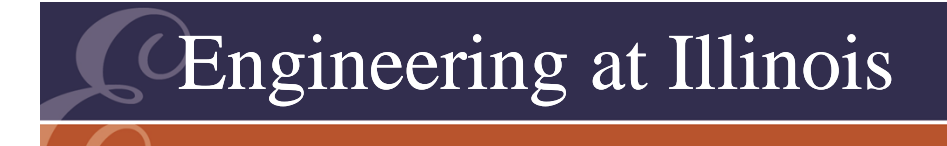

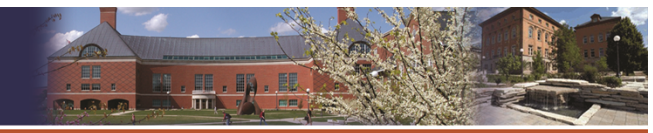

**ITY OF ILLINOIS AT URBANA-CHAMPAIGN I INIVERS** 

#### Isolation needs

• A true transformer has

$$
p_{in} = p_{out}
$$
  

$$
i_{out}/i_{in} = 1/a
$$
  

$$
v_{out}/v_{in} = a
$$
  
isolation

• We want a dc transformer. A flyback does this, up to ~100 W.

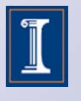

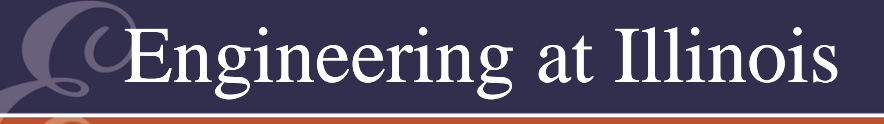

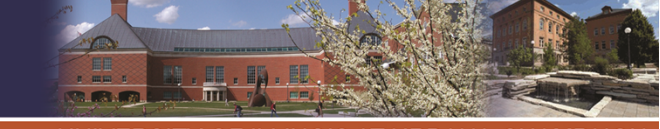

## Magnetic Transformers

- Can we insert a magnetic transformer into a converter?
- To answer this, we need to consider ac issues in a magnetic transformer.
- In a true transformer, voltages and currents are related by a ratio.
- We cannot turn one winding "off" and then draw current from another.

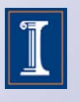

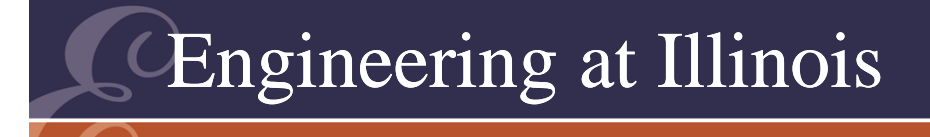

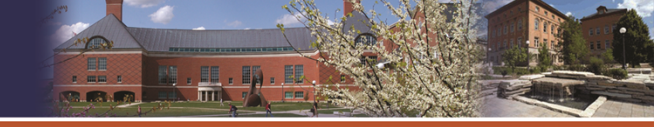

TY OF ILLINOIS AT URBANA-CHAMPAIGN **UNIVERS** 

546

#### Magnetic Transformers

• Example: insert a magnetic transformer into a buck converter.

**TYP** 

• No. This is a KCL problem.

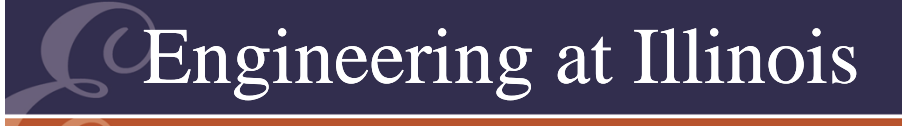

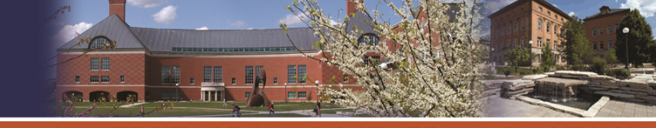

#### Magnetic Transformers

- We need to analyze this to understand:
	- Distinctions between coupled inductors and magnetic transformers
	- – How and when a magnetic transformer can be used in a dc-dc converter.

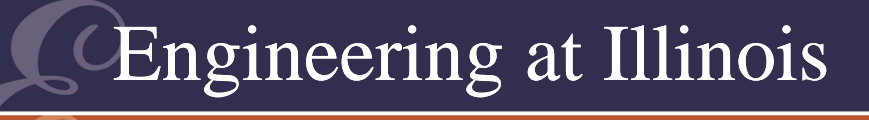

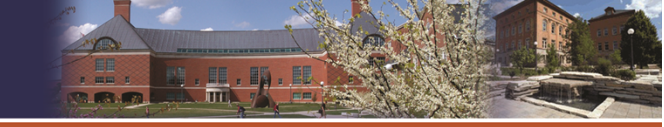

Real TransformersN1N2v1v2 $\pmb{\phi}$  $\lambda \rightarrow$  magnetic flux linkage  $\lambda_{1}$ = N $_{1}$  $\rightarrow$  magnetic flux linkage  $\lambda_2$ =  $\mathsf{N}_2$  φ Faraday's Law: *v 1 = d1/dt v2 = d2/dt*

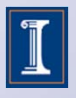

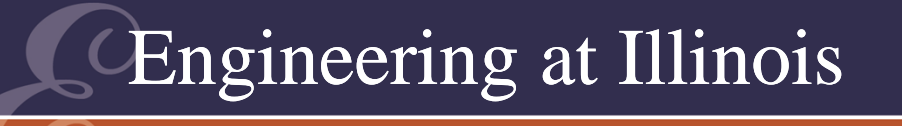

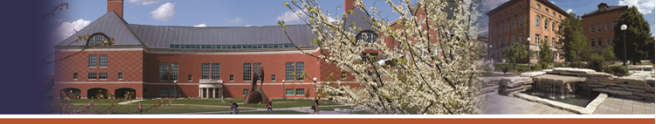

Faraday's Law: Implications *dt d*  $\nu_{\scriptscriptstyle 1}$  =  $N$  $\phi'$ 1 **1** 1 *dt d*  $\nu_z$  =  $N_z$  $\phi'$ 2 **1 V** 2  $\frac{1}{\cdot}$  $\lambda_1 = N_1 \phi$ This is IDEAL CASE.  $1 \qquad \qquad 1$ 2 2 $\frac{v_1}{v_1} = \frac{N_1}{i}$  if  $\frac{d\phi}{dt} \neq 0$  *if*  $v_2$   $N_2$   $dt$  $\phi$  $=$   $\frac{1}{ }$   $\frac{1}{ }$   $\frac{1}{ }$   $\frac{1}{ }$   $\neq$ 

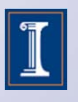

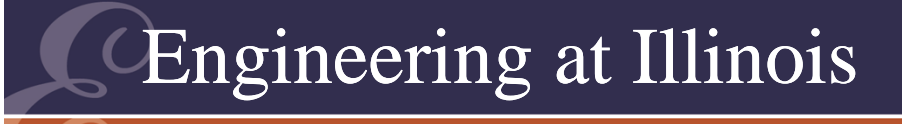

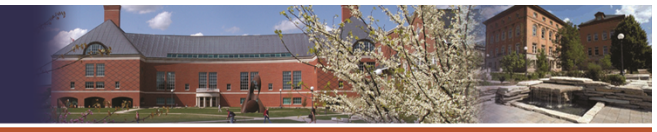

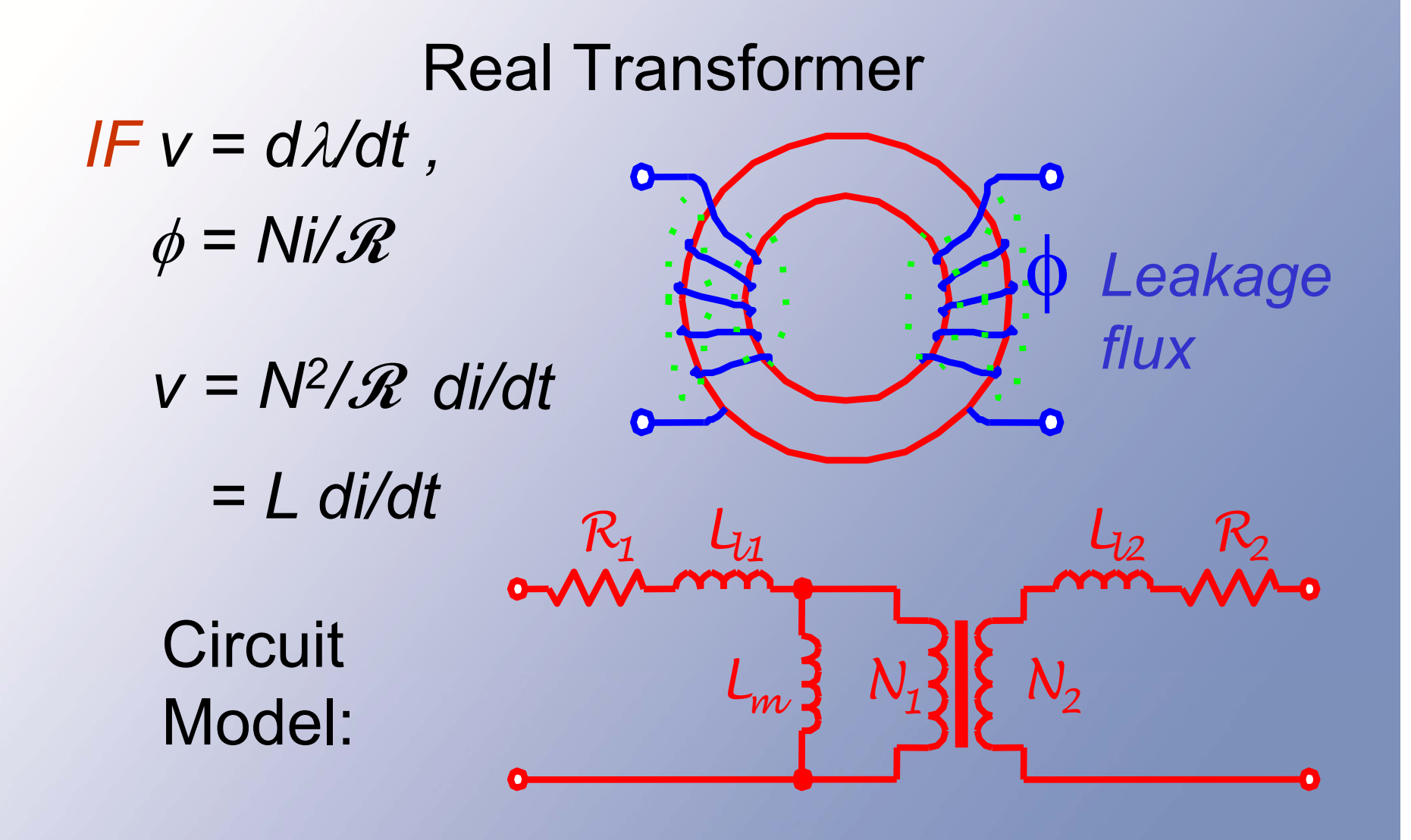

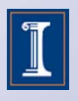

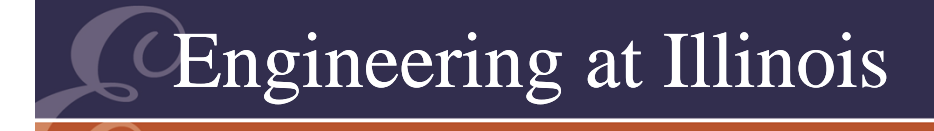

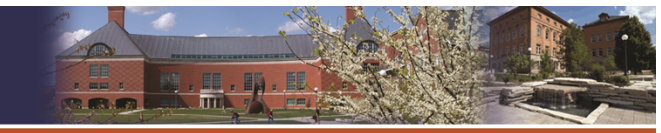

#### Real Transformer

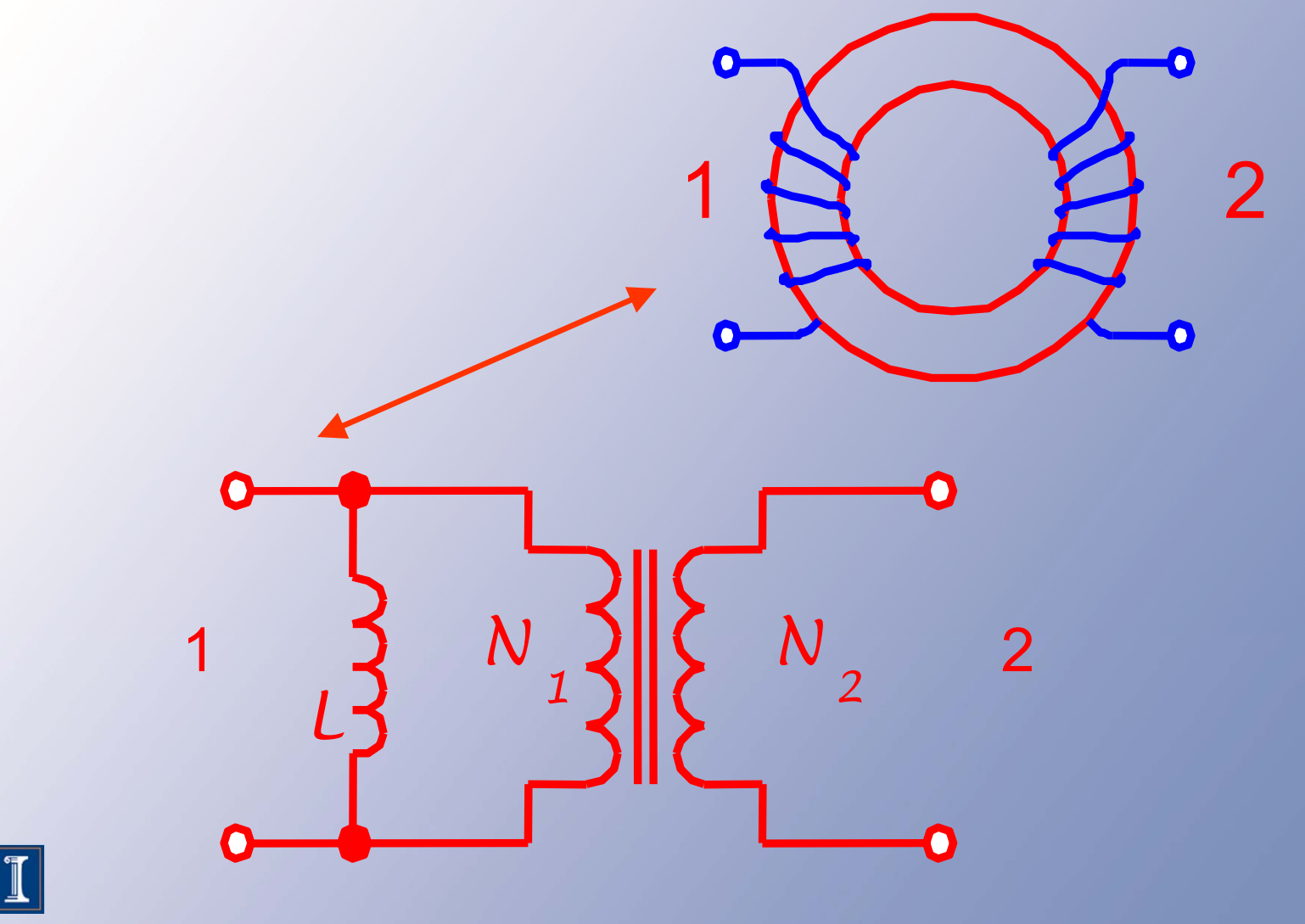

551

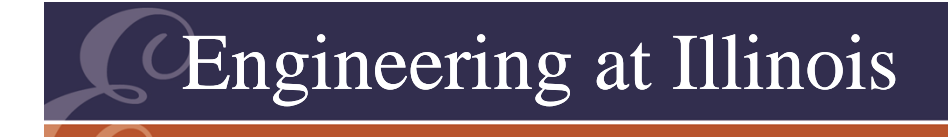

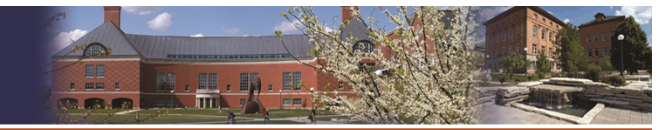

## Real Transformer

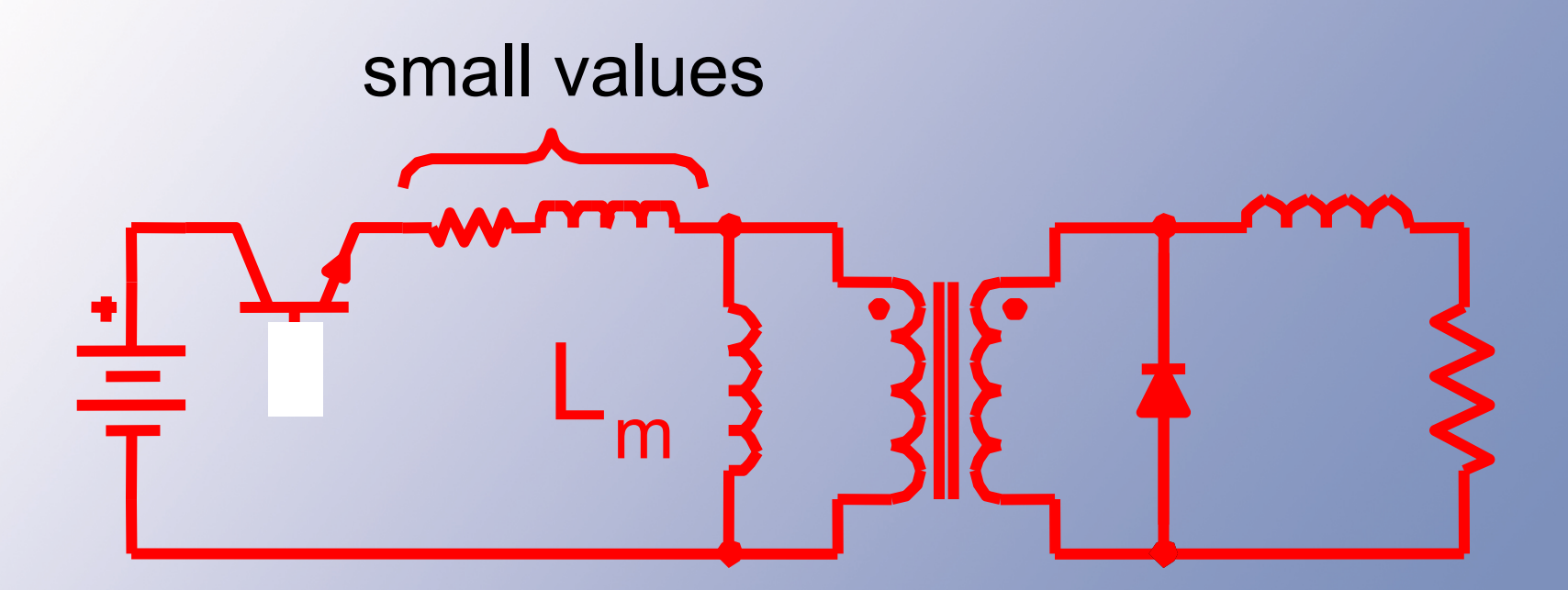

Does not work! Average voltage across  $\mathsf{L}_\mathsf{m}$  is not zero.

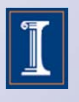

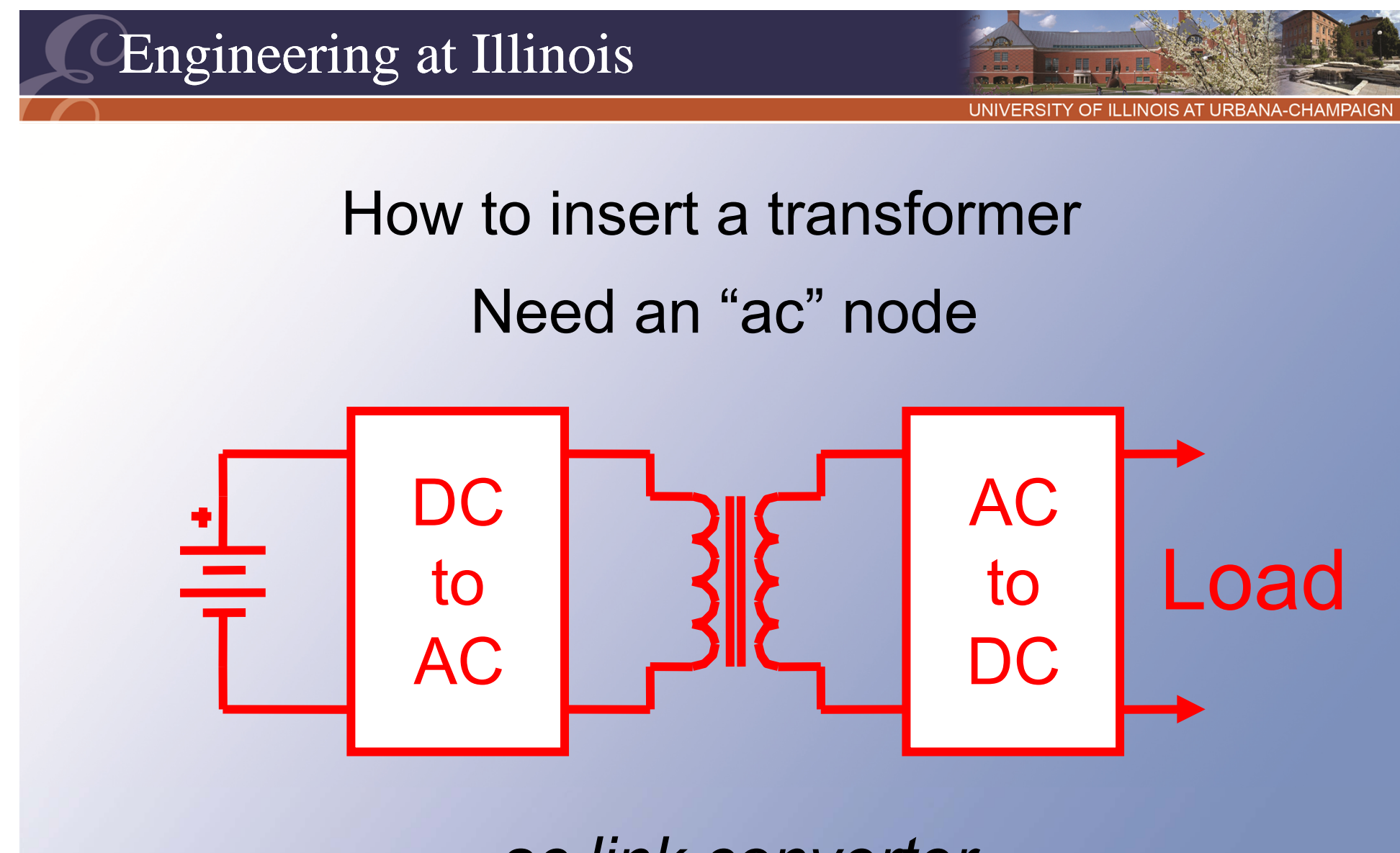

*ac link converter*

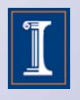

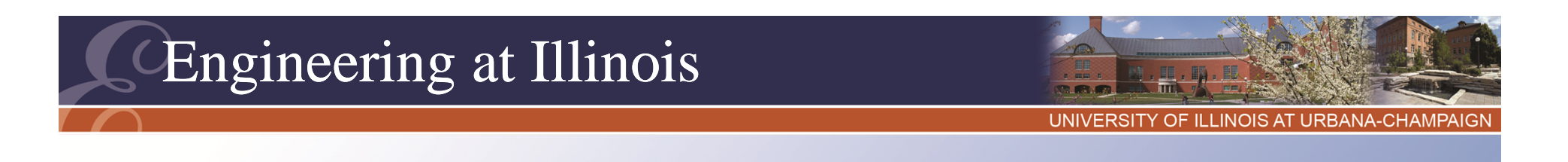

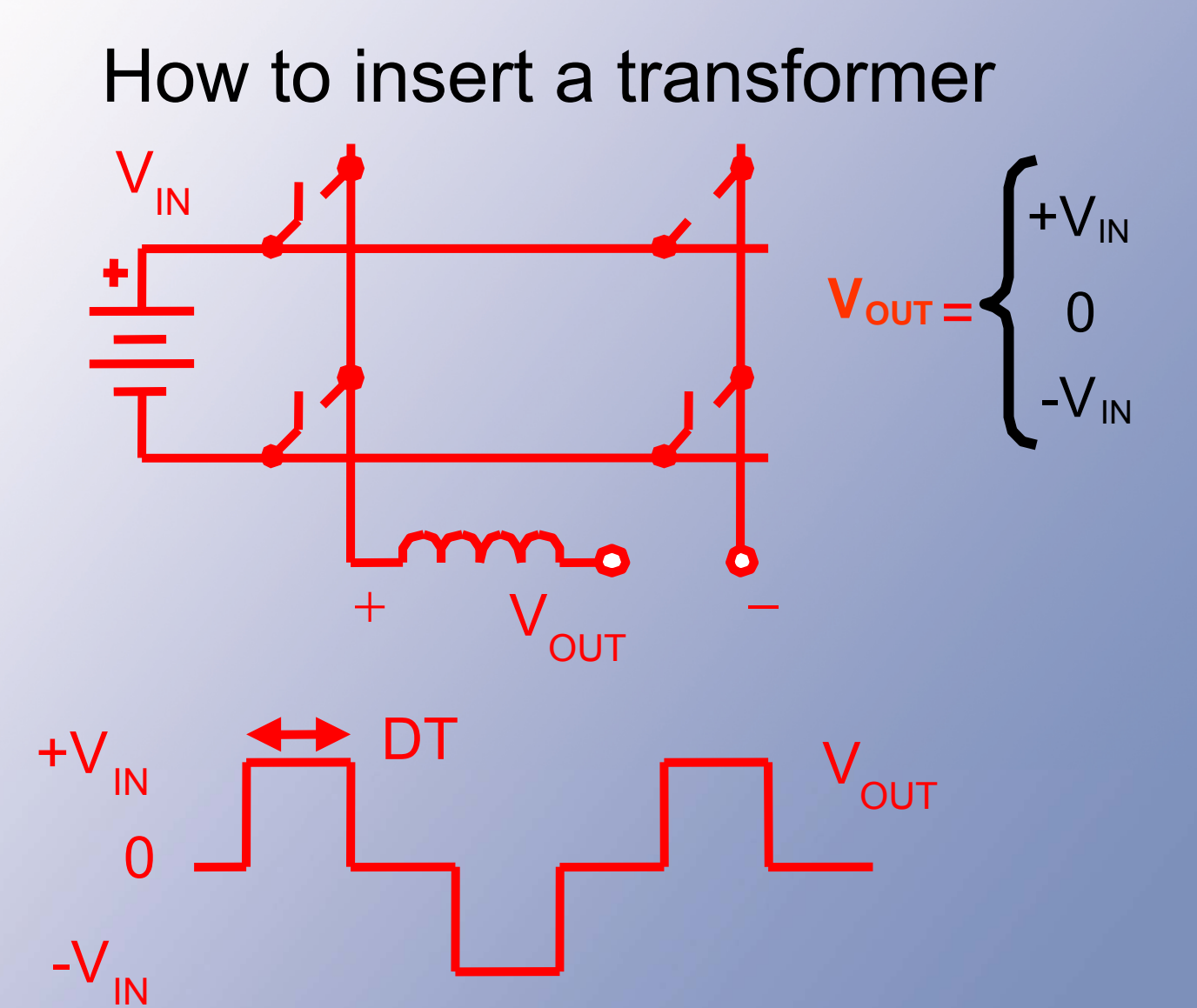

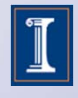

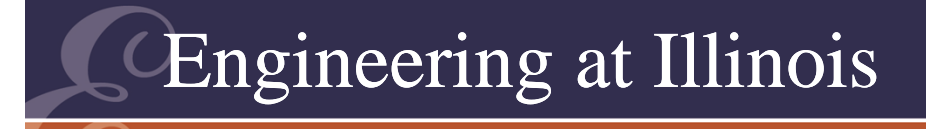

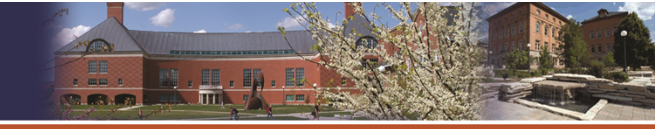

#### How to insert a transformer

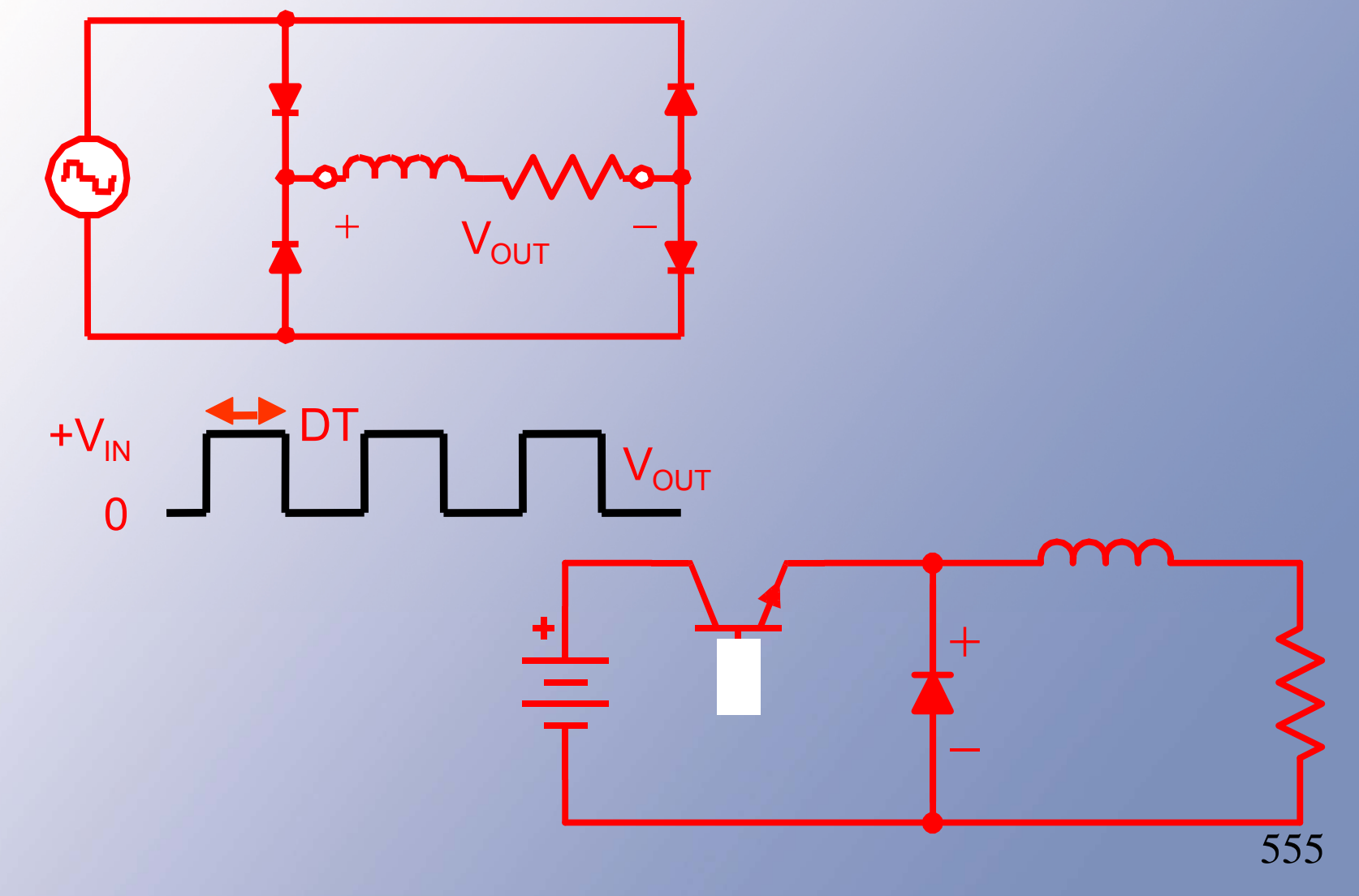

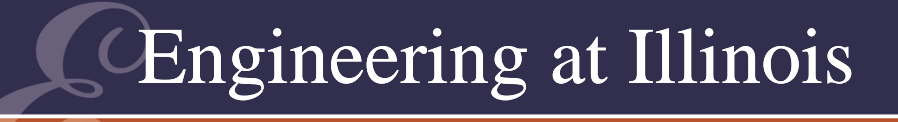

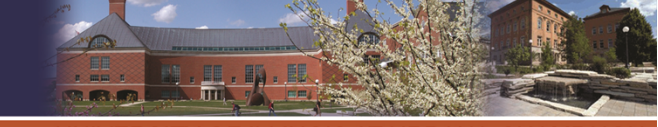

#### How to insert a transformer  $\mathsf{V}_{\mathsf{IN}}$  $\mathsf{DT}$ T +V $_{\sf IN}$  $\mathsf{V}_{\mathsf{x}}$ 0 $V_{\rm X}$ -V<sub>IN</sub> x + \_\_\_\_\_\_\_\_\_\_\_\_\_\_\_\_\_\_\_\_\_\_\_\_\_\_\_ DT VOUT  $\overline{O}$ VOUT

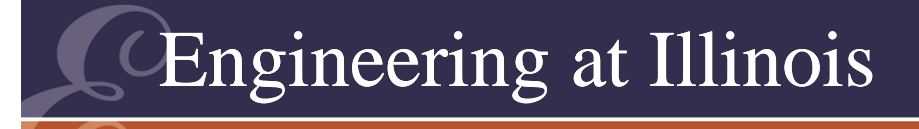

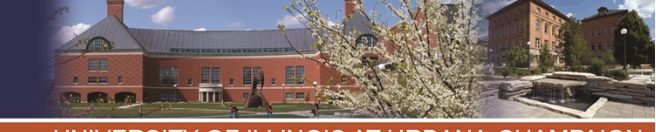

#### Full-Bridge Forward Converters Buck "Matrix" Converter

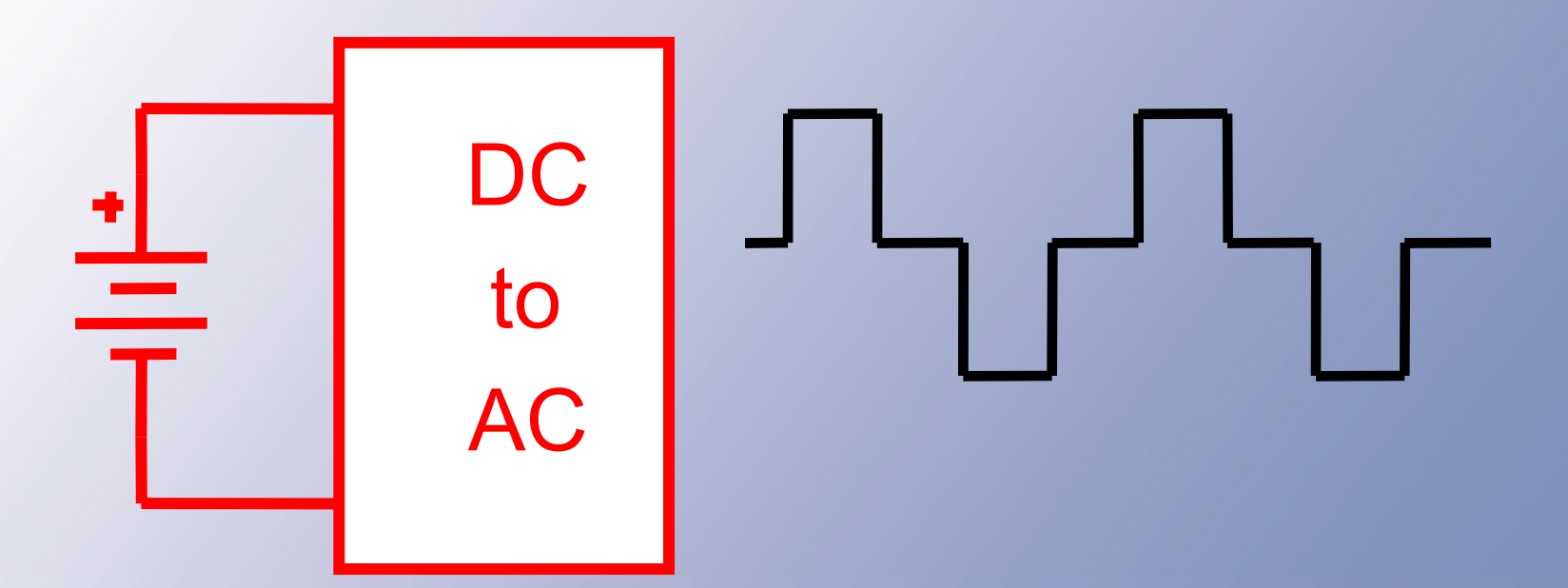

#### 500 W or more

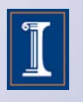

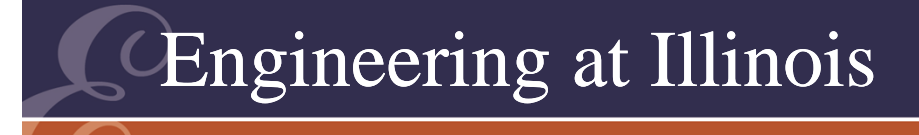

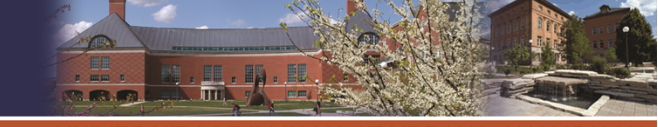

#### Forward Converters

- When a magnetic transformer is inserted into a dc-dc converter, the resulting structure is called a *forward converter*.
- There are two general types:
	- Ac link converters
	- Flux reset converters.

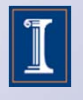

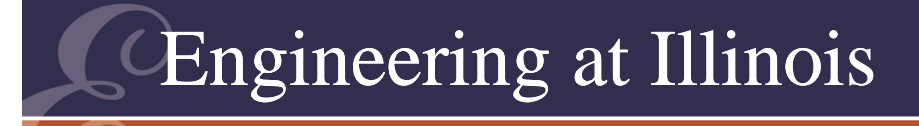

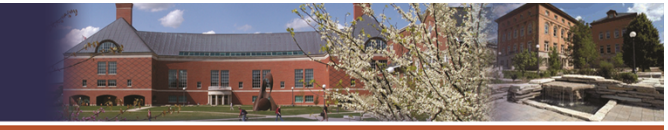

#### Full-Bridge Forward Converters

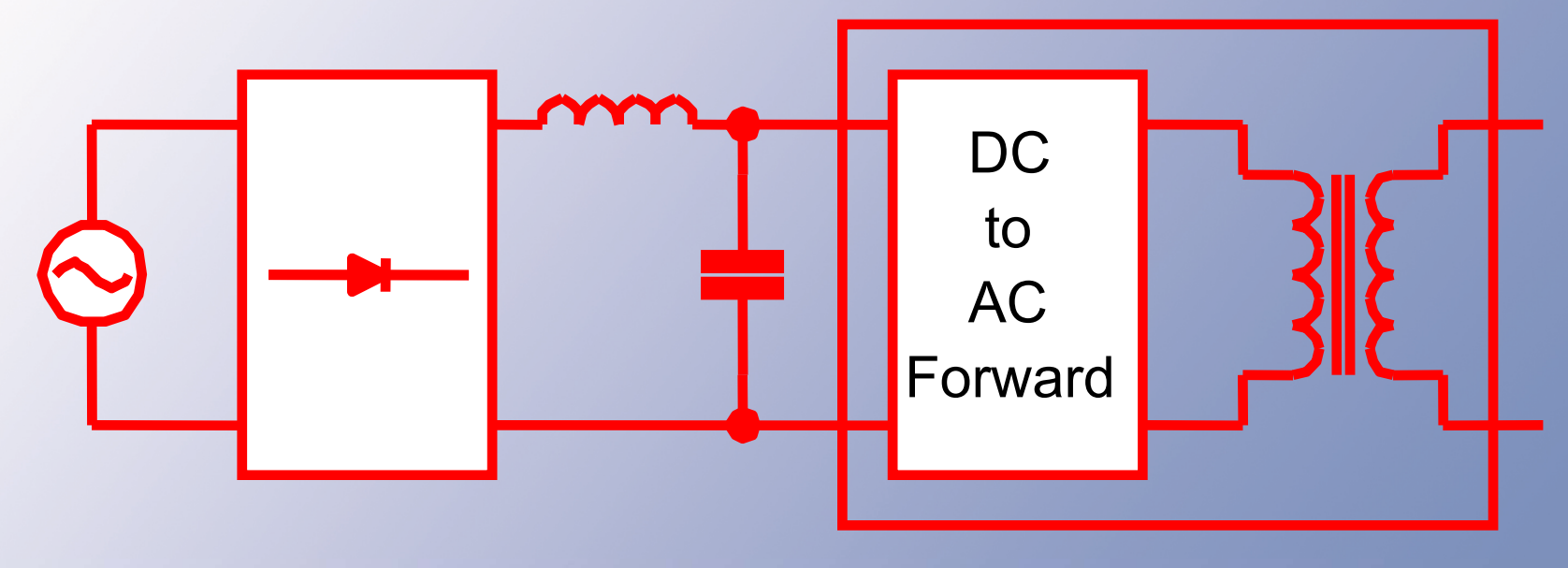

Matrix inverter

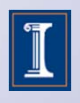

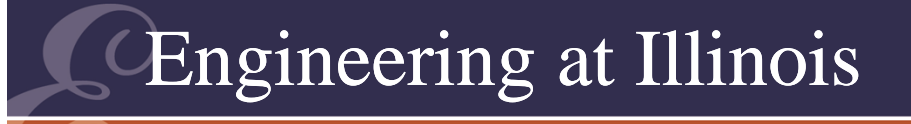

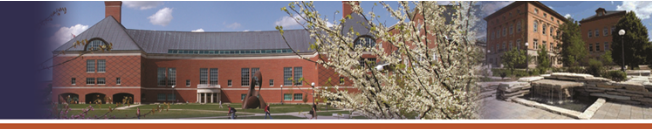

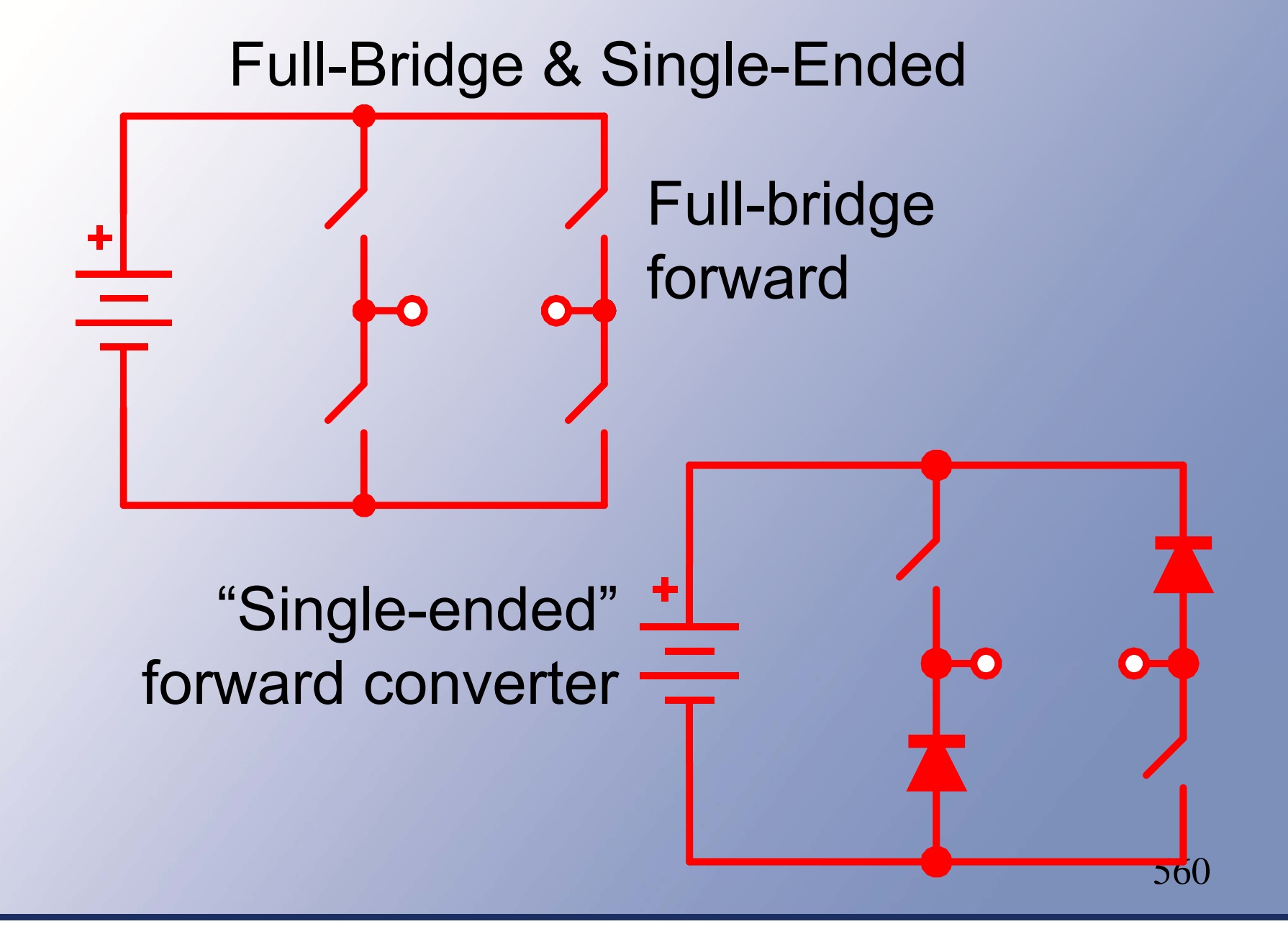

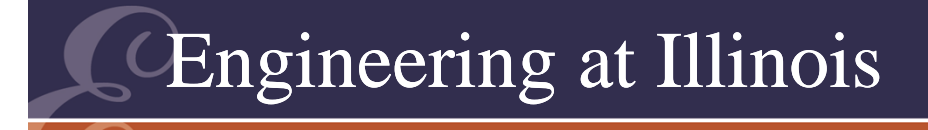

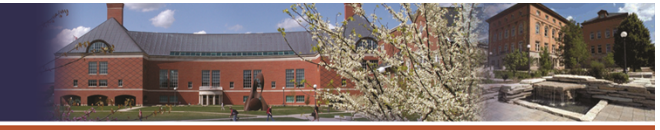

#### Push-Pull Forward Converter

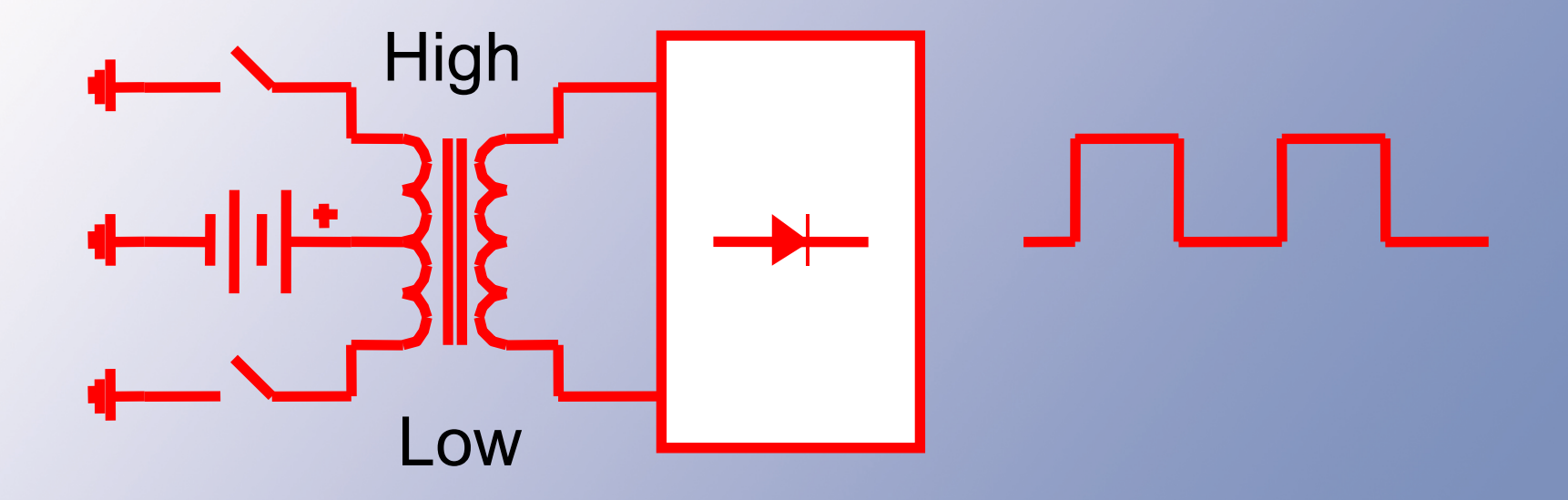

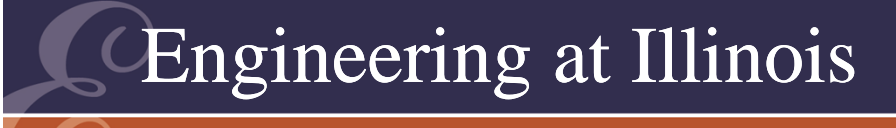

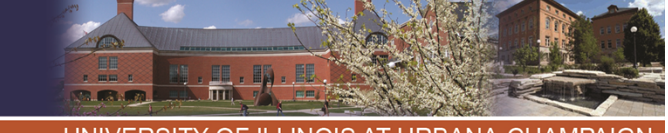

## Forward Converters

- The converters so far are all ac link converters.
- They are based on the buck converter, and are called "buck-derived forward converters."
- Boost-derived converters are just as feasible, and use an input current source.

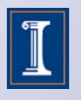

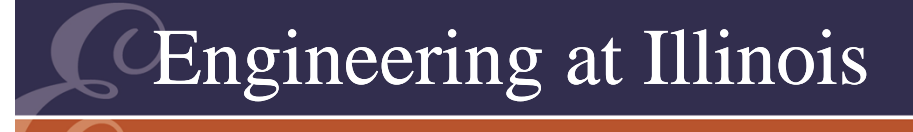

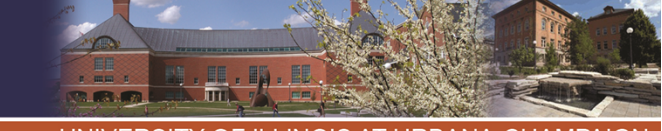

#### Forward Converters

- Bridge-type forward converters are used at high power levels.
- Common at 1 kW and up.
- Flux reset converters tend to be simpler, and sometimes appear in place of flyback converters.
- The idea is to provide a current path with some other winding.

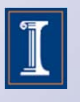

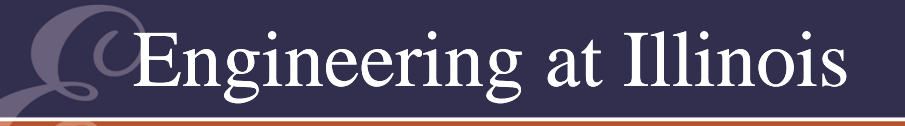

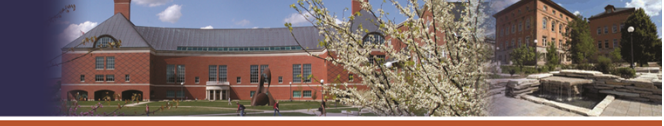

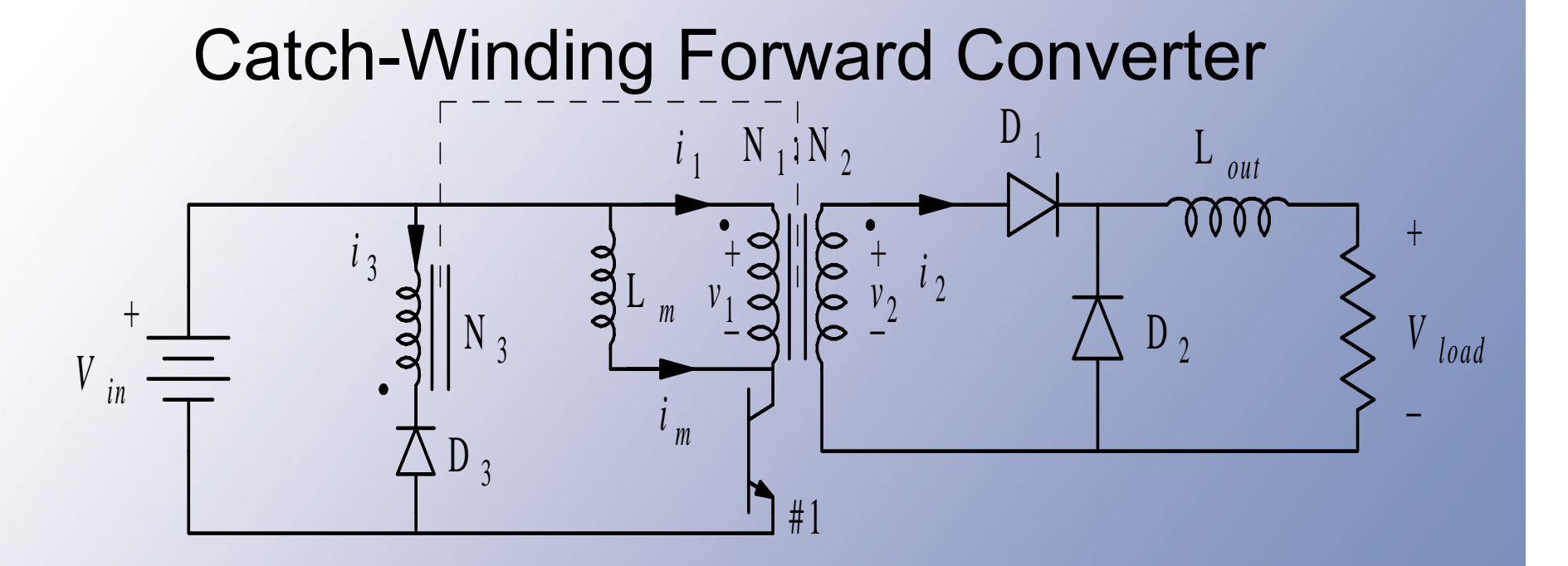

- In this circuit, a third winding acts like a flyback converter.
- The average voltage across  $\mathsf{L}_\mathsf{m}$  can be zero now, if duty ratio is limited.

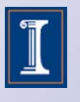
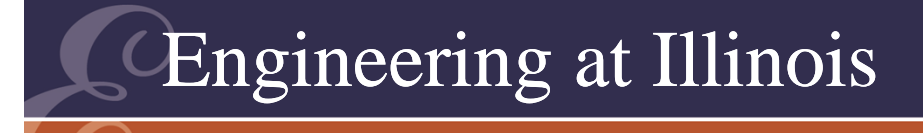

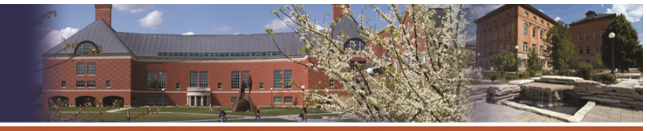

TY OF ILLINOIS AT URBANA-CHAMPAIGI

#### Buck converter -- Filter

- A buck converter with 6 ohm load, 500 V input, 10 kHz switching, 1.5 mH output inductor.
- Duty is 10%.

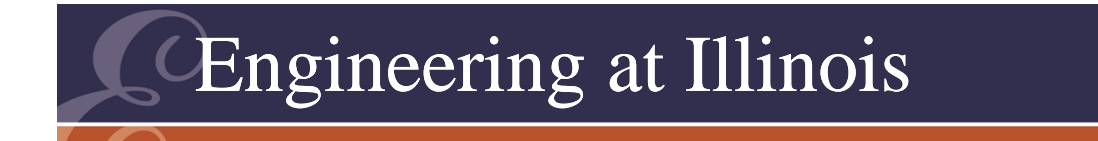

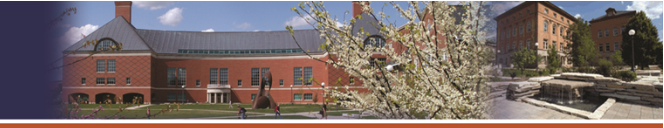

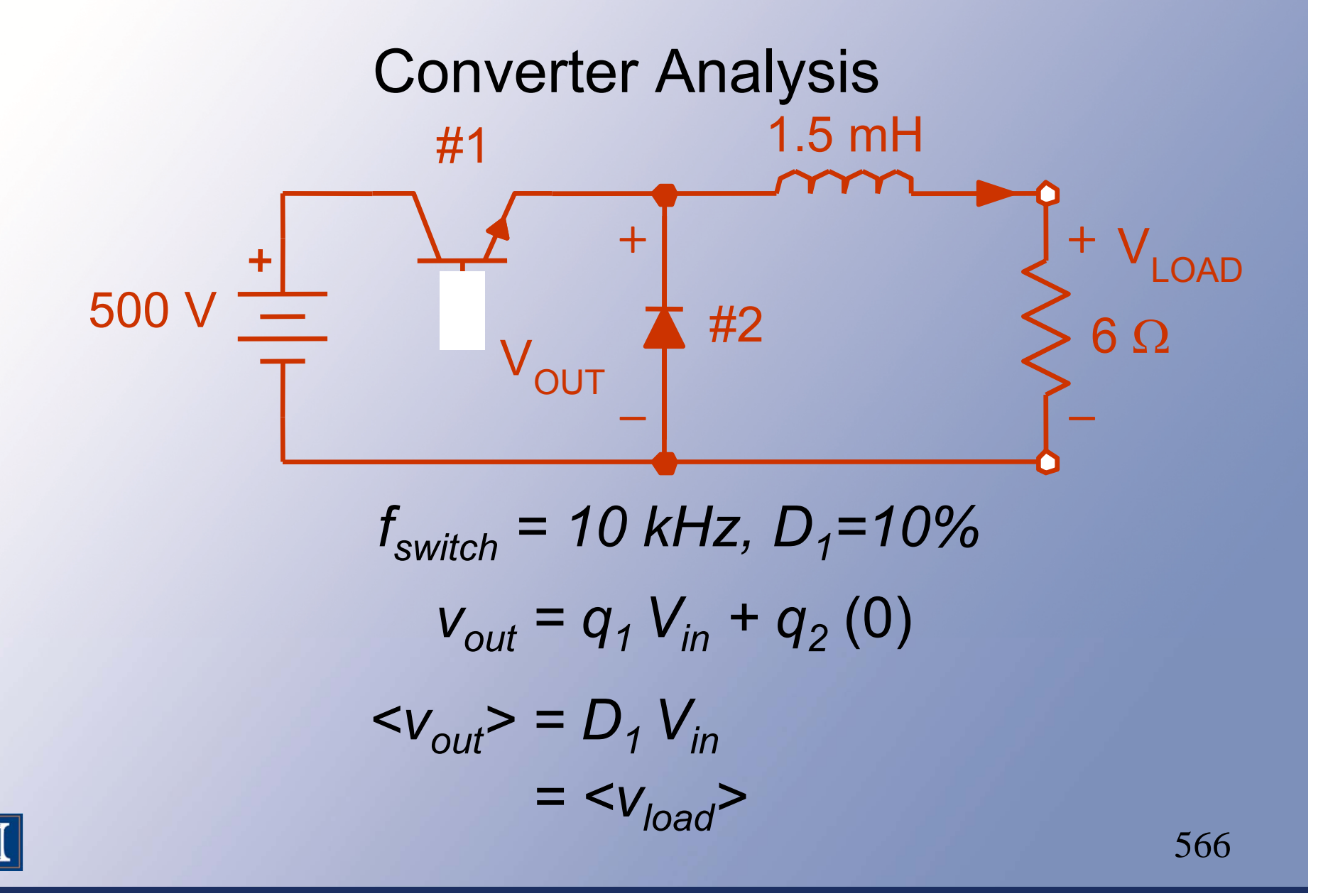

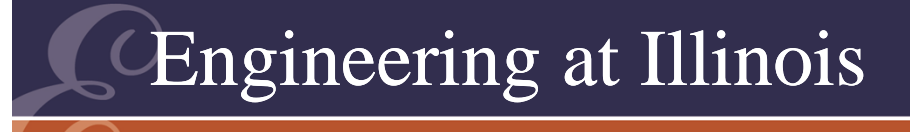

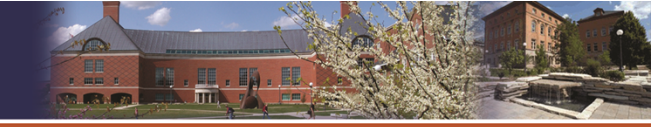

OF ILLINOIS AT URBANA-CHAMPA

#### Converter Analysis

- Average output:  $D_1$  Vin = 50 V
- Inductor current (average):  $(50V)/(6 \text{ ohms}) = 8.33 A$
- Variation: with the diode on, the inductor ideally sees -50 V. This lasts 90% of a period, or 90 us.

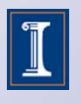

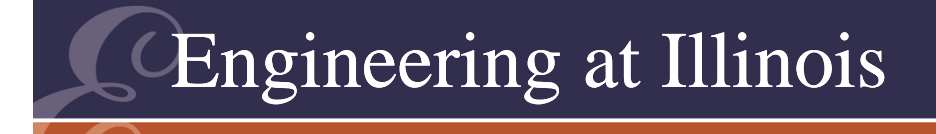

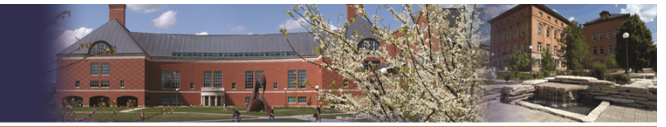

568

Filter Analysis V┿ L  $I_L = {50 V / 6 \Omega}$  $\langle v_{\text{LOAD}} \rangle = 50 \text{ V}$ *= 8 1 /3A = L di/dt= L –i / tvL = -50 V* #2 ON

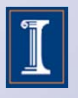

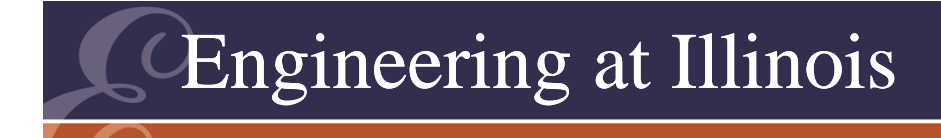

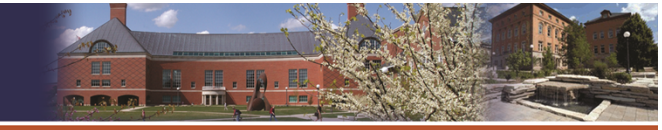

Filter Analysis *50 V = L di/dt* $\Delta t$  = 90% of a period *T = 100*µs  $\varDelta\,t$  = 90 $\mu$ s *(50 V)* 90 s /*1.50 mH = <sup>i</sup> = 3 A*

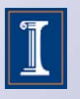

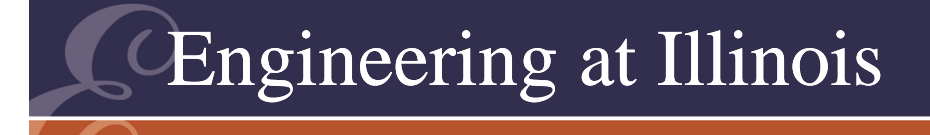

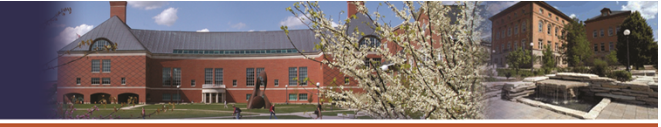

## Filter Analysis

- 50 V = L di/dt. Since 50 V/L is intended to be constant, this is nearly a slope, 50V = L  $\Delta$ i/ $\Delta$ t.
- (50 V)(90 us)/(1.5 mH) = 3 A.
- This translates to an output change of  $\pm$  18 V, hardly fixed.

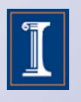

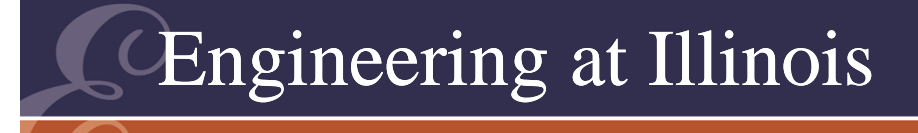

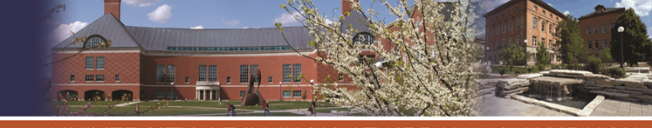

OF ILLINOIS AT URBANA-CHAMPAI

#### Check Ideal Action

- Can the ideal action assumption still be used?
- For the actual exponential action, the average output is still 50 V.
- $\bullet~$  The actual  $\Delta$ i value is 2.996 A.
- Ideal action overestimates by 0.12%.

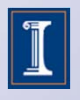

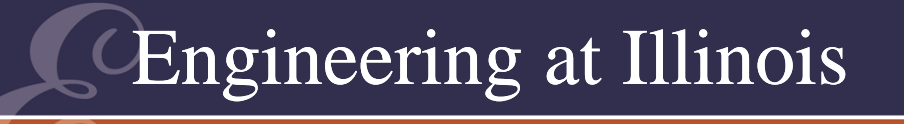

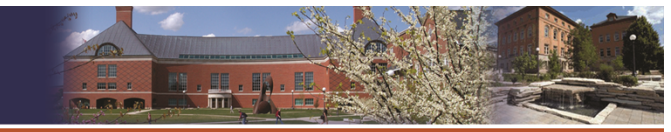

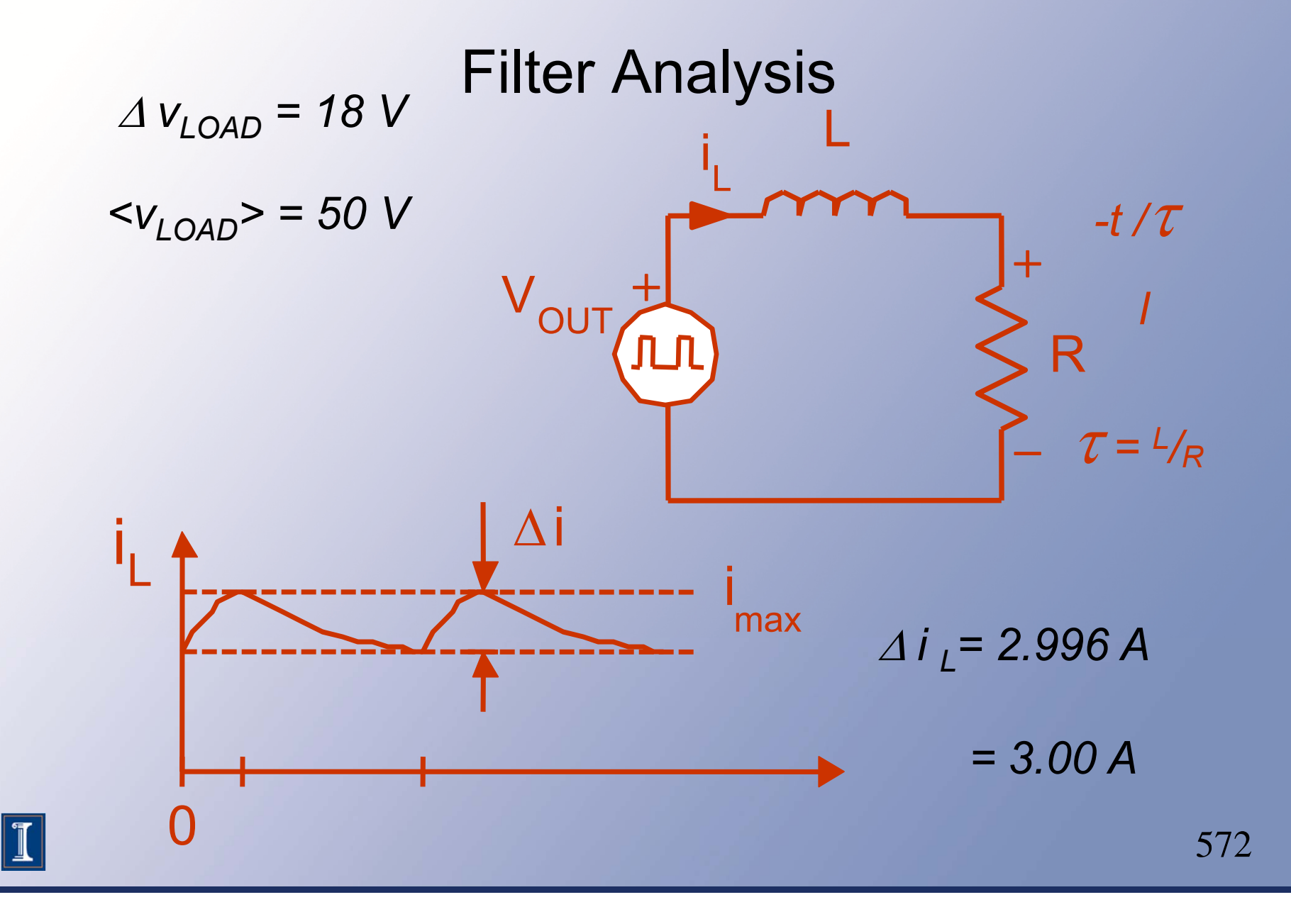

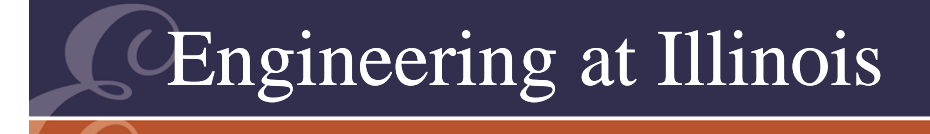

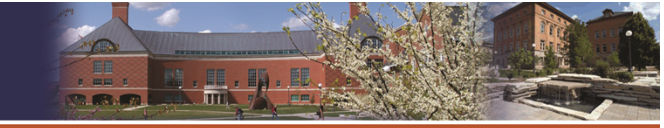

**OF ILLINOIS AT URBANA-CHAMPAIG** 

## Filter Analysis

- Actual *Ai* is 0.12% lower than the 3A from "Ideal Action," even though  $\Delta i$  is  $\sim$  35% of <  $\ell$  >.
- This is a conservative estimate. (Ideal action overestimates the ripple.)

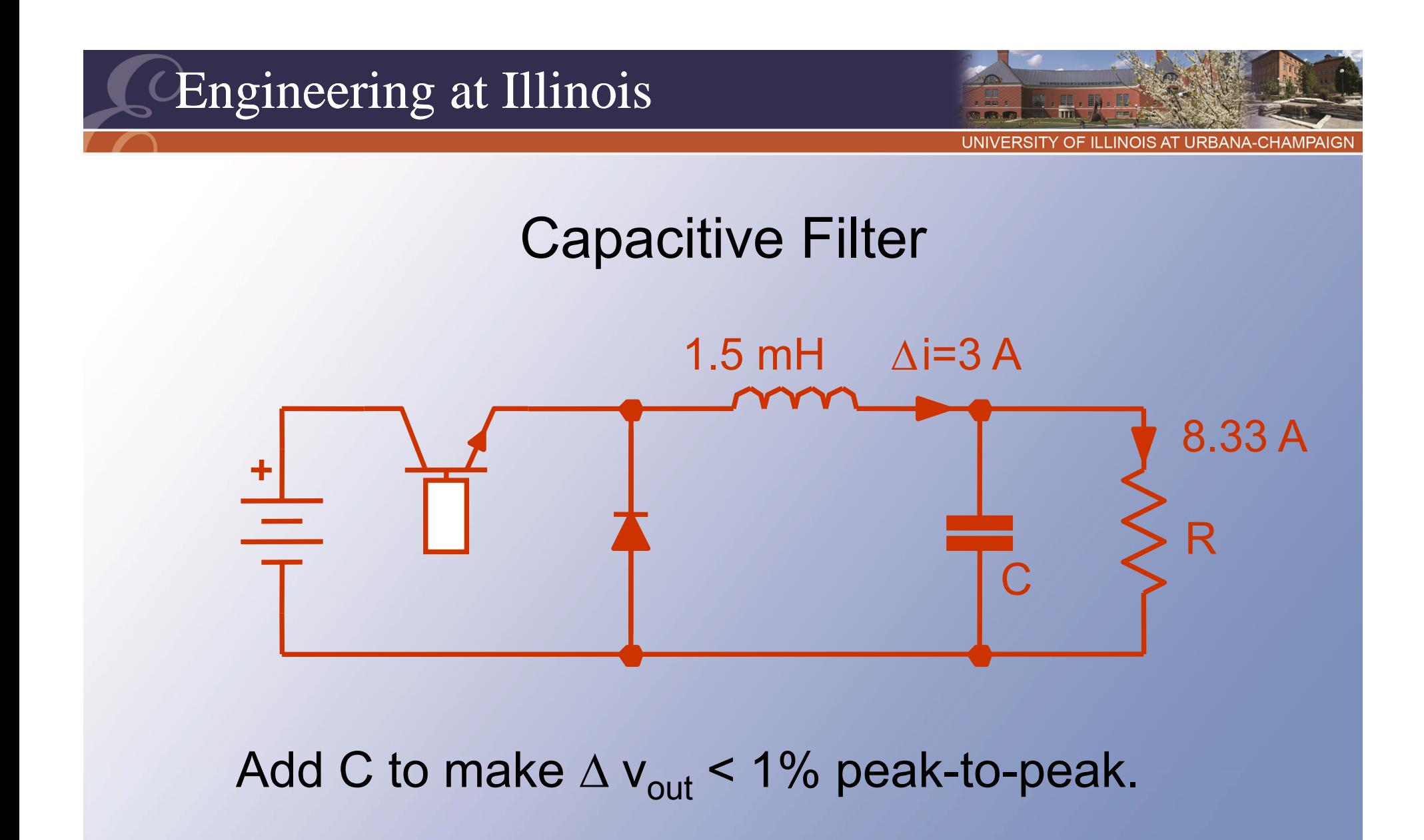

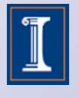

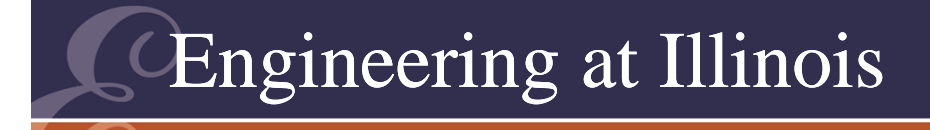

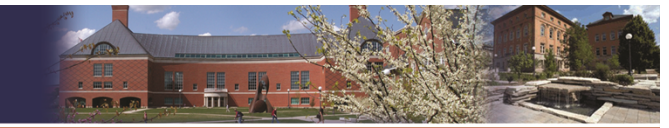

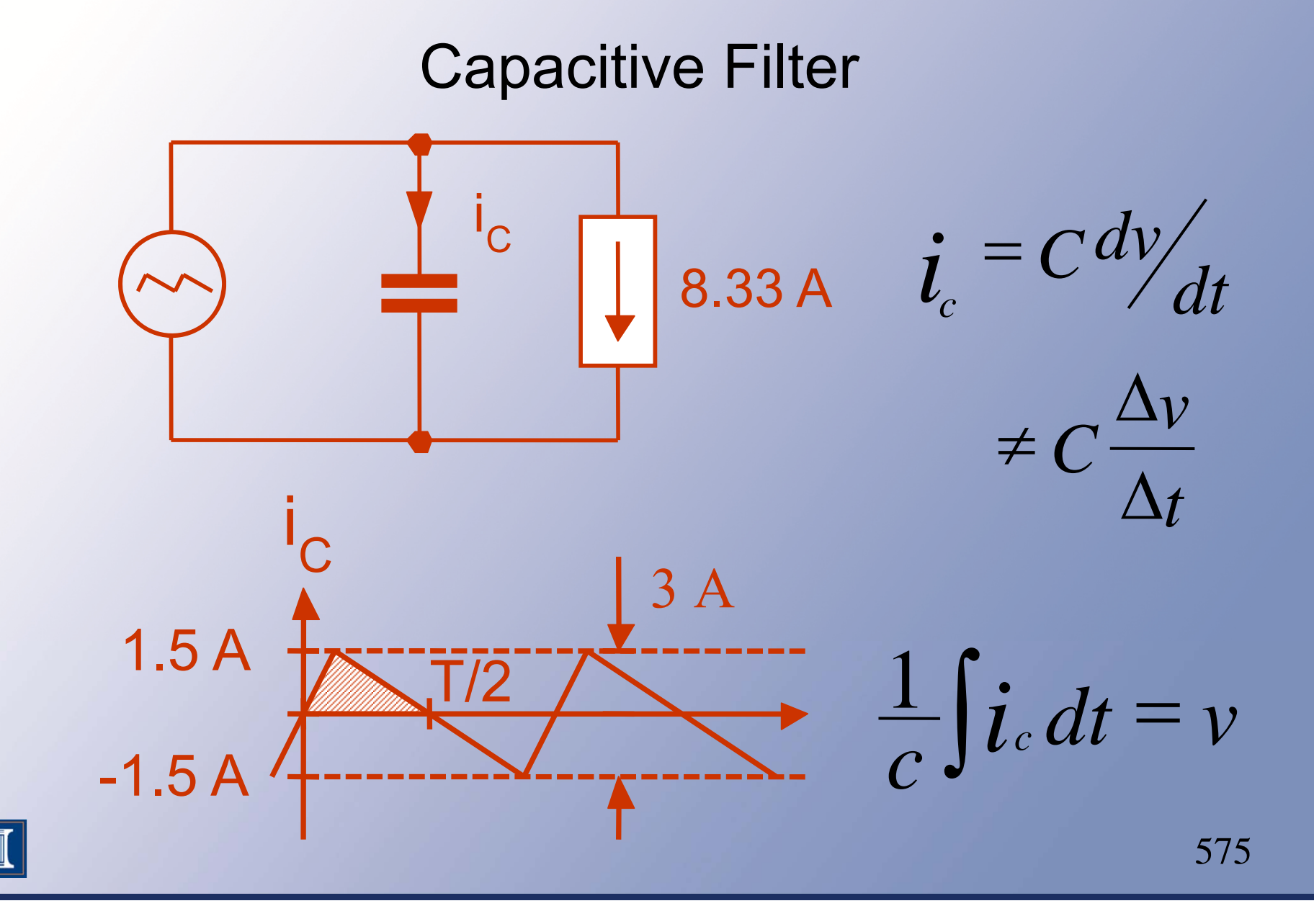

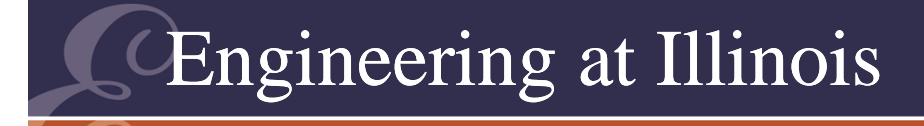

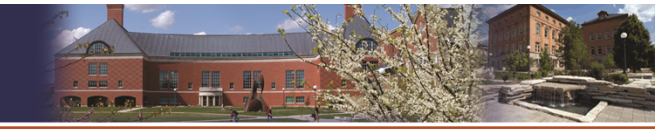

**Capacitive Filter**  
\n
$$
\frac{1}{C} \int_{t_0}^{t_1} i_c \, dt = v(t_1) - v(t_0)
$$
\n  
\n
$$
t_0
$$

- $\bullet~$  If we choose the right times, this gives  $\Delta$ v.
- The integral is the area under a triangle.

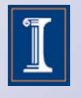

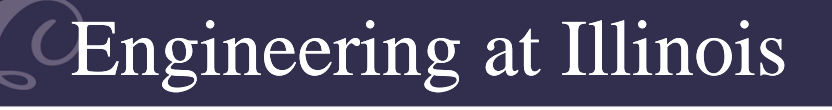

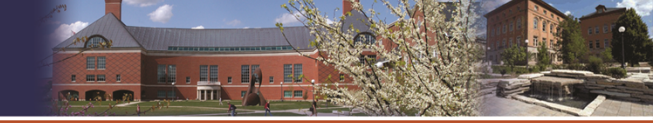

$$
\frac{1}{C} \int_0^{T/2} i_C(t) dt = \Delta v_{peak-to-peak}
$$

- The area integral: a triangle, 1/2 x base x height, or (1/2) x (T/2) x ( $\Delta$ i/2).
- Therefore:

$$
\Delta v_{peak-to-peak} = \frac{1}{C} \frac{1}{2} \frac{T}{2} \frac{\Delta i}{2} = \frac{T}{8C} \Delta i
$$

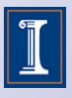

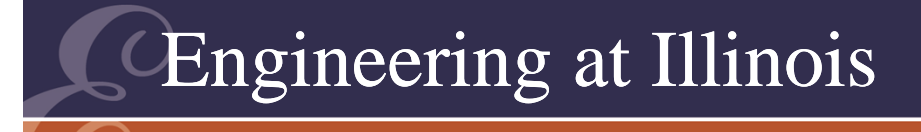

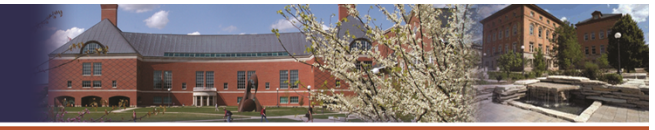

#### Capacitance Value

- We want  $\Delta {\rm v}$  < 0.5 V.
- Di/2 = 1.5 A.
- $\bullet$  (1/C) x (25 μs)(1.5 A) = Δv < 0.5 V.
- This requires C > 75 uF.
- Might use 100 uF.

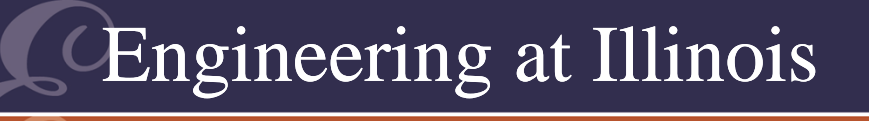

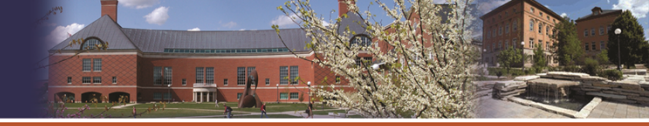

OF ILLINOIS AT URBANA-CHAMPAI

## Converter Example

- Input: +6 V to +15 V.
- Output: +12 V <u>+</u> 1%, 24 W.
- •Common ground, input and output.
- This cannot be met with buck, boost, buckboost, or boost-buck.
- Need flyback, SEPIC, or Zeta.
- Example: Flyback design.

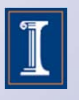

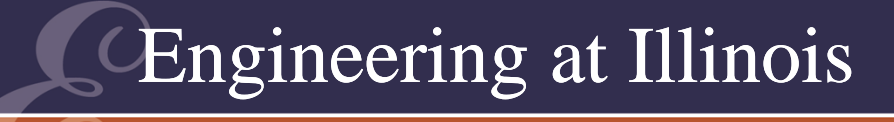

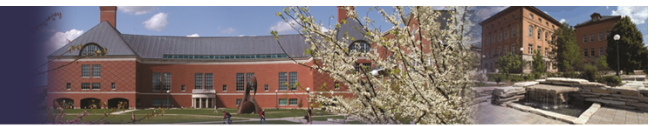

Design: Input:  $+6$  V to  $+15$  V Output:  $+12 \text{ V} \pm 1\%$ , 24 W Common ground

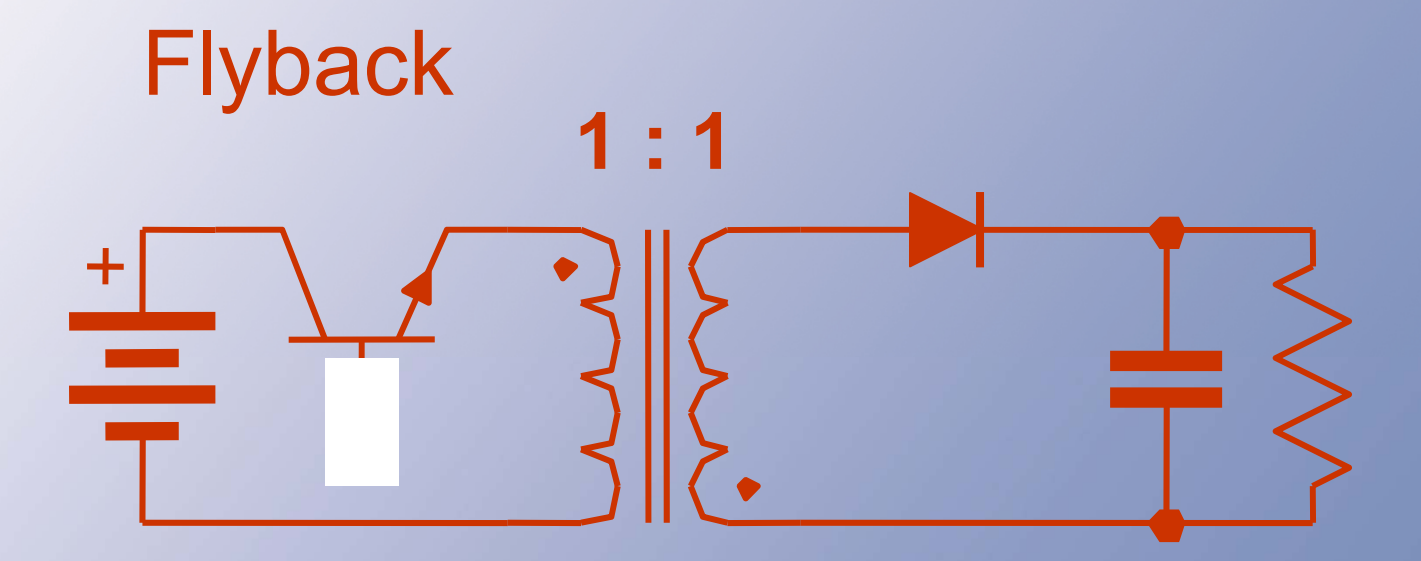

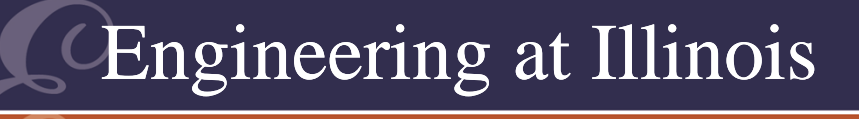

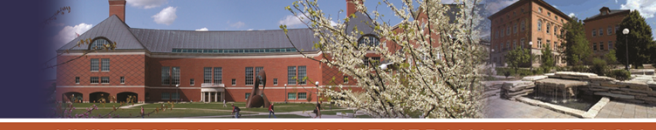

# Equivalent Buck-Boost Devices: MOSFET & Diode $\mathsf{f}_{\mathsf{switch}}$  ~ 50 kHz to 200 kHz

24 W, 12 V output. Equivalent buck-boost:

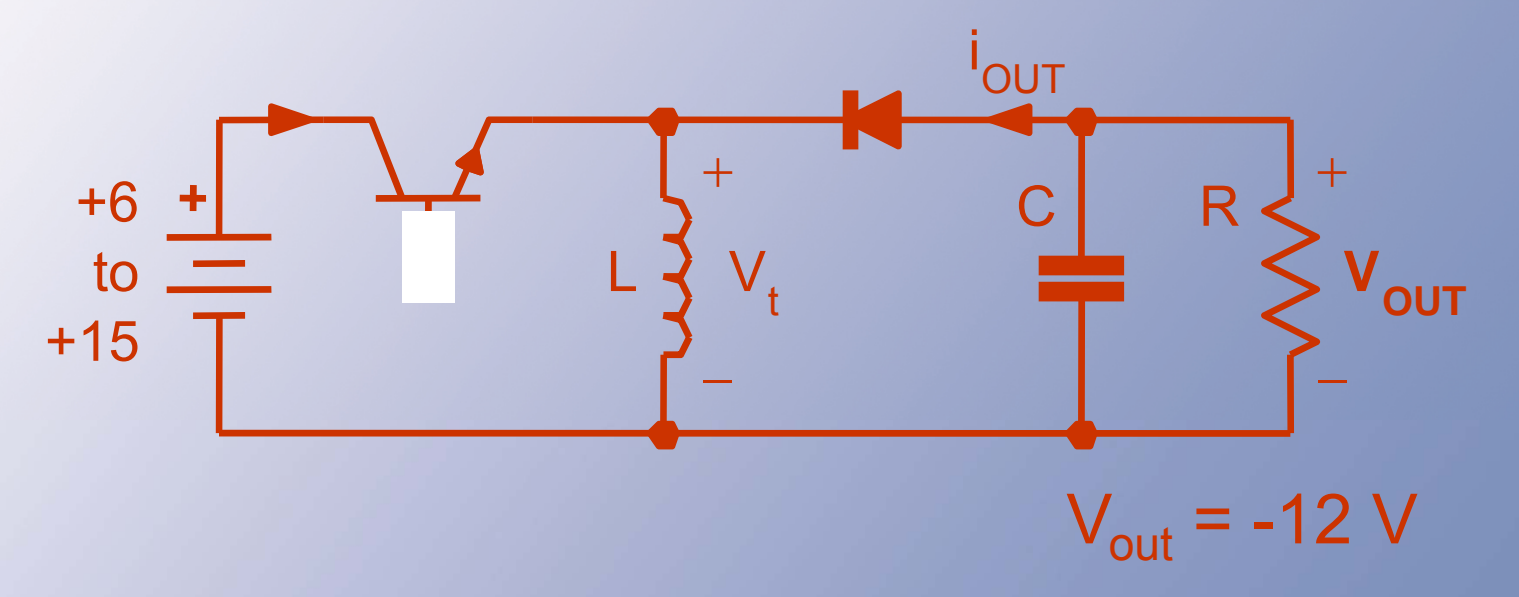

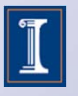

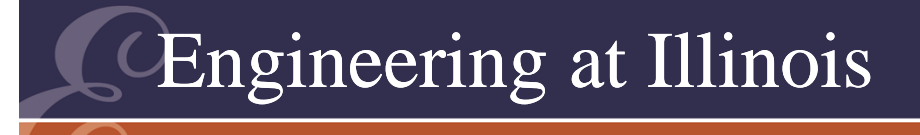

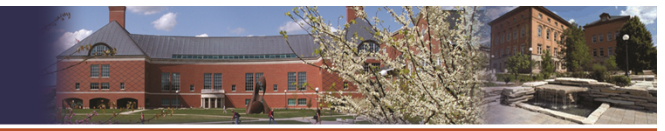

# Analysis

- Let  $\mathsf{f}_{\mathsf{switch}}$  = 200 kHz. Then T = 5 us.
- Transfer source:  $v_t$  =  $q_1$  V<sub>in</sub> +  $q_2$  V<sub>out</sub>.
- Since  $<$ v<sub>t</sub> $>$  = 0, we have D<sub>1</sub> V<sub>in</sub> = D<sub>2</sub> |V<sub>out</sub>|
- Duty ratios:  $(D_1/D_2) \times V_{\text{in}} = |V_{\text{out}}|$ .

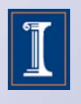

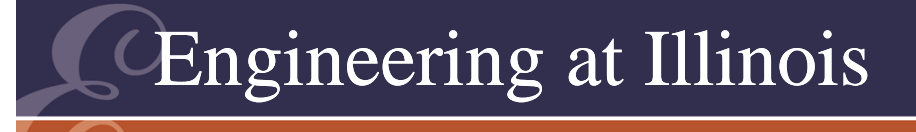

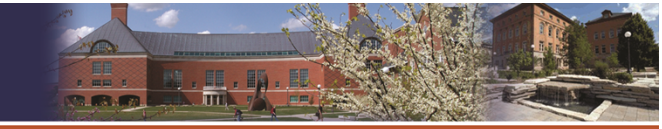

# Duty Ratios

- For +6 V in, D<sub>1</sub>/D<sub>2</sub> = 2, D<sub>1</sub> = 2/3, D<sub>2</sub> = 1/3.
- For +15 V in, D<sub>1</sub>/D<sub>2</sub> = 12/15, D<sub>1</sub> = 4/9, D<sub>2</sub> = 5/9.
- Range: 4/9 <  $D_1$  < 2/3, 1/3 <  $D_2$  < 5/9.

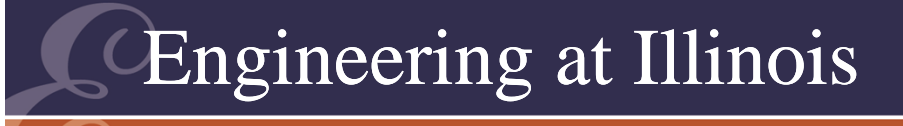

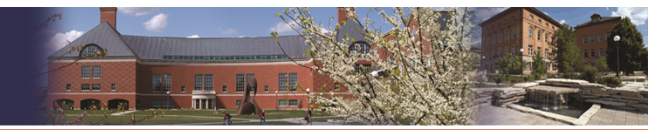

# **Currents**

- $I_{\text{out}}$  = (24 W)/(12 V) = 2 A.
- $q_2 I_L = i_{\text{out}}$
- $D_2 I_L = \langle i_{out} \rangle = I_{out} = 2 A$ .
- $I_{L} = (2 \text{ A})/D_{2}$
- I L range is 3.6 A to 6 A.
- For design, might let  $\Delta{\rm i}_{\rm L}$  = ±10%, or 20% peak to peak.
- Requires  $\Delta \mathsf{i}_\mathsf{L} < (0.2)$ x(2 A)/D $_2$ .

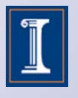

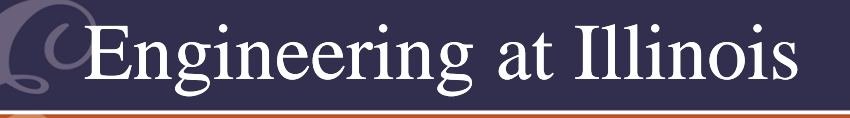

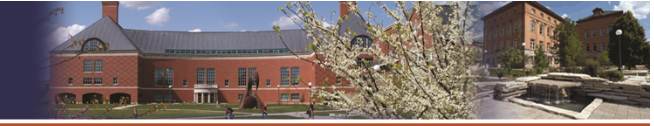

## Inductor Voltage

- $\bullet\;$  v $_{\mathsf{L}}$  = L di/dt.
- When the diode is on,  $v_L$  = -12 V, a constant. During that time, then, we have  $\bm{{\mathsf{v}}}_{\mathsf{L}}$  = L  $\Delta$ i/ $\Delta$ t, with  $\Delta t$  =  $\mathsf{D}_2\mathsf{T}.$
- $(12 \text{ V}) (\Delta t) / L = \Delta i < (0.2) (2 \text{ A}) / D_2.$
- Simplifies to L > 30  $\mathsf{D}_2$ 2 T.
- $\bullet$ Need an L that works in all cases.

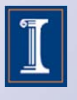

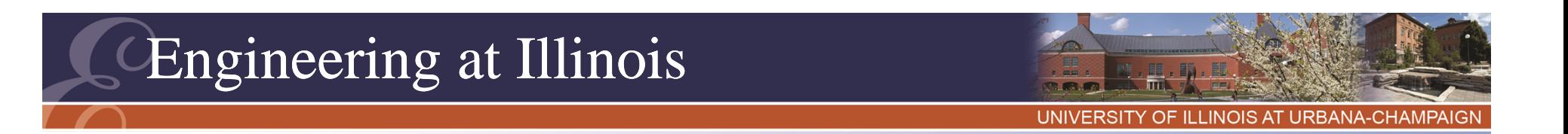

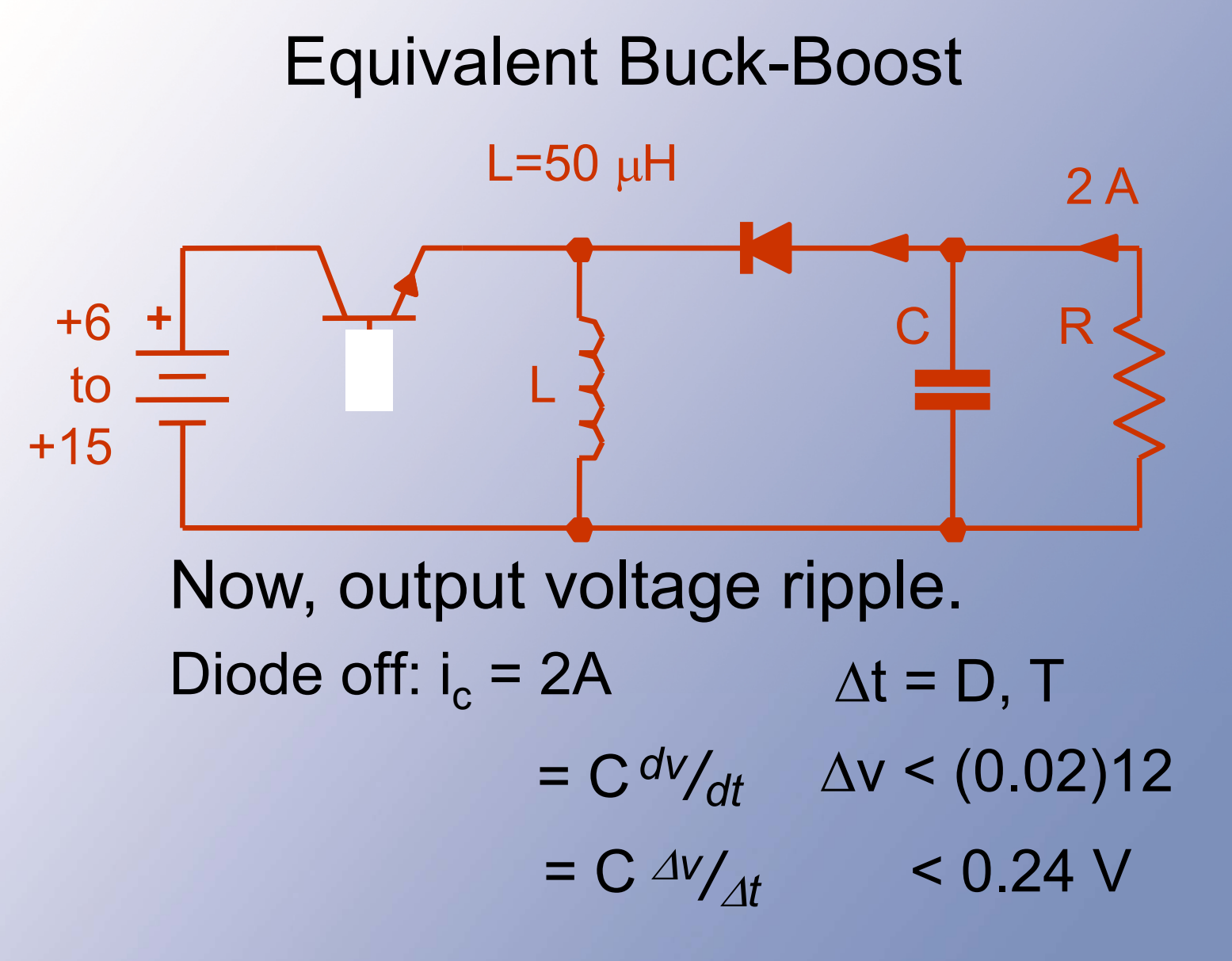

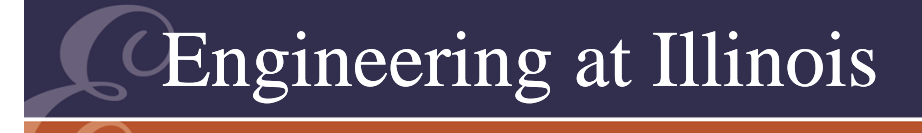

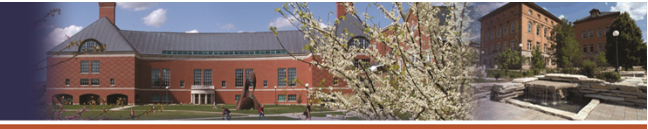

## Output Voltage Ripple

- We know the capacitor current when the diode is off.
- Can find C.

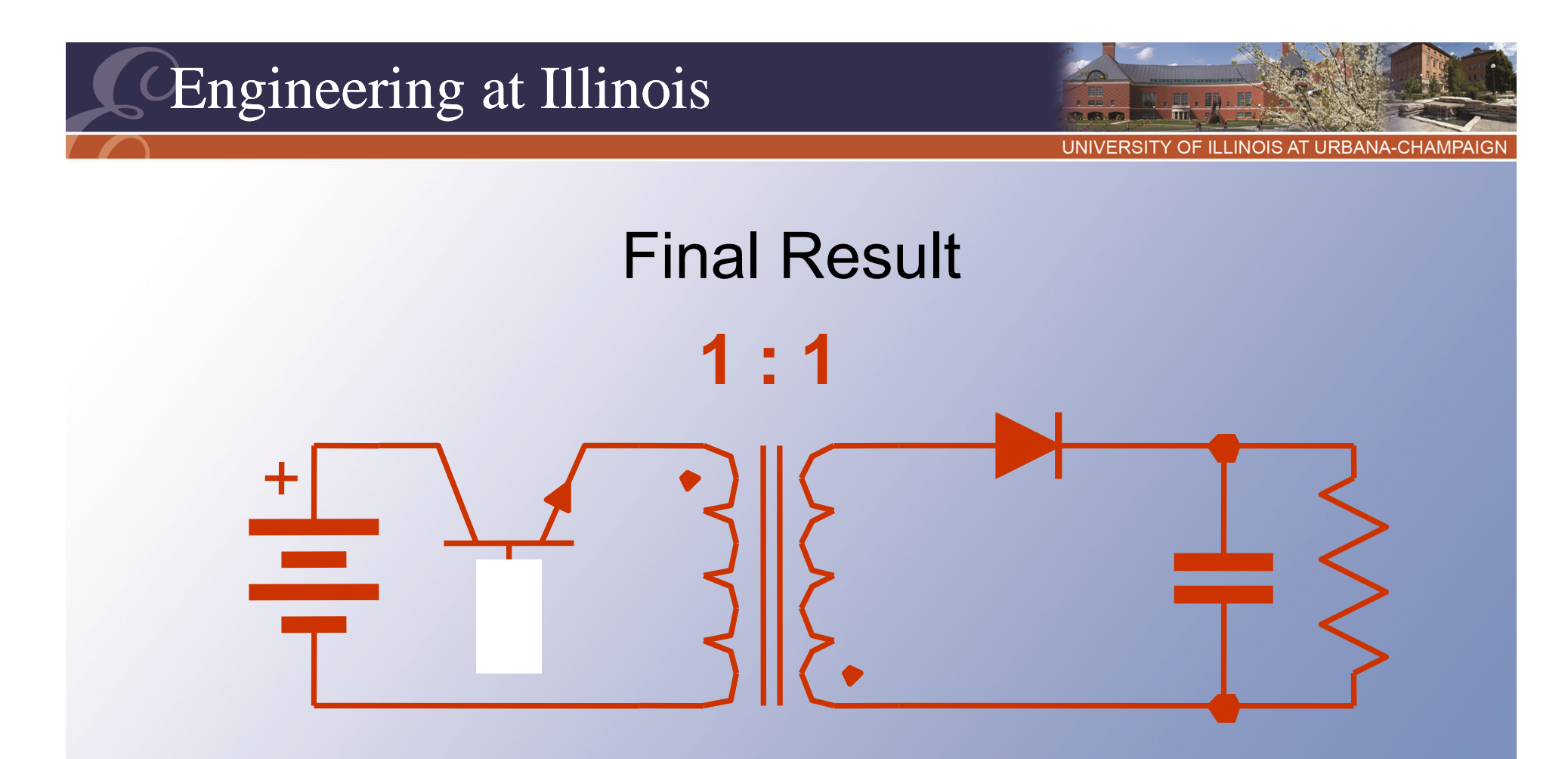

 $\mathsf{R} \to 6\,\Omega$ 

 $\mathsf{C}$  = 30  $\mu$ F  $\;$  Either side: = 50  $\mu$ H Coupled L: Same number of turns

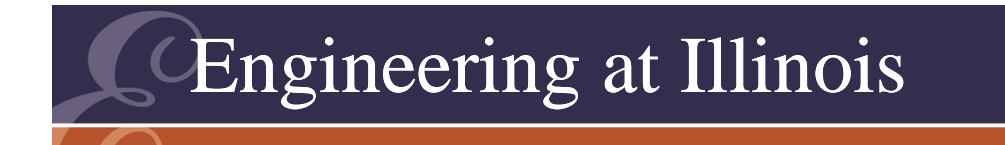

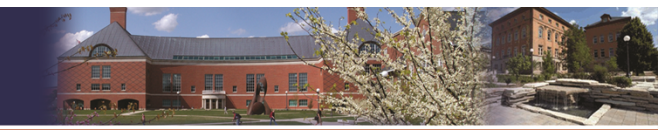

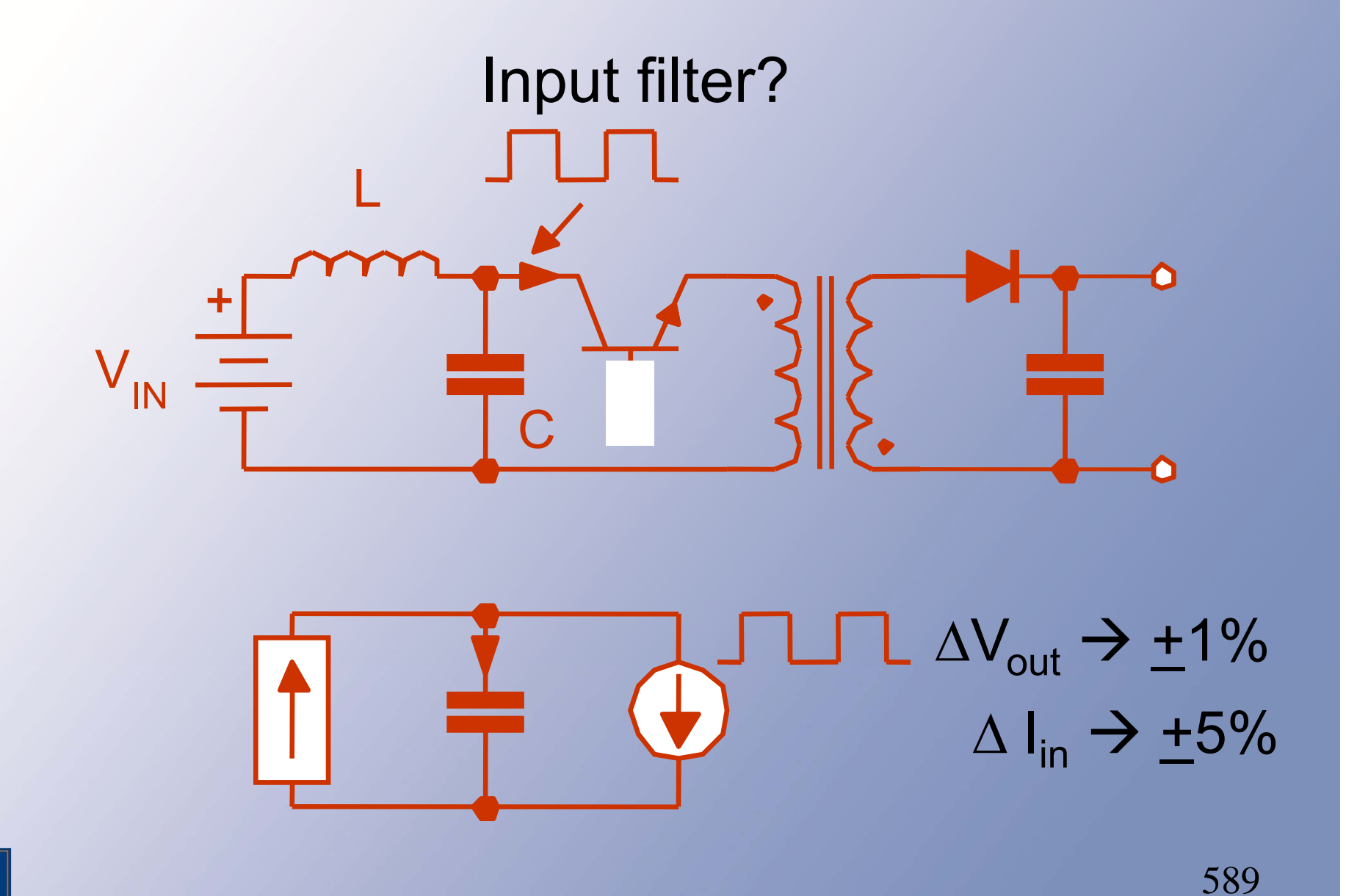

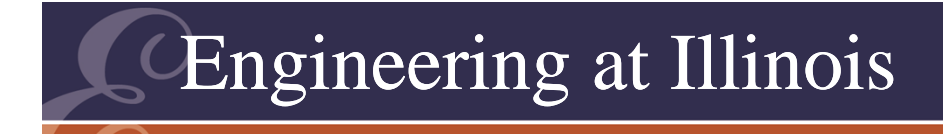

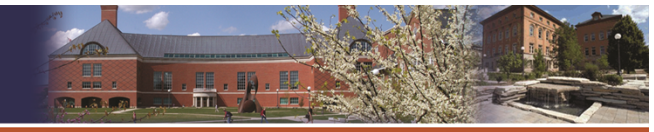

# Ideal Action to Find Input L

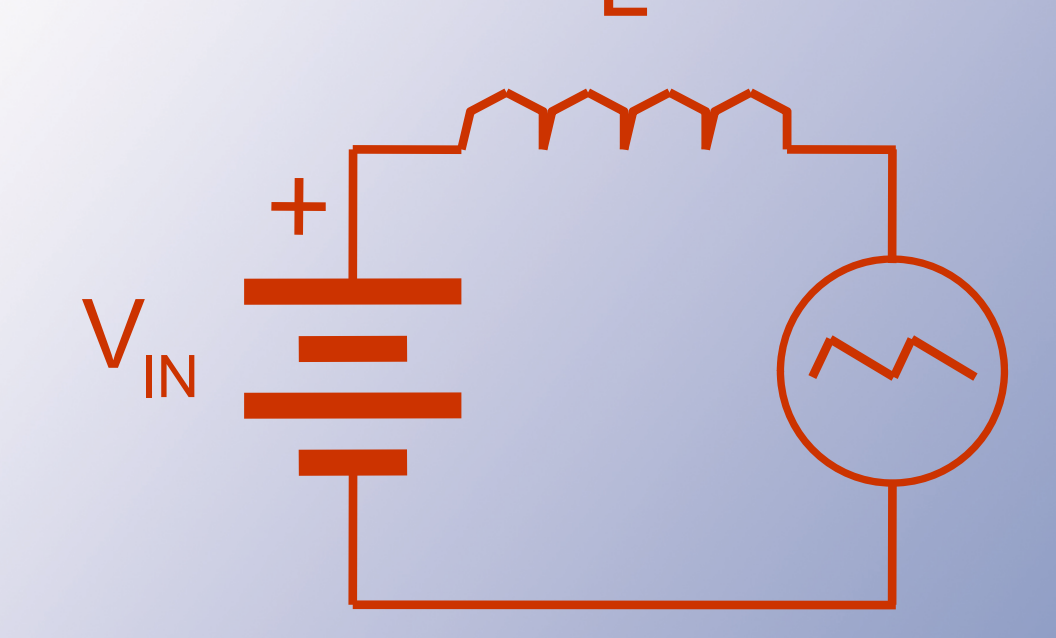

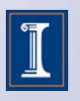

#### Engineering at Illinois

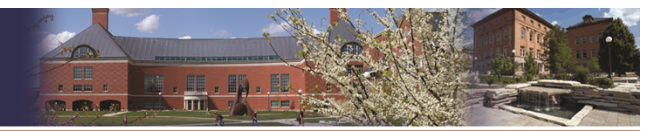

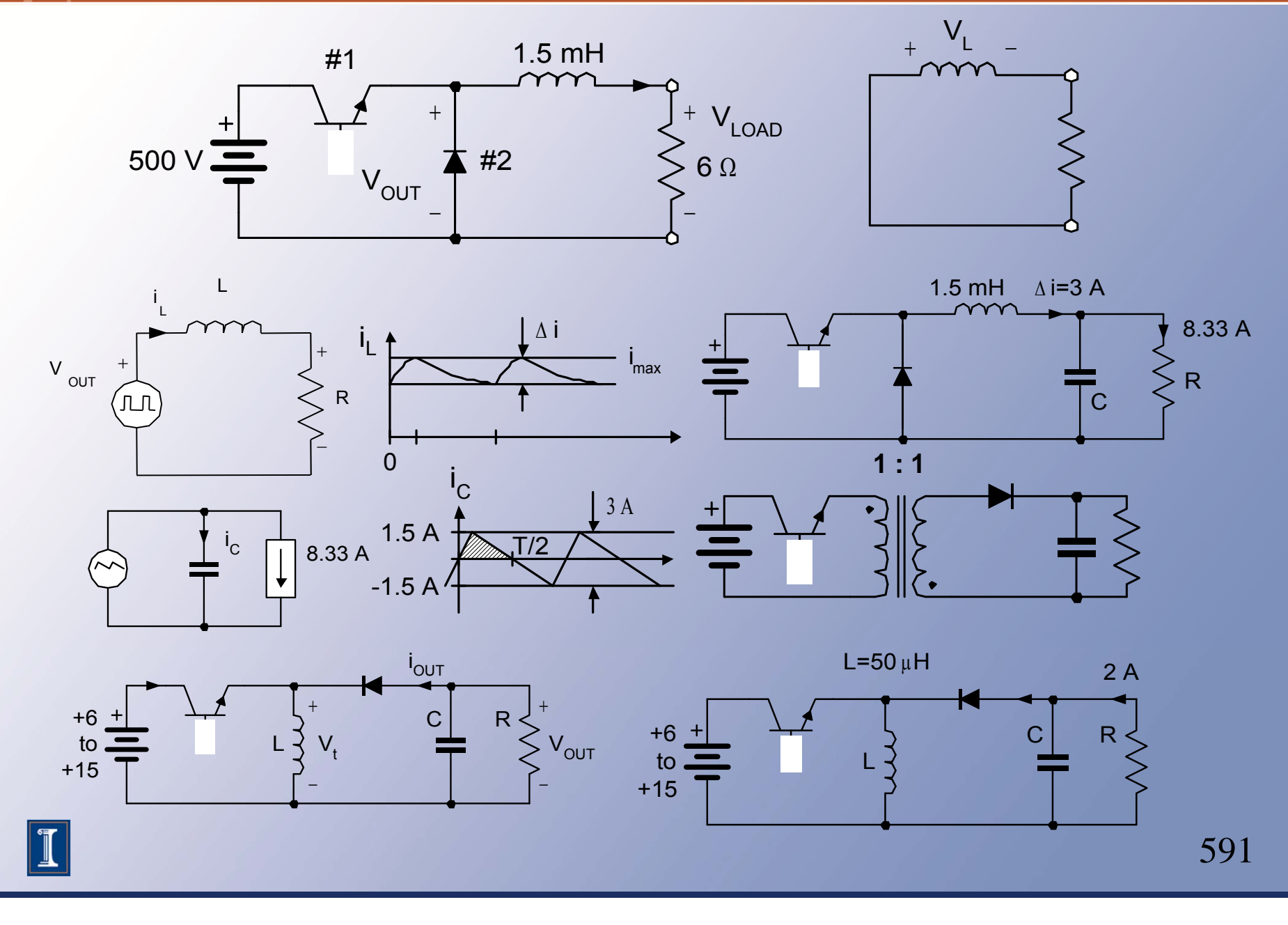

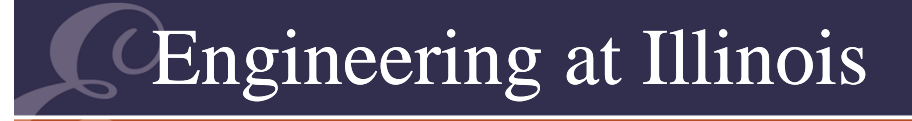

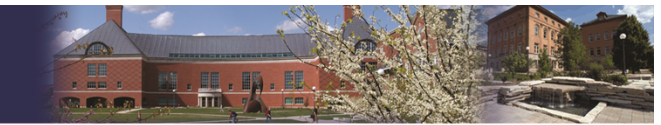

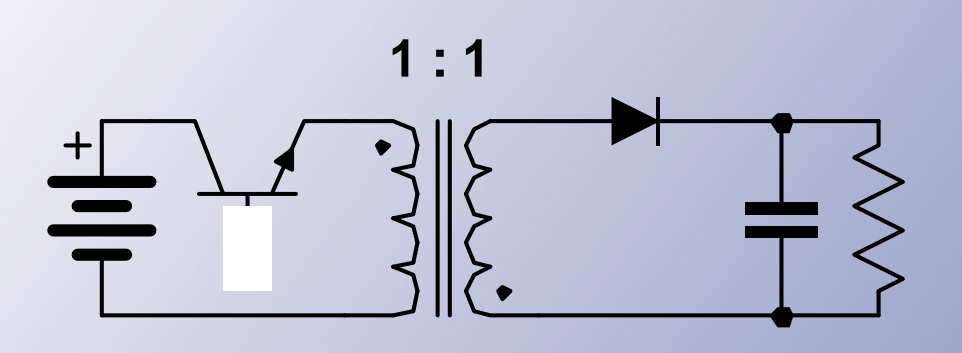

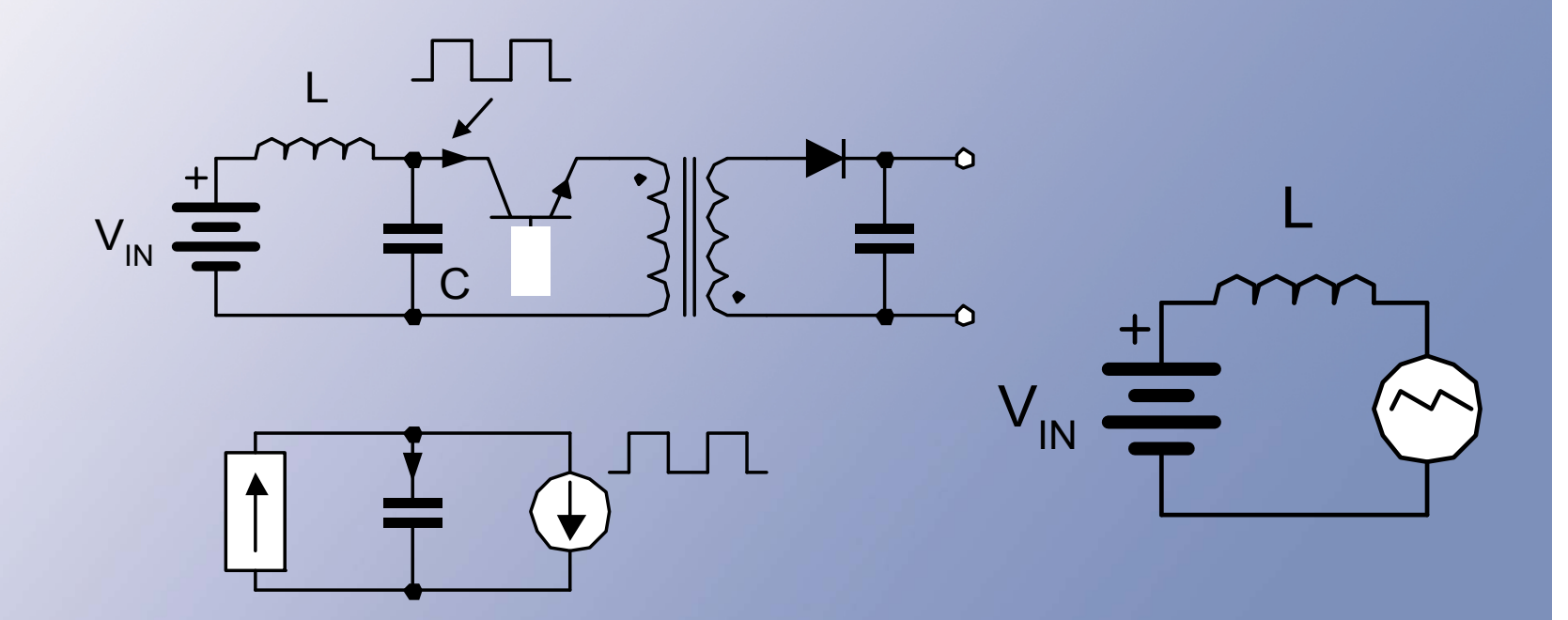

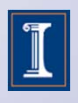

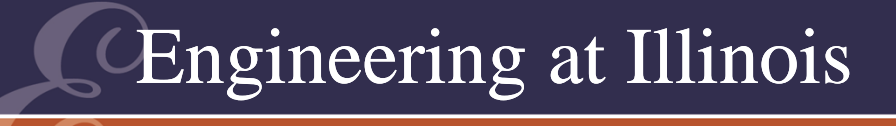

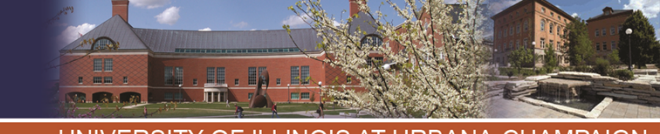

OF ILLINOIS AT URBANA-CHAMPA

## Introduction to Rectifiers

- Rectifier is a general term for ac-dc conversion.
- Usually the term implies converters with ac voltage source input.
- In principle, an ac current could also be used.

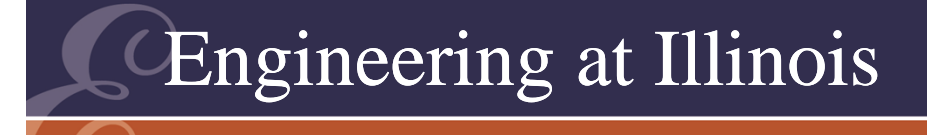

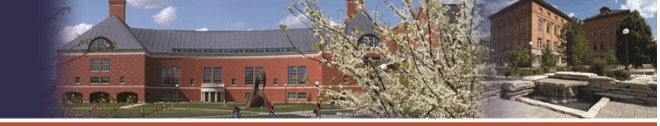

OF ILLINOIS AT URBANA-CHAMPAI

# The Basics

- Consider direct ac voltage to dc current conversion -- a 2 x 2 matrix.
- The switches should be FCBB (forward conducting, bidirectional blocking).
- SCRs and GTOs are appropriate.
- But we know that diodes can be used, too (but no control is possible!)

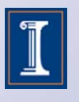

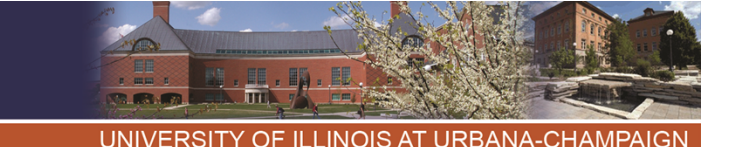

# DAY 6 Start Frequency Matching

- The input frequency is the same as the ac source.
	- Low frequency mains (50 Hz, 60 Hz)
	- Higher frequencies if an ac link is involved
- The output frequency is 0 Hz.
- If  $v_{\text{out}} = q v_{\text{in}}$ , with  $v_{\text{in}} = V_0 \cos(\omega t)$ , the product trig identities for q v<sub>in</sub> give cos[(n $\omega_{\mathsf{switch}} \pm \omega$ )t].

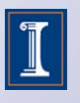

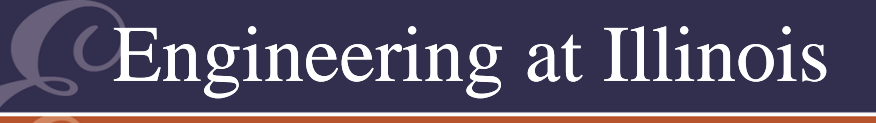

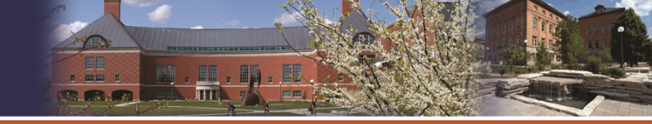

OF ILLINOIS AT URBANA-CHAMPAI

# Frequency Matching

- We want 0 Hz output.
- If switching is performed at the input frequency, the n=1 term gives rise to dc and to 2 $\omega_{\sf in}$  at the output.
- Thus 50 Hz in  $\rightarrow$  50 Hz switching
- This gives both 0 Hz output and 100 Hz ripple, plus harmonics.

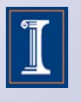

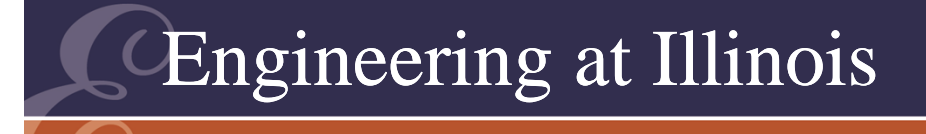

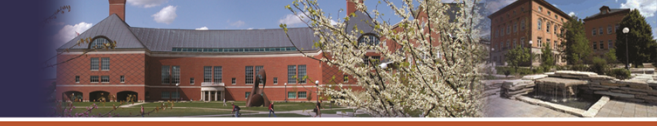

**ITY OF ILLINOIS AT URBANA-CHAMPAIG** 

## Reality Issues

- To provide a current source, we need to keep current nearly constant under a large 2 $\omega_{\sf in}$ ripple voltage.
- Consider 120  $\rm V_{\rm RMS}$  input (170 V peak) at 60  $^{\circ}$ Hz, with a 12 W load.
- The average current is  $\sim$  0.1 A.

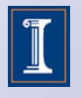

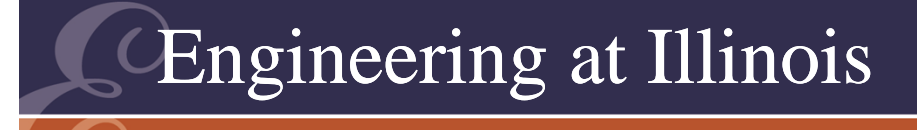

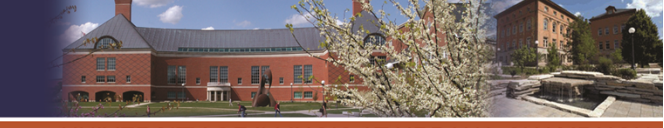

**ITY OF ILLINOIS AT URBANA-CHAMPAIG** 

## Filter Realities

- With 170 V peak input, if the inductor is large, the output could be <|v<sub>in</sub>|>, which is 2V<sub>0</sub>/ $\pi$ .
- The output is 108 V dc.
- What if the current ripple does not exceed +5%, or 0.01 A peak-to-peak?

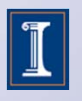

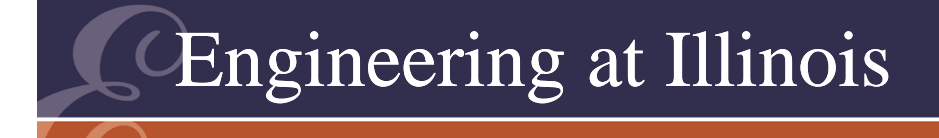

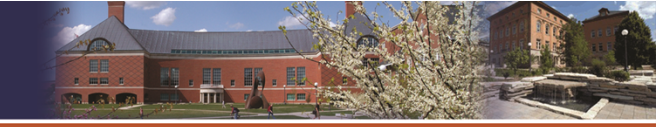

**TY OF ILLINOIS AT URBANA-CHAMPAI** 

#### Filter Realities

- To estimate the inductor size, we could formally integrate the voltage waveform.
- Instead, let us get a quick estimate. What L is needed for a 60 V signal lasting 1/240 s to give a change of less than 0.01 A?

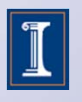

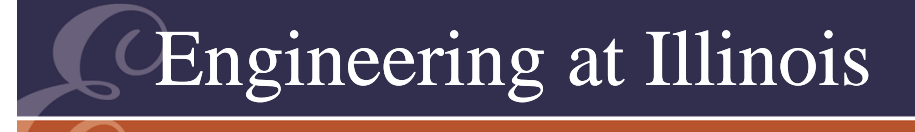

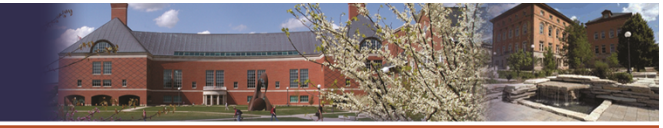

**COF ILLINOIS AT URBANA-CHAMPAI** 

## Filter Realities

- 60V= L di/dt ~ L  $\Delta$ i/ $\Delta$ t,  $\Delta$ t=1/240 s.
- • $\Delta i$  < 0.01 A requires L > 25 H.
- These excessive inductor values are typical for low-power rectifiers.
- Can we dispense with the inductor entirely?

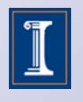
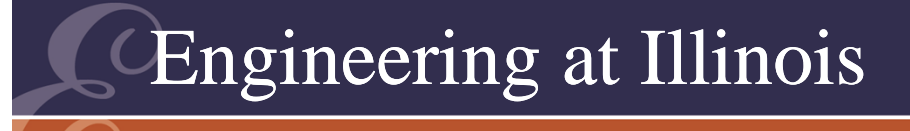

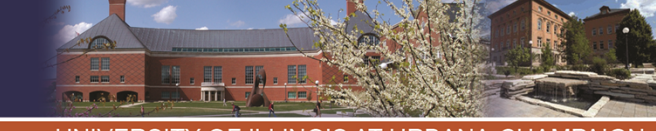

#### The Classical Rectifier

- The classical rectifier is a diode full-wave or halfwave circuit operating into a capacitive filter.
- This might be expected to have KVL problems, and it does!
- At low power levels, simplicity sometimes outweighs problems.
- Even so, circuit are disappearing in favor of switching converters.

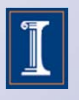

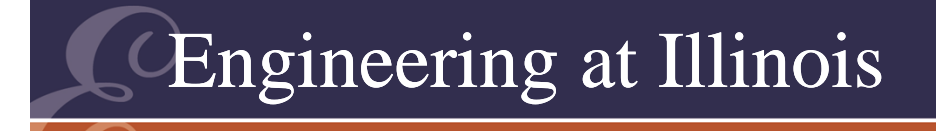

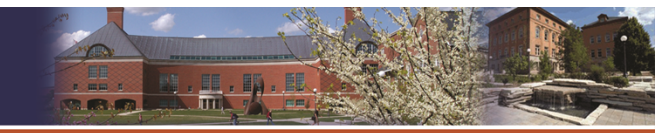

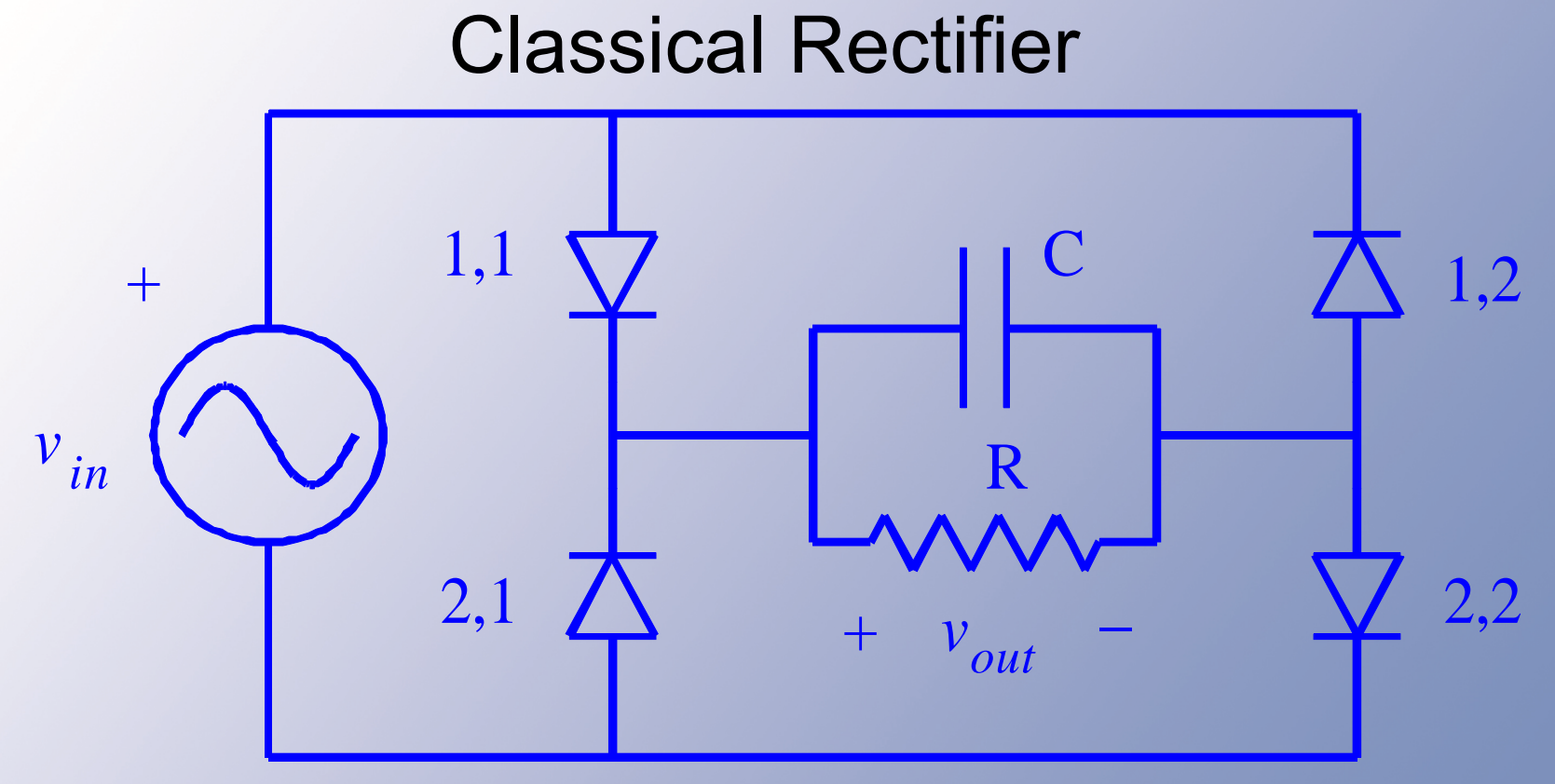

Notice the "voltage to voltage" arrangement.

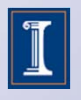

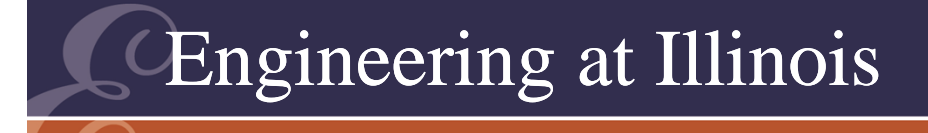

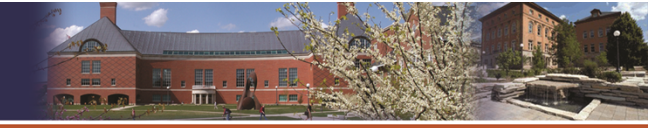

## Trial Method

- Three configurations are allowed :
	- 1,1 and 2,2 on is consistent when the input current is positive.
	- –1,2 and 2,1 on is consistent when the input current is negative.
	- All off is consistent when C keeps the output about  $|V_{in}|$ .

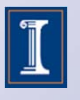

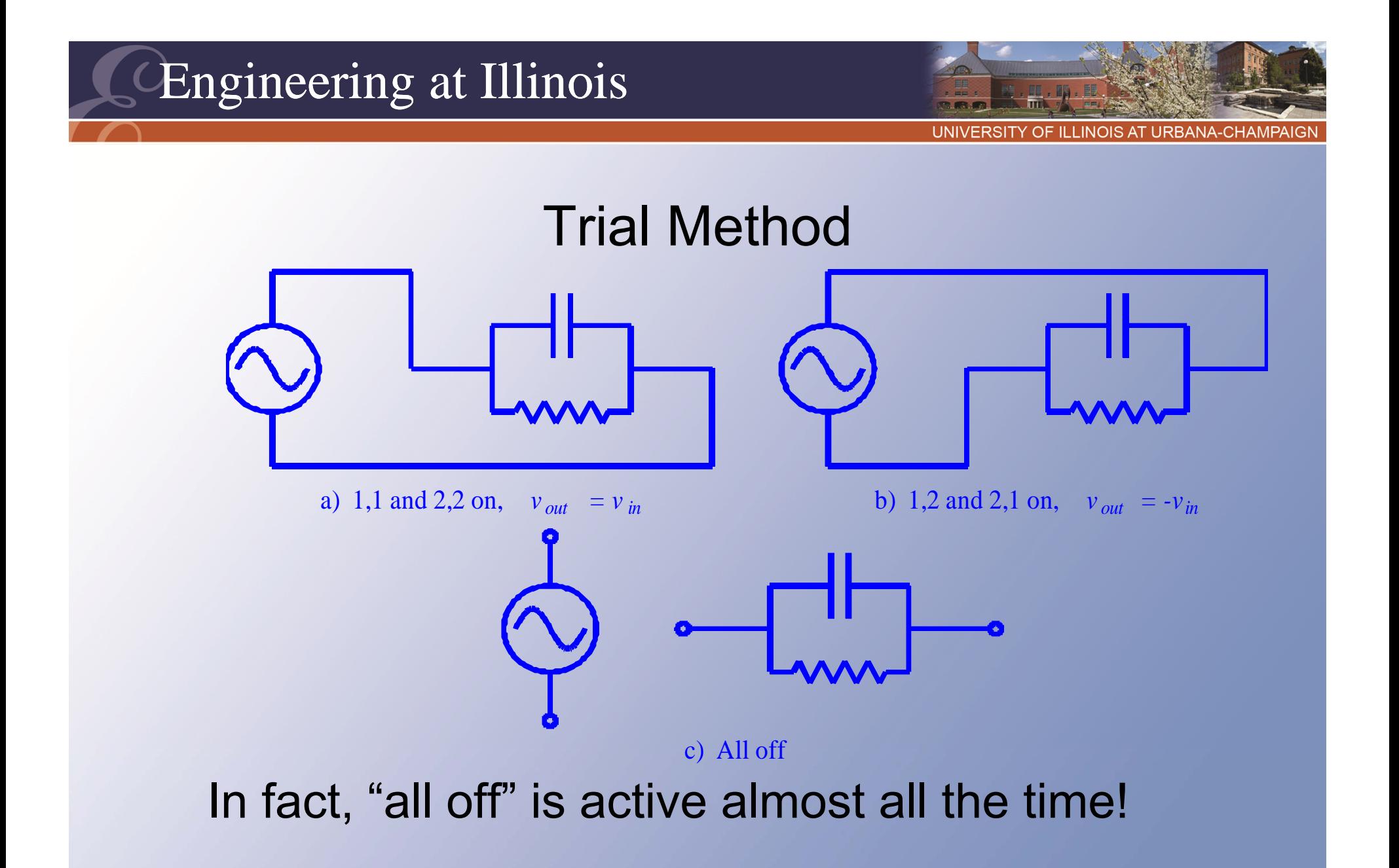

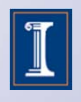

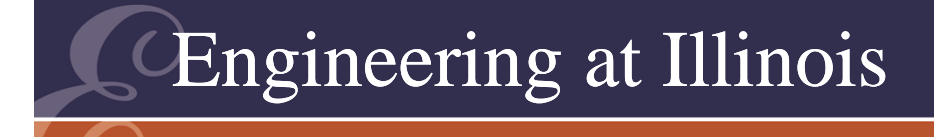

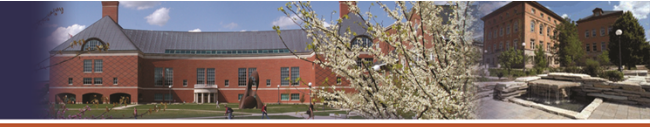

#### The Transitions

- Start at the input peak, time t=0.
- Let us set 1,1 and 2,2 on (trial method).
- The input current is  $\mathsf{V}_0/\mathsf{R}$  + C dv/dt, but dv/dt = 0 at  $t = 0$ .
- Input current > 0 -- consistent. Off devices have  $v < 0$  -- consistent.

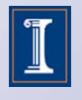

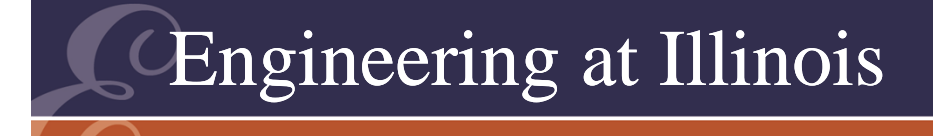

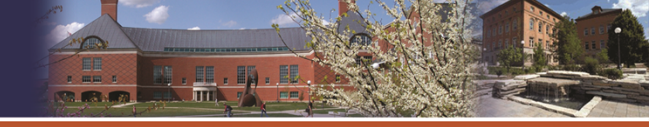

## The Transitions

- Slightly later,  $i_{in} = v_{in}/R + C$  dv/dt, and dv/dt is negative.
- After a time, the negative capacitor current plus the positive resistor current add to zero.
- At that moment, all diodes turn off.

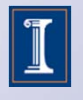

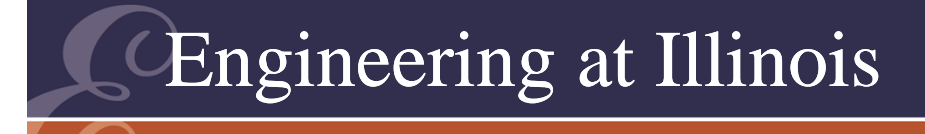

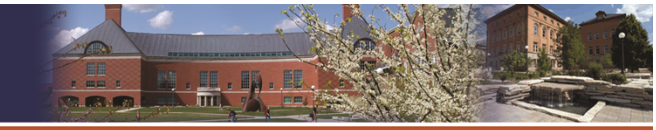

## The Transitions

- This happens when - $\omega$ CV $_{\rm 0}$  sin( $\omega$ t) +  $\rm V^{}_0 \cos(\omega t) / R$  = 0, or
- $\text{\textdegree{}}$  tan( $\omega$ t) = 1/( $\omega$ RC).
- $\bullet$ The resistor represents the load.
- Once the diodes are off, the output voltage decays exponentially.

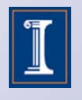

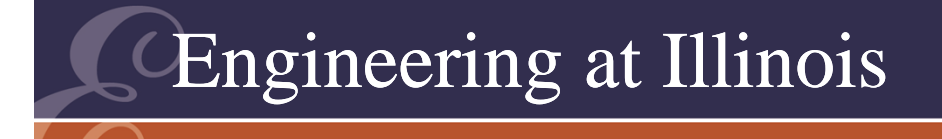

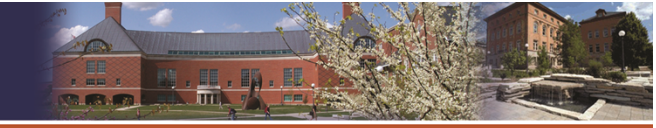

## The Exponential

- During the decay,  $v_{\text{out}} = V_{\text{max}} e^{ t / \tau}$ .
- We can keep the decay small (and the ripple small) with a long time-constant.
- How long? For any x,  $e^x$  is  $e^x = 1 + x + x^2/2! + x^3/3! + ...$
- For small x,  $e^x \approx 1 + x$ . Linear.

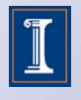

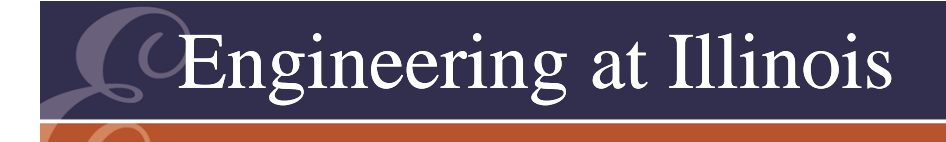

Voltage (as fraction of peak)

Voltage (as fraction of peak)

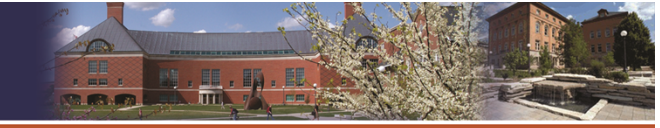

**ITY OF ILLINOIS AT URBANA-CHAMPAIGN** 

609

# Analysis

- The decay will continue until the exponential fall hits the rising voltage waveform,  $\mathsf{V}_{\mathsf{max}}\mathsf{e}^{\text{-}t/\tau}$  =  $|{\mathsf V}_0\>\text{\sf cos}(\omega {\mathsf t})|.$
- We get a short sinusoidal piece attached to a nearly linear fall.

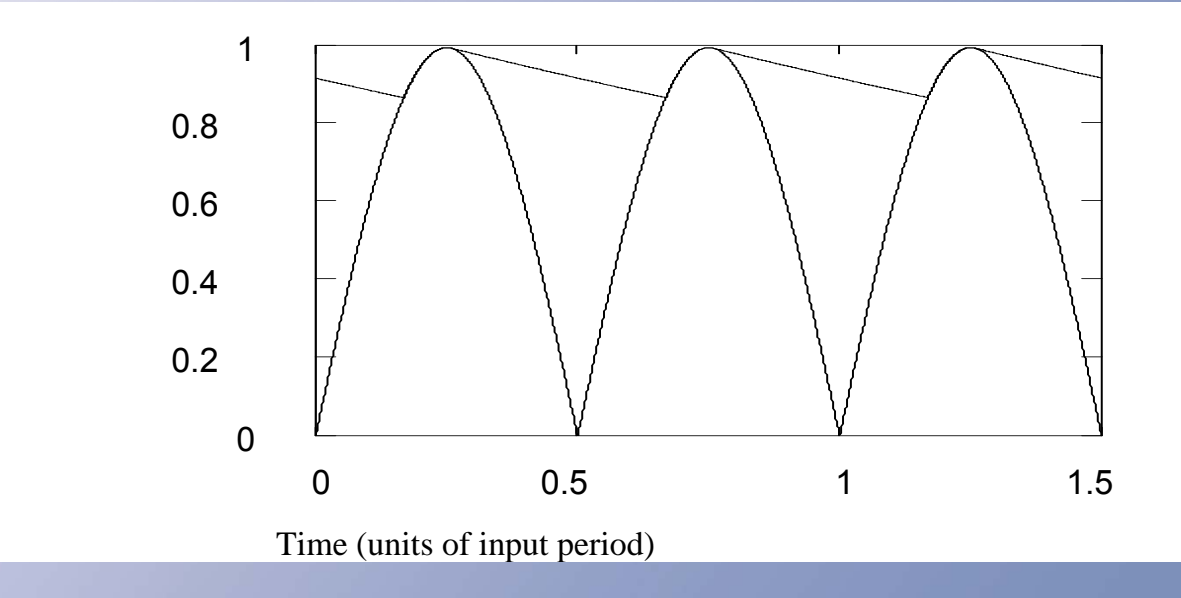

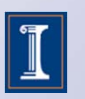

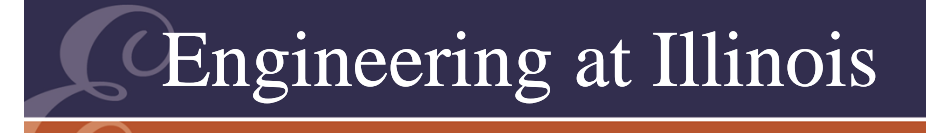

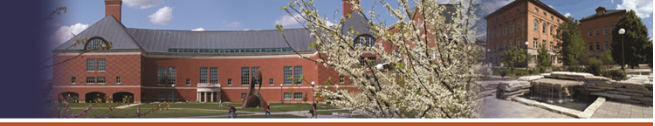

610

2T

 $T = 3T/2$ 

## Worst-Case Ripple

- Worst-case ripple is easy to estimate.
- What if the fall is truly linear? It cannot last longer than the time between voltage peaks.

0 T/2 T

• The time is T/2 in the full-wave case.

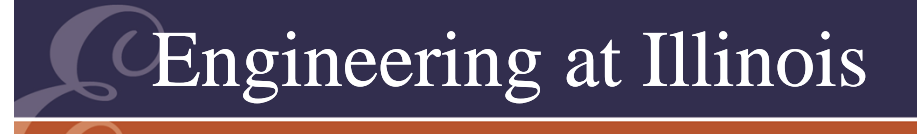

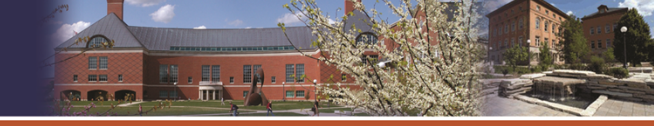

## Worst-Case Ripple

- The fall is overestimated by the triangle,  $\mathsf{V}_{0}\mathsf{e}^{-(\mathsf{T}/2)/\tau}\approx\mathsf{V}_{0}$   $(1$  -  $\mathsf{T}/(2\tau)).$
- With the RC time constant, the actual fall is approximately  $T/(2RC)$ , with T = 1/f<sub>in</sub>.
- $\bullet~$  Thus  $\Delta$ v/V $_0$   $\approx$  $\approx$  1/(2f $_{\sf in}$ RC).
- Half-wave case has no 2.

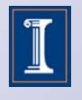

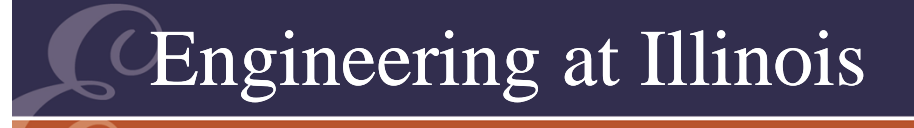

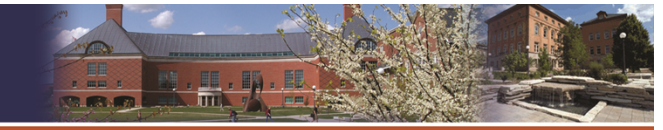

# **Design**

- $\bullet~$  The load current I $_{\sf load} \approx \sf V_0/R.$
- Therefore,  $\Delta v = I_{\sf load}/(2fC)$ .
- Example: 12 V, 1 W supply with 1% ripple.
- $\Delta v = 0.12 \text{ V}$ ,  $I_{\text{load}} = 0.083 \text{ A}$ .
- We need C = 5800 uF.

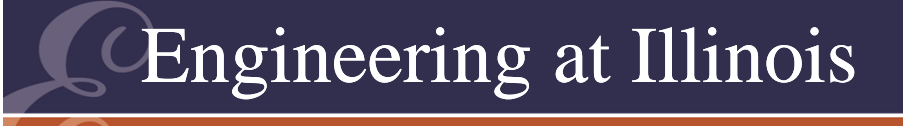

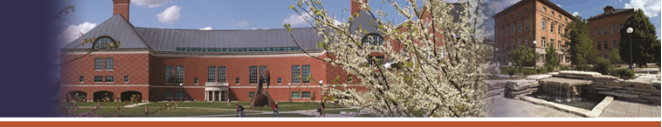

- Example: 230 V rms input, 50 Hz.
- Want 5 V output at 10 W.
- Ripple should not exceed ±0.5%.
- First, a peak value of 5 V is needed at the output. The input peak is 325 V, so a 65:1 transformer is needed.
- Second,  $\Delta {\sf v}$  = I/(2fC), and  $\Delta {\sf v}$  < 0.05 V. This gives C > 400000 uF.

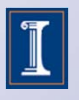

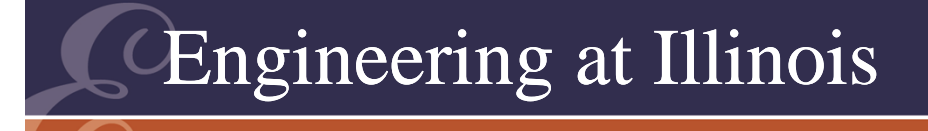

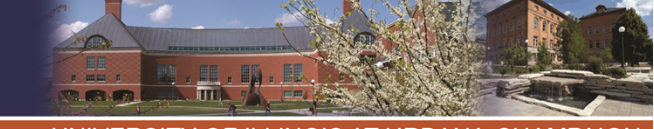

# Diode Timing

- If ripple is 1% peak to peak, the voltage falls just 1% before it hits the input ac waveform again.
- The inverse cosine of 0.99 suggests that the diodes are on for about 8° on the angular time scale.
- This is a duty ratio of 8/180 = 4.4%.
- Each diode is on less than 5% of a cycle!

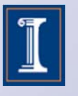

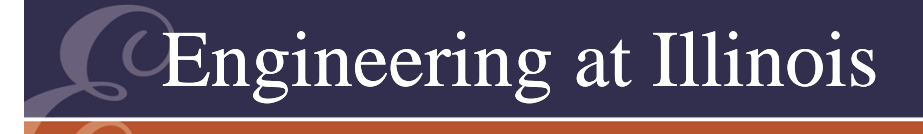

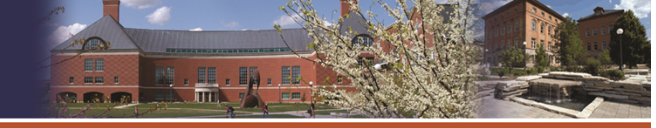

## **Current**

- If the diodes are on just 5% of the time, the input current waveform has a 5% duty ratio, too.
- To deliver energy, the input current must flow in brief, high spikes.
- Notice that as C  $\rightarrow \infty$ , the current must increase without bound.
- This is because we have a KVL problem!

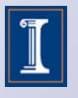

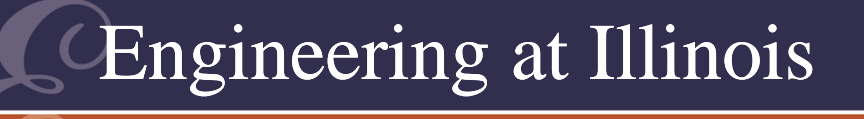

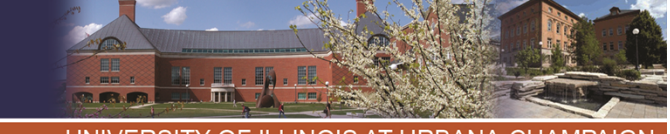

## Finding the Current

- The current includes a capacitance part C dv/dt and a resistance part v/R.
- When a diode is on,  $v = v_{in} = V_{0} \cos(wt)$ .
- Then C dv/dt = -wC  $\mathsf{V}_{\mathsf{0}}$  sin(wt).
- This is highest at the moment of diode turn-on, perhaps 8° before the peak.
- Thus 1% ripple gives a peak current of more than 50 C V $_{\rm o}$  at 60 Hz.

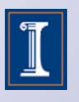

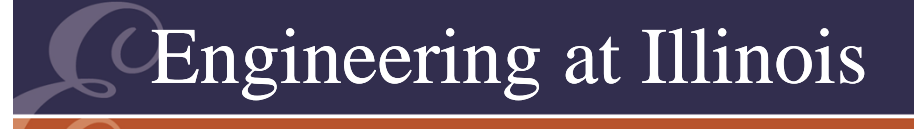

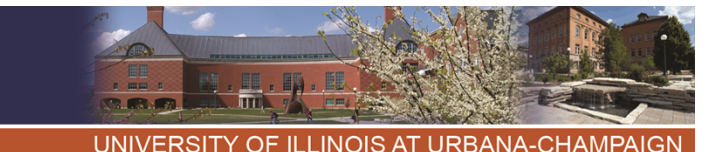

## Current Points

- The extreme current is almost all delivered to the capacitor.
- Current flows in short, high spikes.
- Ideally, the spikes are inversely proportional to the square root of the ripple spec.
- This means that the spike with 1% ripple is about 40% higher than that for 2% ripple.
- In reality, the current is limited mainly by line and stray transformer leakage inductance.

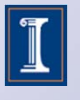

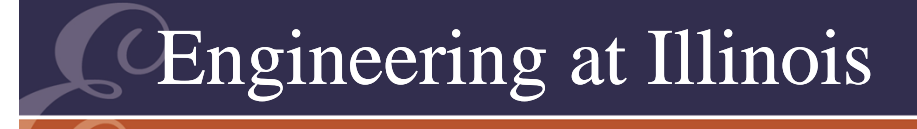

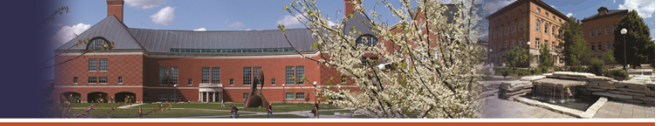

# **Current**

- The power factor is especially poor.
- For 1% ripple we get  $\sim$  0.26 power factor.
- Classical rectifiers are a major source of "power quality" problems.

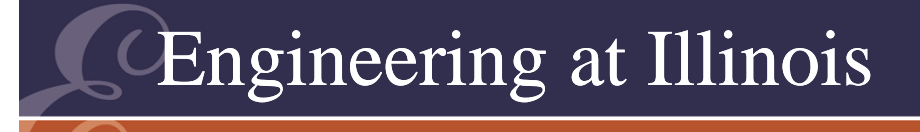

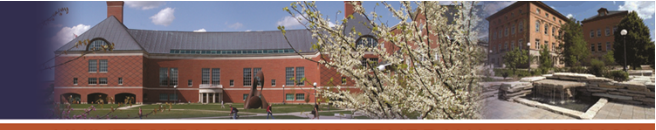

## Peak Input Current

- Low frequency  $\rightarrow$  large C, transformer
- "KVL violation"Current flows in brief spikes

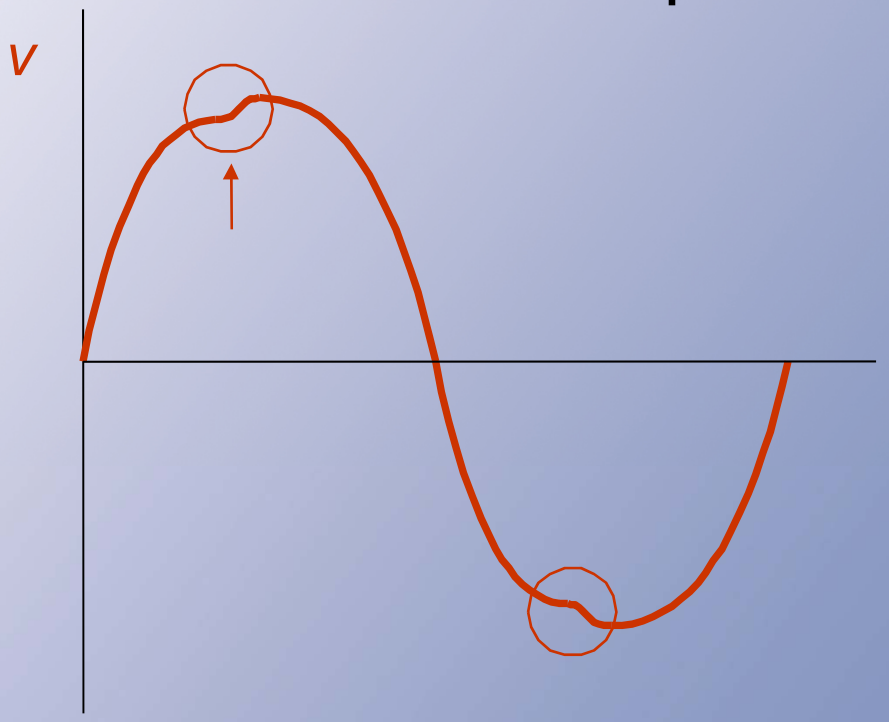

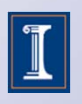

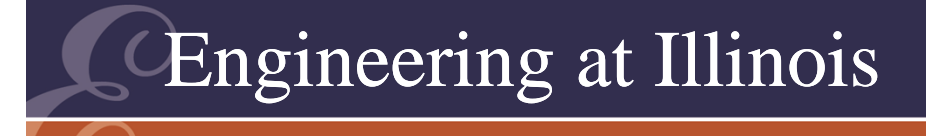

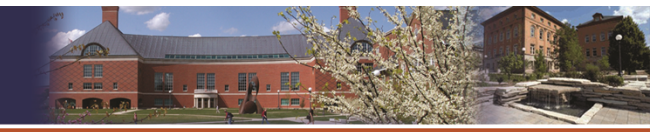

## Regulation

- A classical rectifier has no line regulation: the output is proportional to the input voltage.
- The load regulation is half the ripple level (think about why this is).

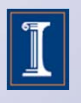

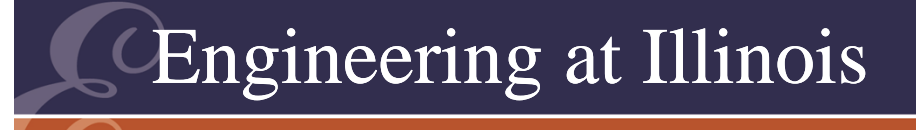

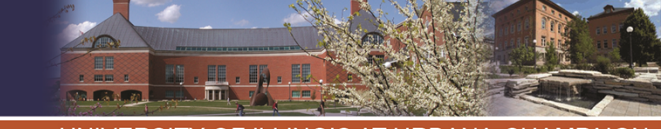

## Inductive Filtering

- We would rather use a series inductor to avoid the KVL problem.
- The inductor can be placed at either the input or the output, since the diodes will not turn off until the current  $\rightarrow$  0.
- We can use an equivalent source method to estimate ripple when an inductor is present.

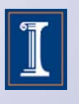

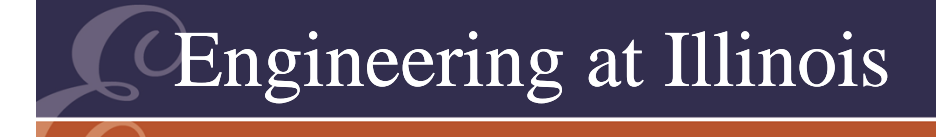

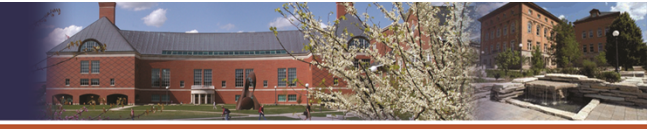

- Example: 15 V, 0.2 A (3 W) for a computer network node.
- Set ripple of 1% peak-to-peak maximum.
- •Compare approximate C with a precise result.

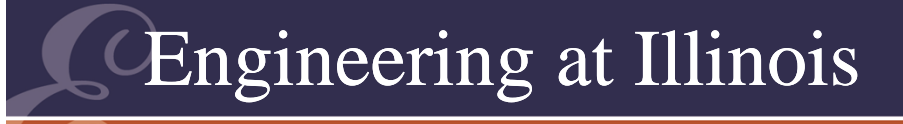

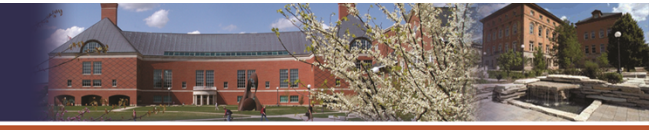

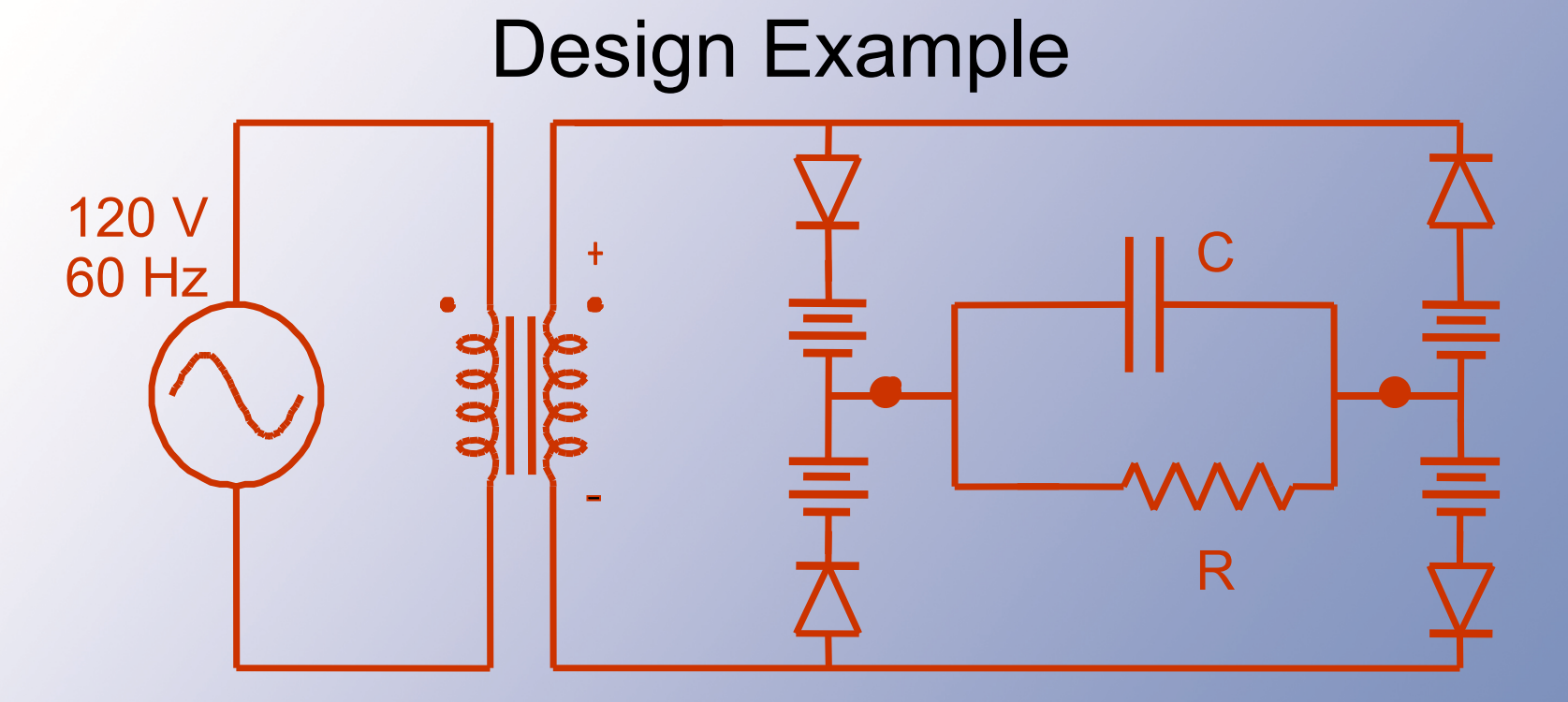

#### If diodes are on, there is a 2V drop. Want 15 V out  $\rightarrow$  17 V peak

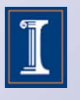

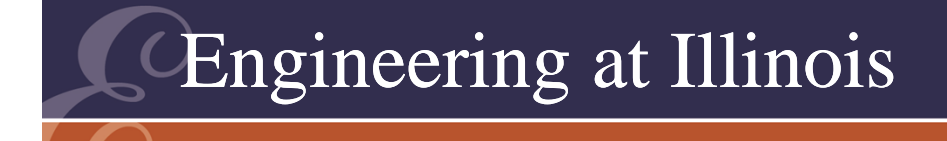

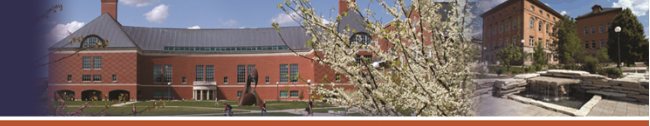

- There are four diodes in the bridge, with two on at a time.
- We should account for the 1 V diode drops, since they are a large fraction of the output.
- To get 15 V out, we need 17 V peak.

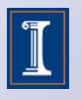

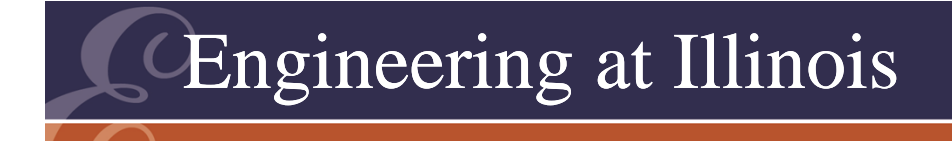

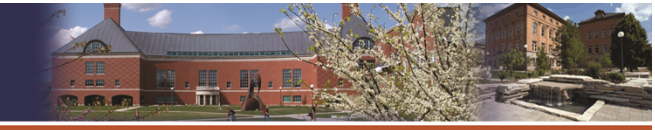

- 17 V peak corresponds to  $(17 V)/\sqrt{2}$  = 12 V RMS.
- For 120 V, 60 Hz input, we should buy a 120 V/12 V transformer.

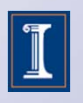

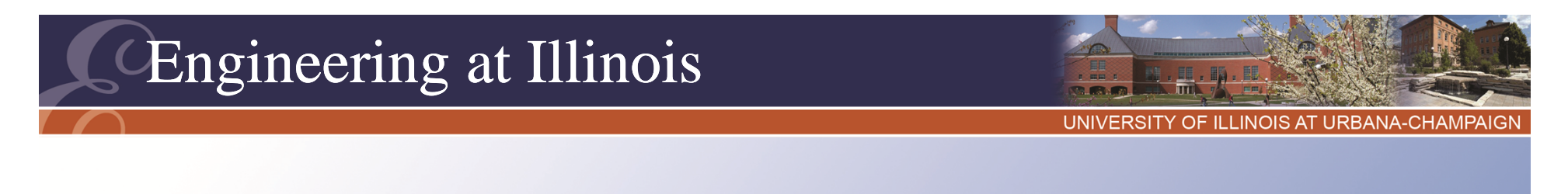

- The capacitor value: We want the voltage change to be no more than 0.15 V with a 0.2 A load.
- $\Delta v_{\text{out}} = I_{\text{out}}/(2fC)$ , f = 60 Hz
- With the change less than 0.15 V, this gives C > 11111 uF.
- Here R = 75  $\Omega$ , so RC = 0.83 s.

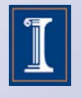

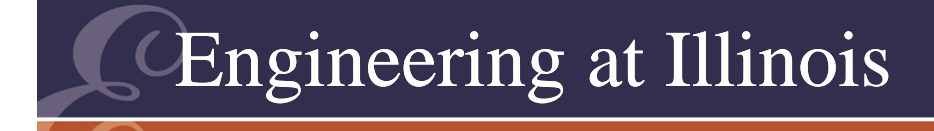

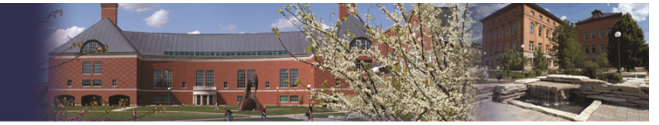

$$
\Delta V_{OUT} = \frac{I_{OUT}}{2fC}
$$
  
\n
$$
\Delta V_{OUT} < 0.15V
$$
  
\n
$$
C > \frac{I_{OUT}}{2fC}
$$
  
\n
$$
C > 11111 uF
$$

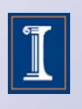

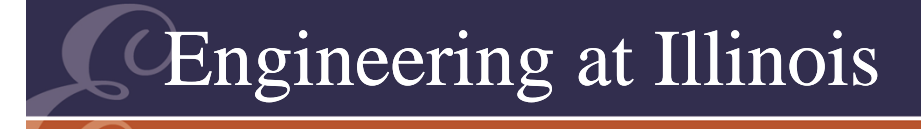

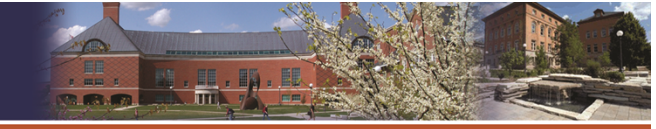

Design Example RC = 0.833 s  $\ ^{\tau}\!$ / $_{\top}$  , T = 1 /60 s $\tau_{\mathcal{T}}$  = 50  $\tau_{7/(T/2)} = 100$ Assumed V $_{\sf max}$  = V $_{\sf peak}$ Assumed turn-off  $\rightarrow$  peak Assumed linear decay, lasting 1 /20 s

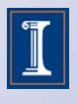

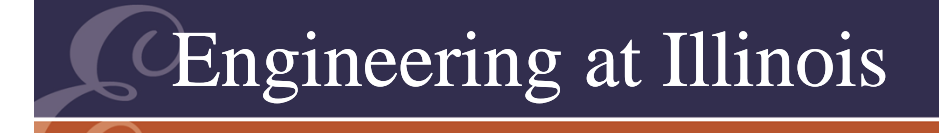

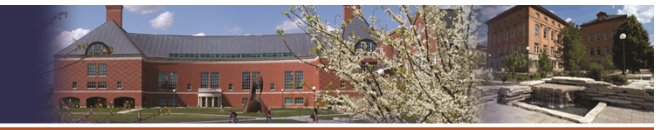

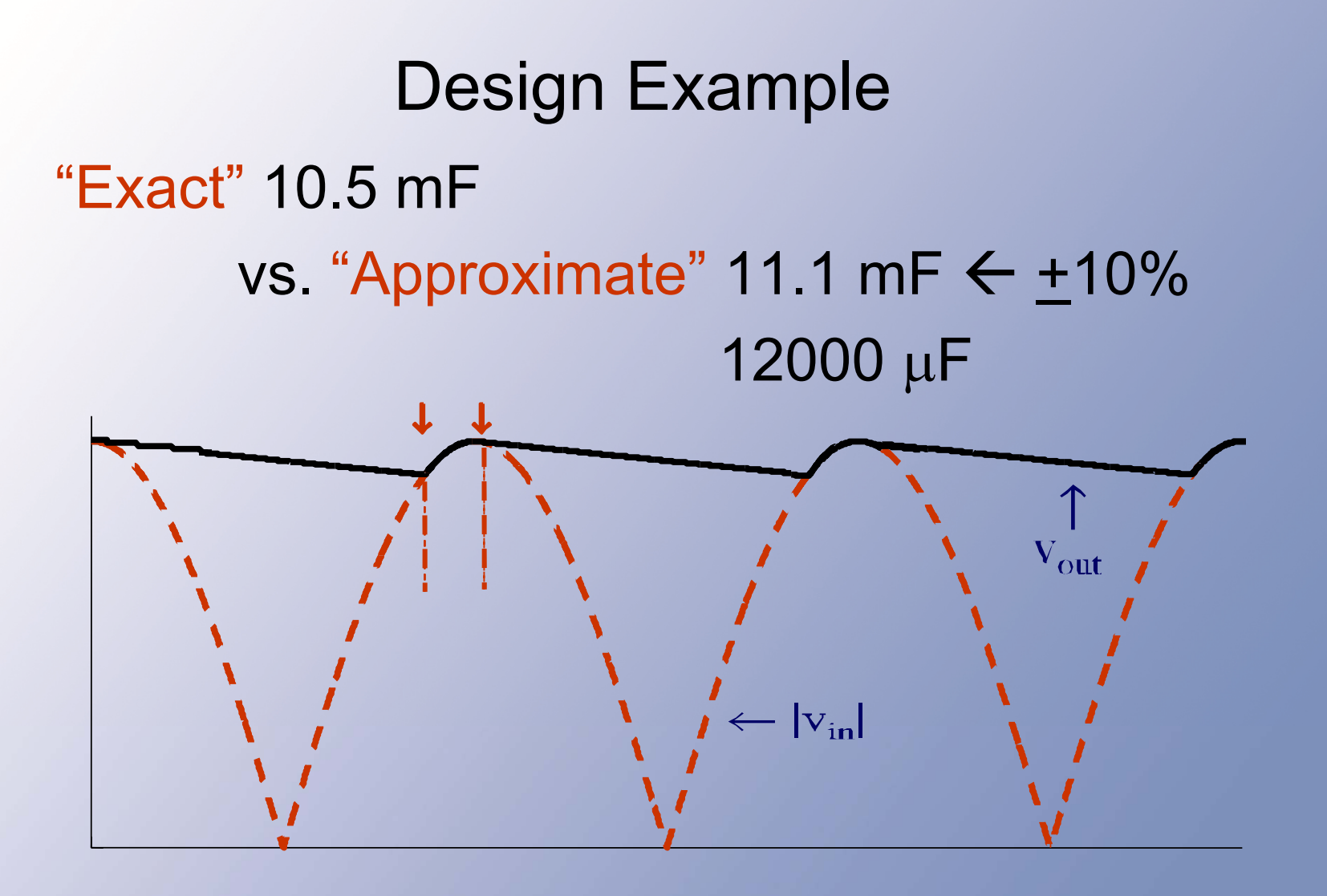

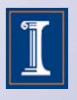

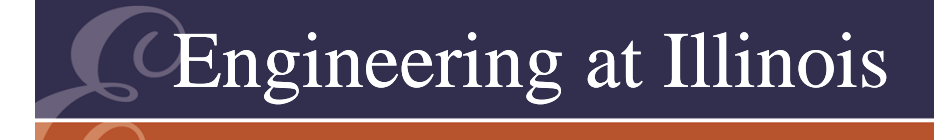

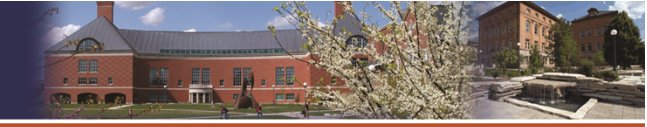

#### Peak Current

- For the current peak, we need the turn-on point.
- This is where a 15 V sine wave rises to 14.85 V.
- This occurs 8.11° before the peak.

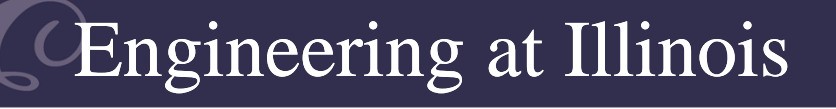

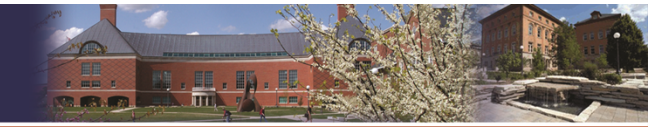

```
Peak Current
Given:
       i
c = -w C (15) sin (wt)
       v = 15 cos (wt)
            0°ton = -8.11°
               Vo
                         wtonicmax = w C Vo sin (8.11°)
       i
c = C dv/dt
```
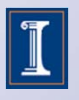

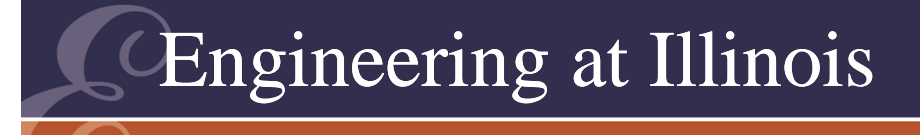

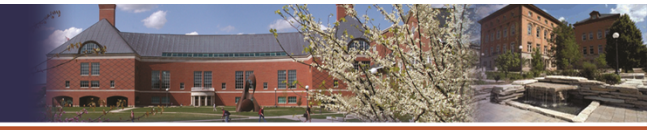

## Peak Current

- The peak current is  $\omega\text{CV}_\text{o}\sin(8.11^\circ)$  = 8.9 A by estimate.
- Actual value is 8.46 A.
- The RMS input is nearly 1 A.
- The transformer rating is 12 VA for a 3 W load.

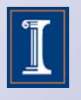

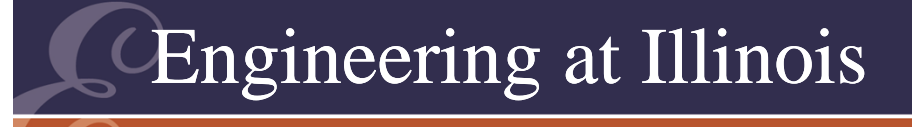

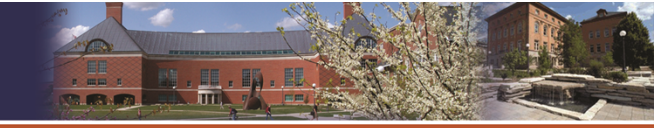

## Peak Input Current

- Classical rectifiers  $\rightarrow$  Common
- Advantages: Simple Easy design Few parts
- Disadvantages: No line regulation **Harmonics** Large, heavy
- Being phased out in favor of small switchers

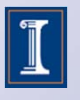

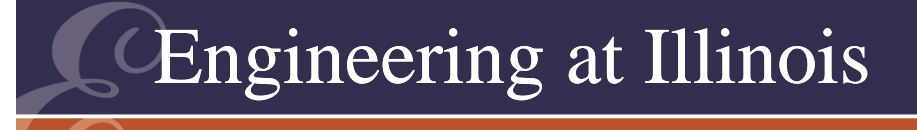

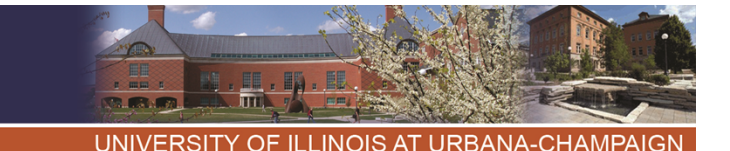

## Peak Input Current

- We are asking the utility to supply a distorted (spike) current.
- Useful work for only a portion of each cycle

120V<sub>RMS</sub>:5V<sub>RMS</sub> transformer  $\mathsf{5V}_\mathsf{RMS}\colon \mathsf{\rightarrow} \mathsf{200W}$ 170 A RMSInput from utility : 170 A /24 Input  $\sim$  7.1 A

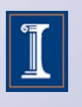

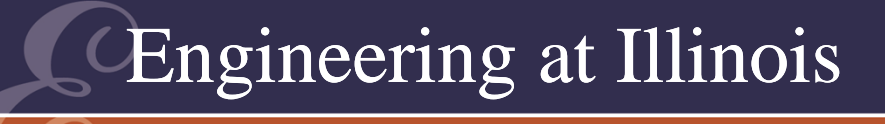

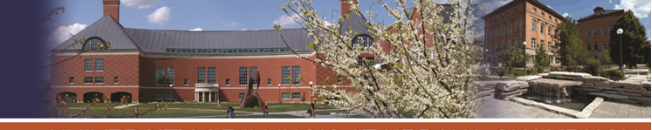

Peak Input Current (cont.) 120 V, 15 A outlet Two of these *at most.*

# 400 W → 1700 VA

- This poor power factor gives very poor system utilization.
- If pf  $\rightarrow$  1, we could support nine units on a circuit instead of two.

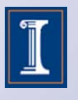

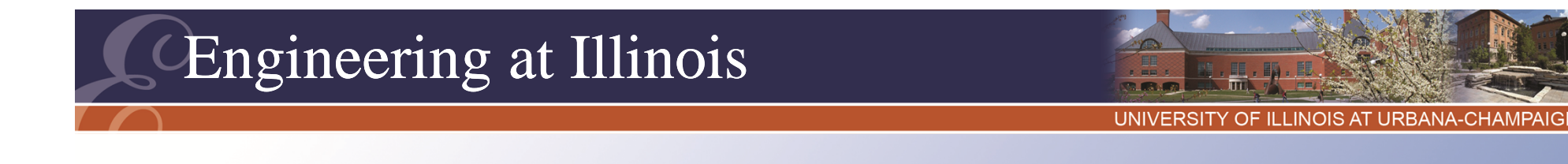

## Basic Target

- When a very large inductor is used, the output will look like a dc current source.
- If this is true, each diode will carry  $\boldsymbol{\mathsf{I}}_\mathsf{out}$  when on.
- Each diode will have 50% duty.
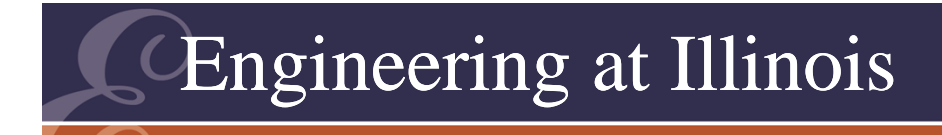

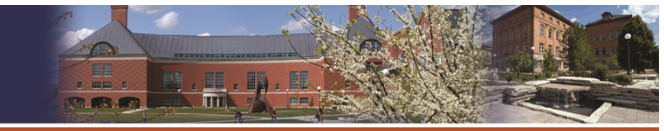

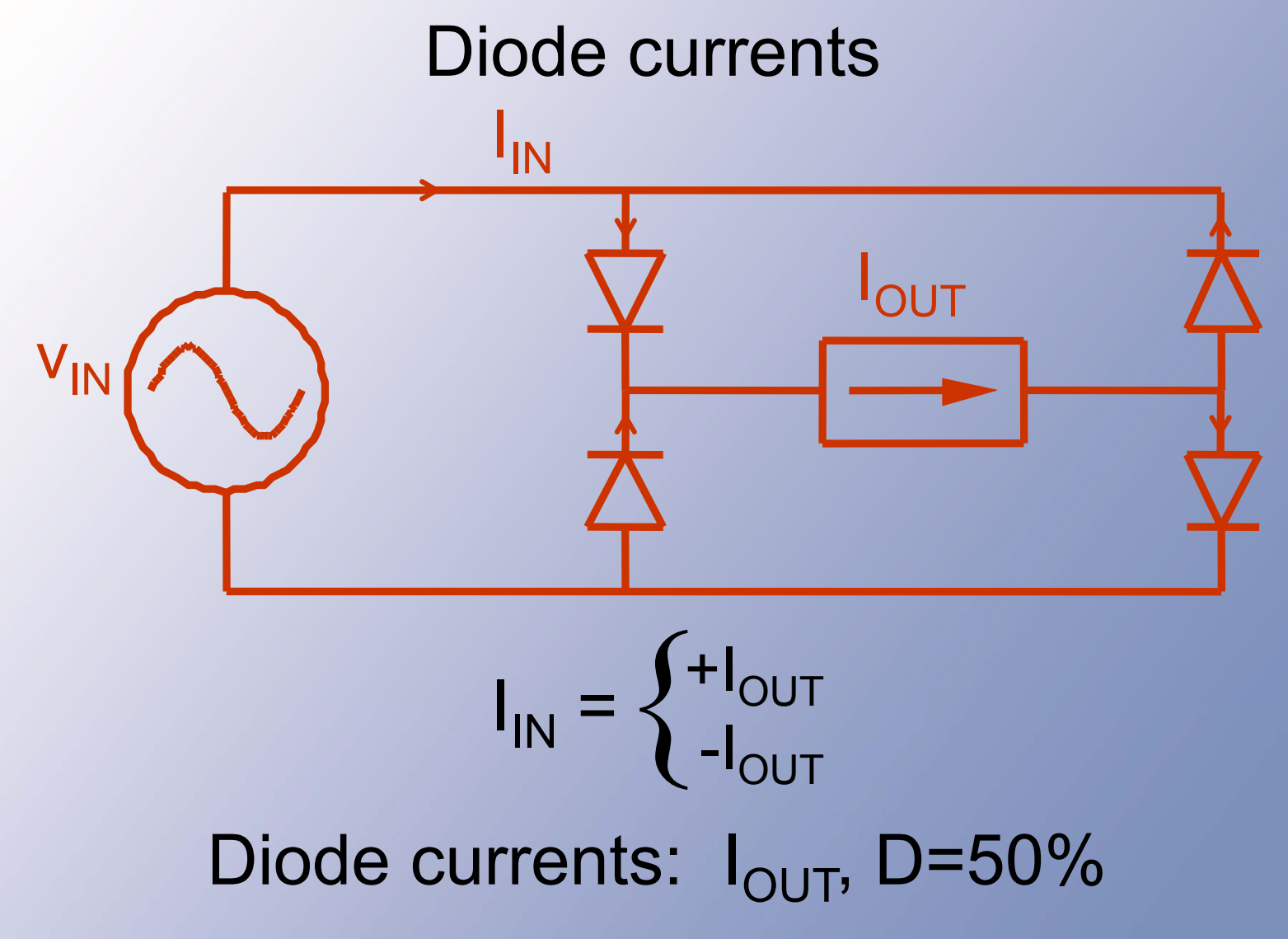

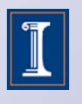

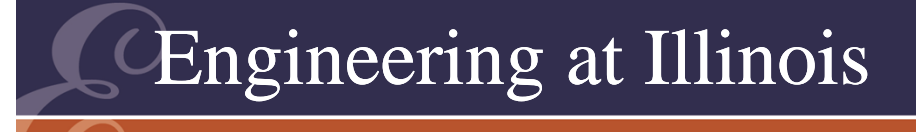

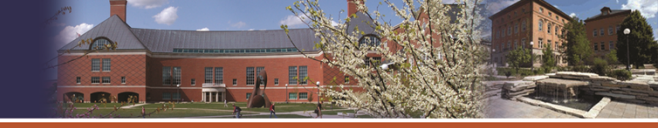

TY OF ILLINOIS AT URBANA-CHAMPAI

## Output Voltage

- In the classical rectifier, the output is close to  $V_{peak}$  -- IF the capacitor is large.
- The voltage is more nearly the peak if the load is lighter.
- Good load regulation, up to a limit on the load.

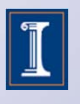

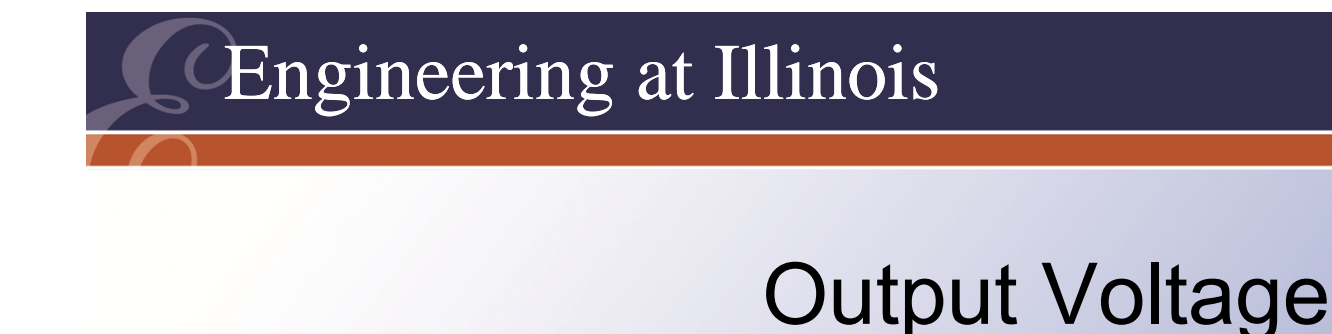

$$
N\sqrt{N}e^{-\frac{1}{2}(\log N)^{1/2}}
$$

 $V_{OUT} = |V_{IN}|$ Classical case:  $\rm V_{\rm OUT}$  $\boldsymbol{\approx}$  $\mathsf{V}_{\mathsf{IN}_\mathsf{peak}}$ 

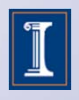

UNIVERSITY OF ILLINOIS AT URBANA-CHAMPAIGN

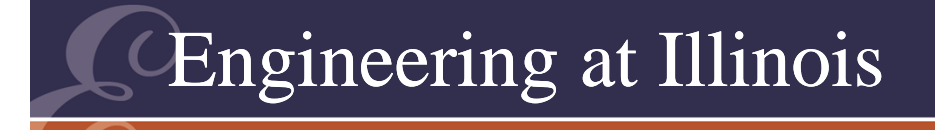

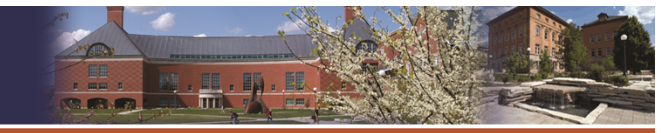

TY OF ILLINOIS AT URBANA-CHAMPAIGI

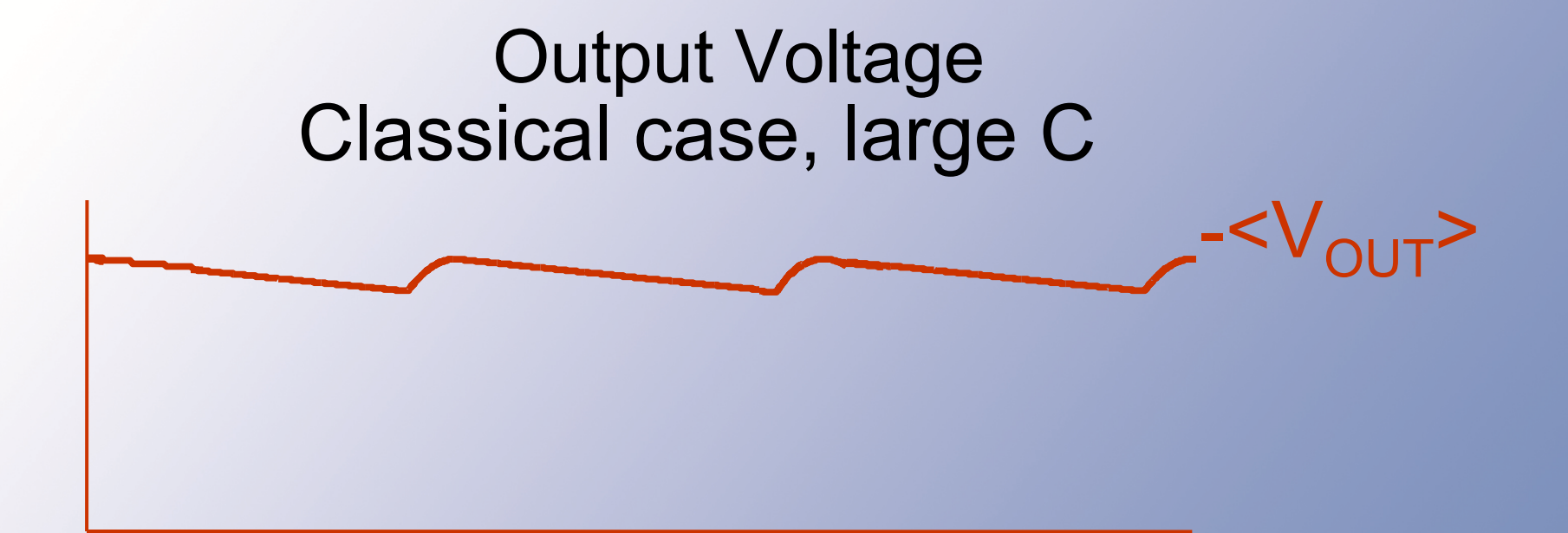

#### Up to a load limit, then

 $<$ V $_{\rm OUT}$ >  $\approx$  V $_{\rm peak}$  ; little change.

 $\rightarrow$  Good load regulation, (not perfect) depends on C.

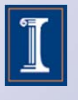

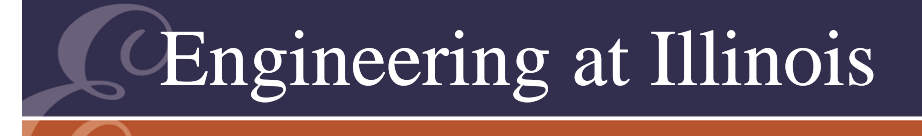

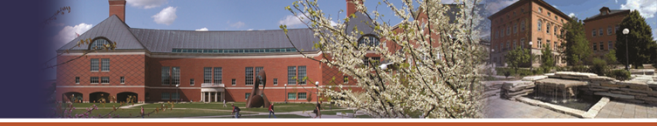

## Output Voltage

- With large L, the output voltage from the diode bridge is a full-wave sinusoid.
- The load sees the average of this waveform,  $<$ |V $_{\rm 0}$  cos( $\theta$ )|>.
- Compute this. The result is  $2V_0/\pi$ , less any diode drops.

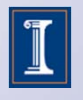

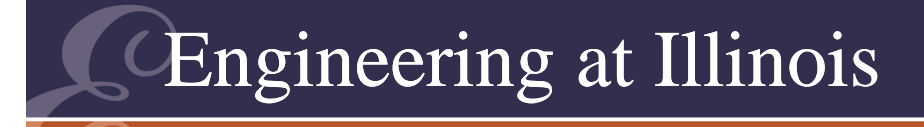

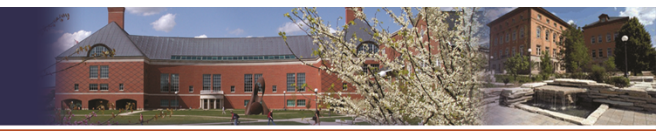

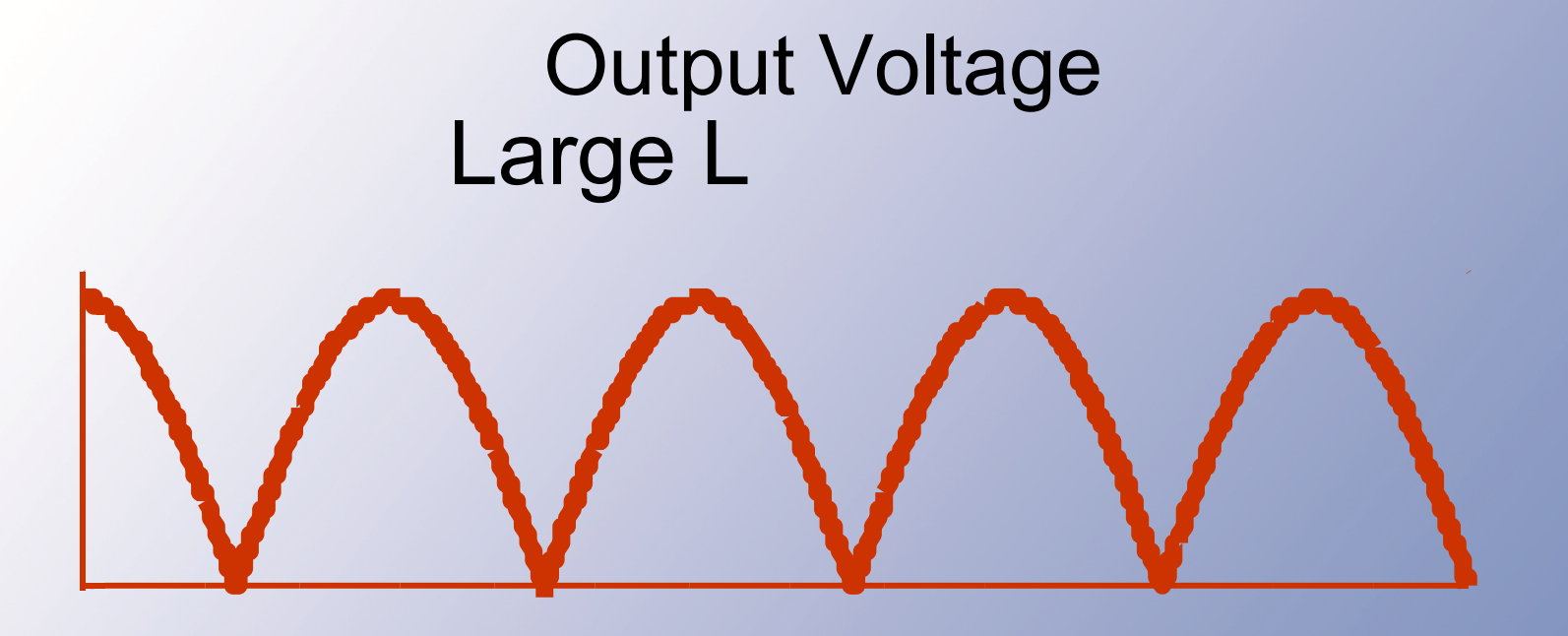

Waveform does not change, provided L is big enough. Load regulation – perfect. No line regulation.

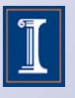

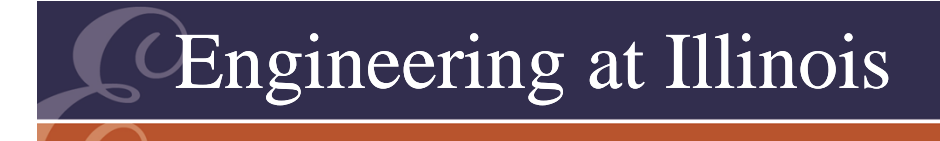

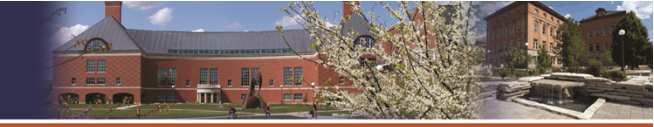

## Output Voltage

- This output is independent of load as long as L is large enough.
- We are still at the mercy of line variation.

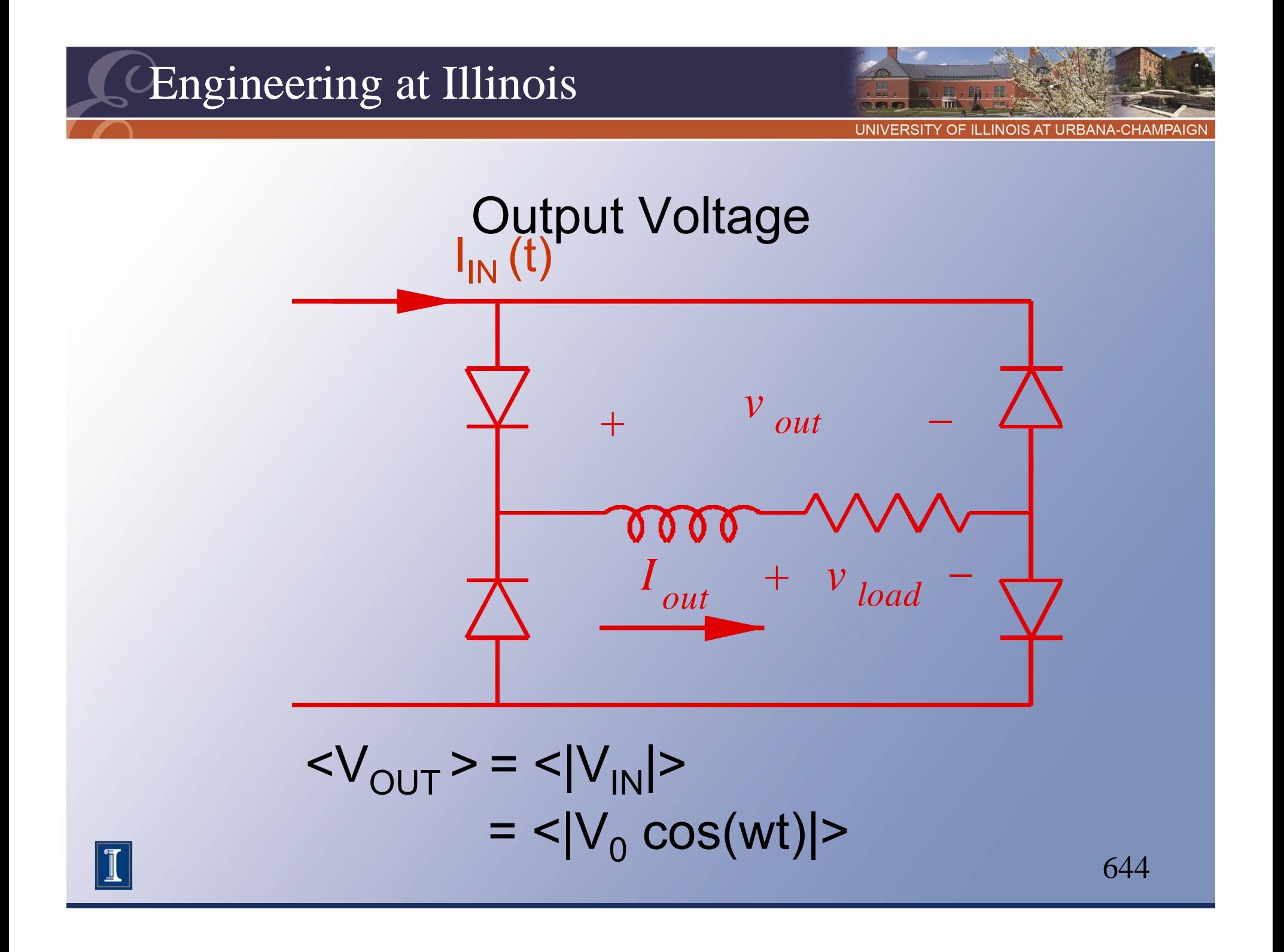

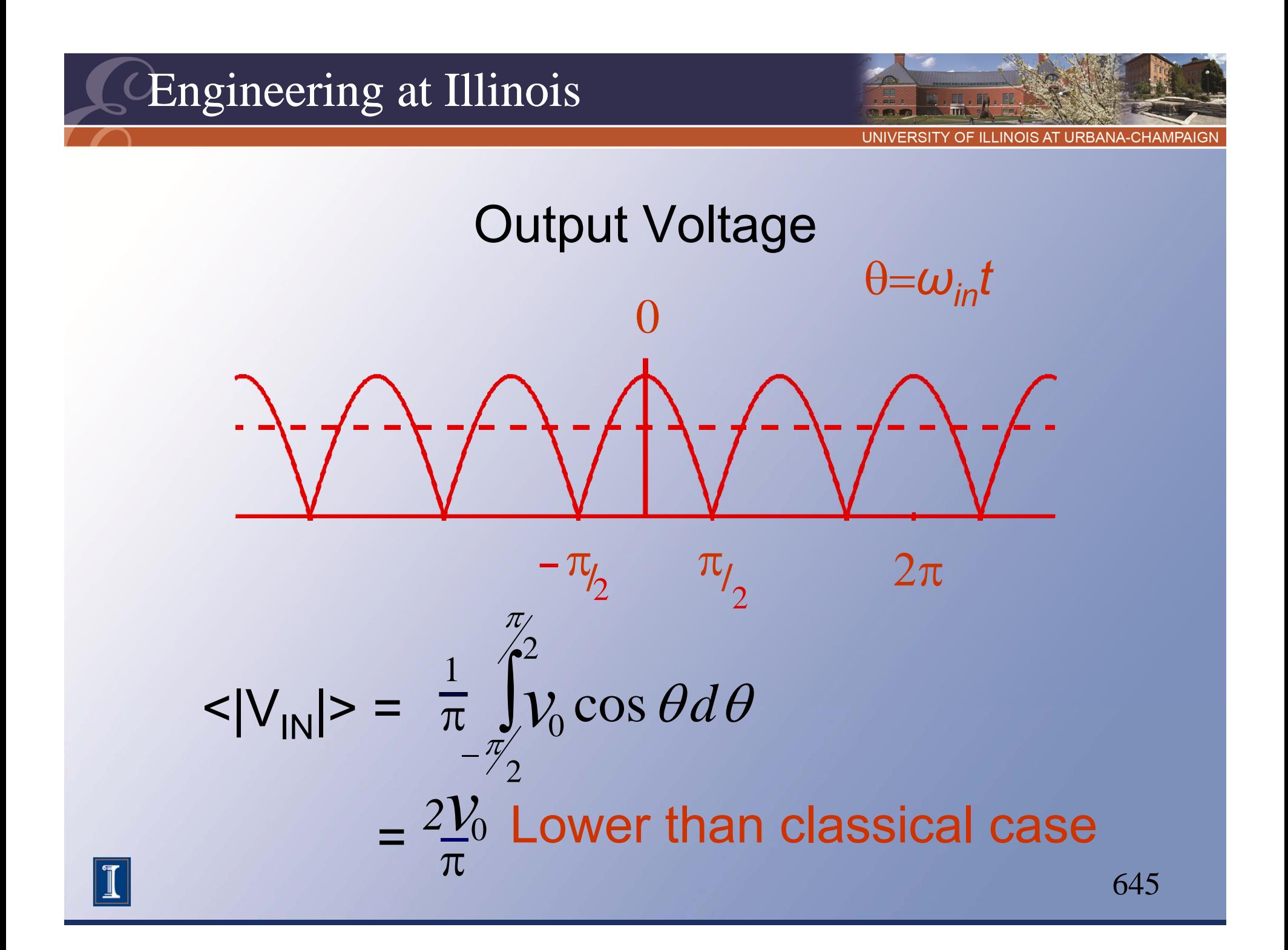

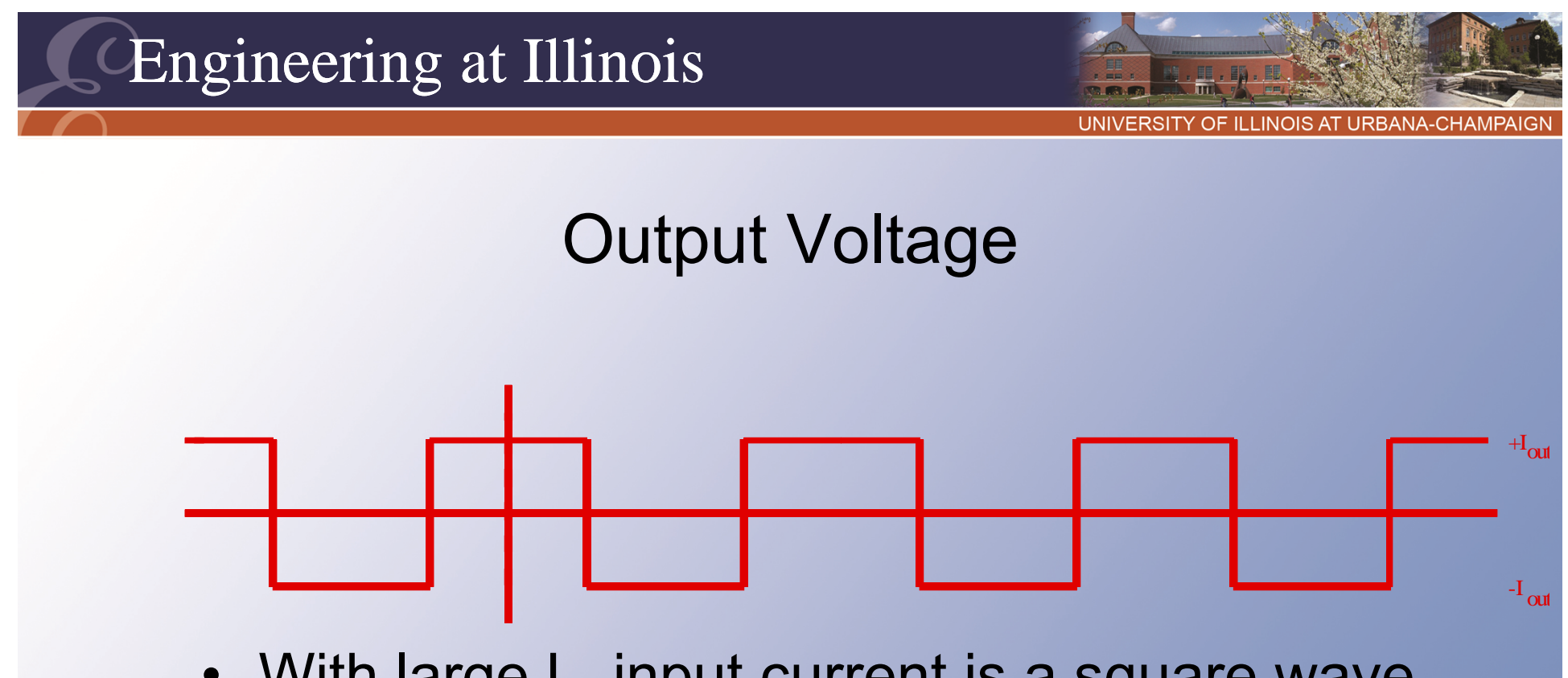

- With large L, input current is a square wave rather than short spikes.
- Much better power factor and lower current distortion.

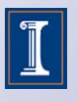

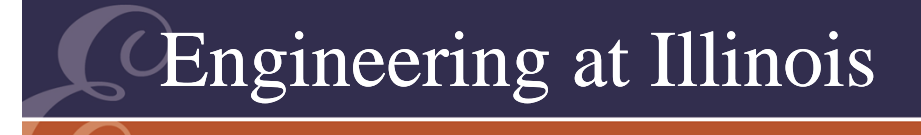

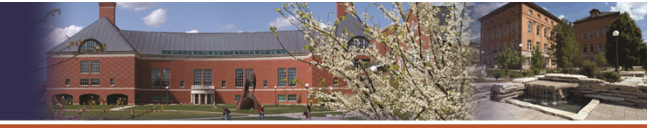

OF ILLINOIS AT URBANA-CHAMPAI

# Input Current

- The diodes ensure that the input current is either +I<sub>out</sub> or -I<sub>out</sub>.
- The input current must be a square wave with peak value I<sub>out</sub> and duty ratio of 50%.
- This is much less distorted than in the classical case.

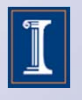

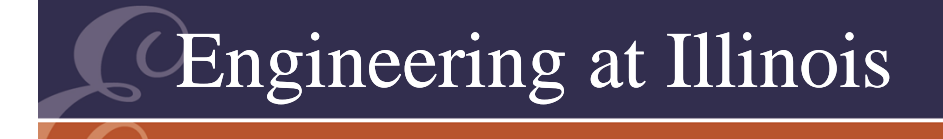

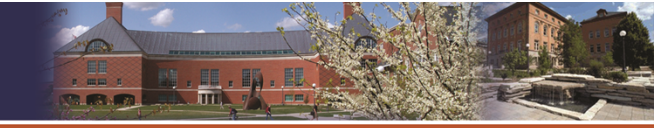

#### Power Factor

- We can compute a power factor. The average power is  $\mathsf{V}_{\mathsf{out}}\mathsf{I}_{\mathsf{out}} = (2\mathsf{V}_{\mathsf{0}}\!/\pi)(\mathsf{I}_{\mathsf{out}}).$
- The input RMS current is just I $_{\sf out}$ .
- The input apparent power  $S = V_{RMS}I_{RMS}$  is  $(V_0/\sqrt{2})(I_{\text{out}})$ .
- $pf = P/S = (2/\pi)\sqrt{2} = 0.900$

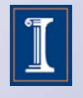

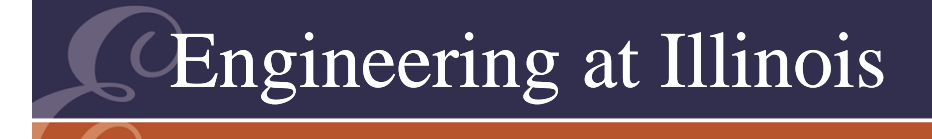

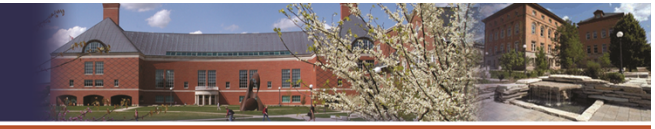

OF ILLINOIS AT URBANA-CHAMPAI

#### **Comments**

- It is interesting that for large L the power factor does not depend on load, ripple, or anything else.
- A power factor of 90% is far better than for a classical case, but at low power levels L can be excessive.

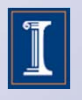

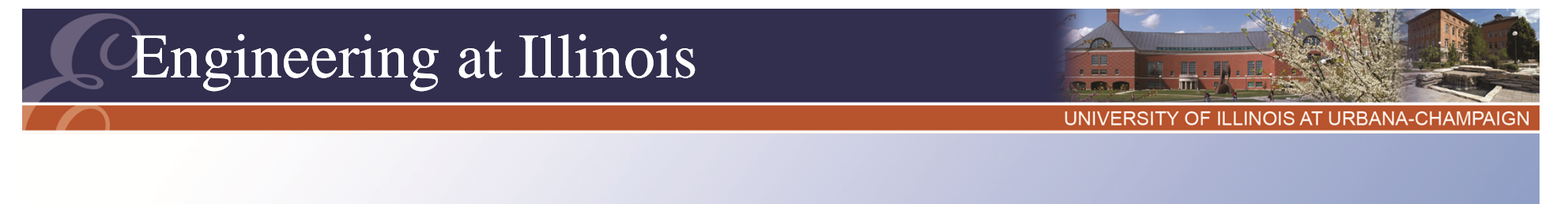

- We can choose L by using the fundamental Fourier component for a ripple estimate.
- For a full-wave voltage,  $c_1 = 4V_0/3\pi$  (see p. 175). The frequency is twice that of the input.

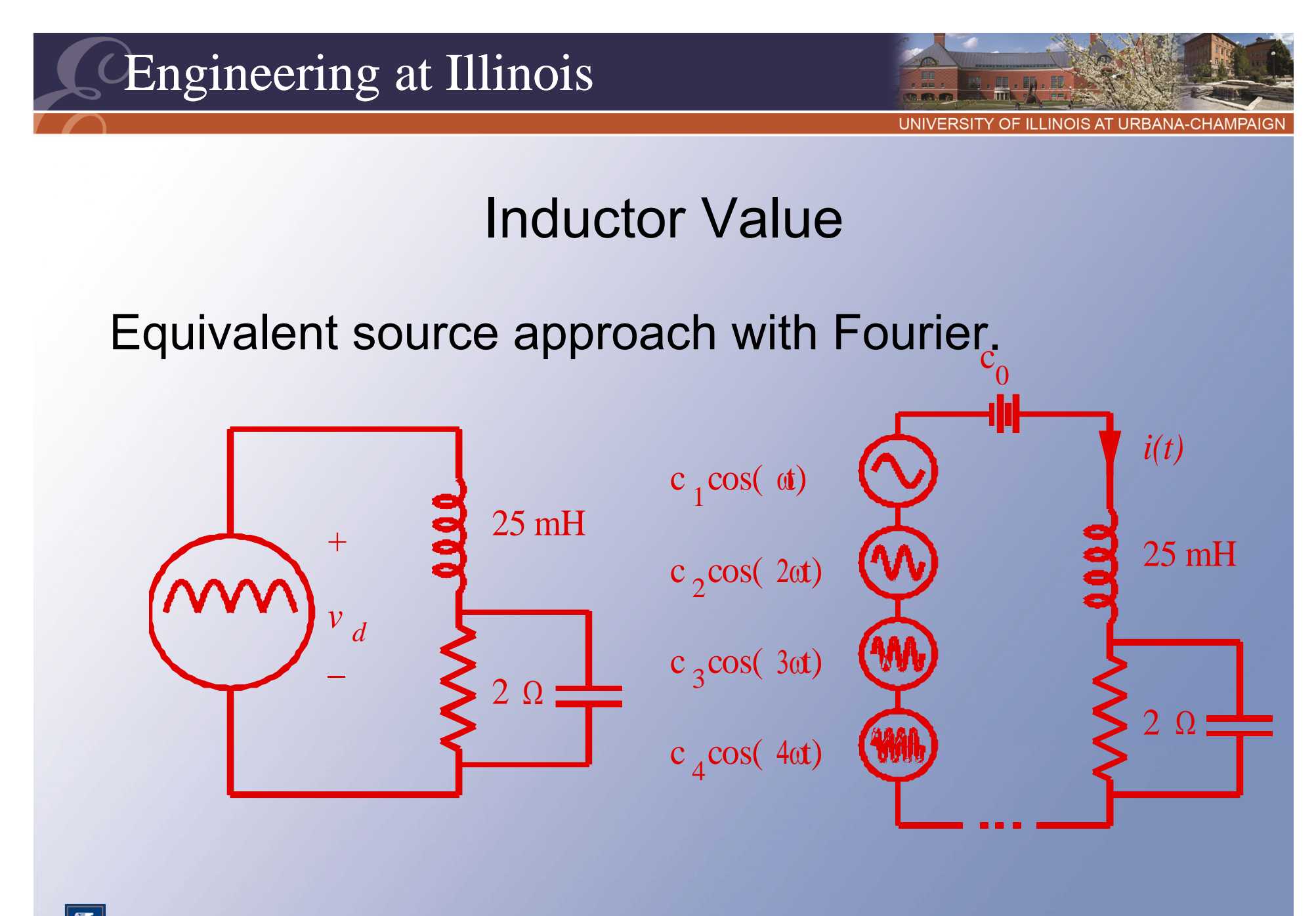

651

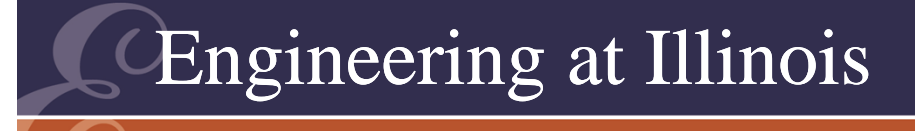

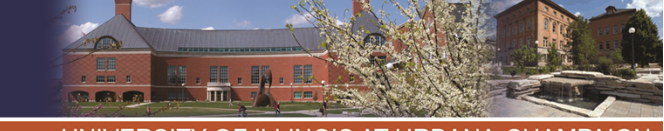

OF ILLINOIS AT URBANA-CHAMPA

#### Inductor Value

- Focus on the first harmonic as a basis for estimation.
- We have a divider, R || C in series with L.
- The impedances are those at the main ripple frequency.
- Find the resistor current to estimate output ripple.
- Please see p. 176 for the details.

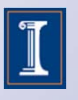

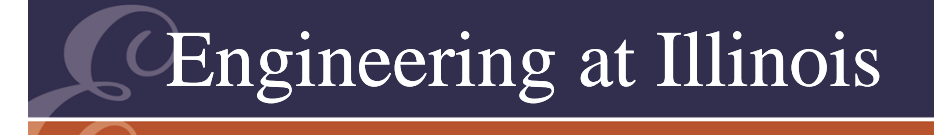

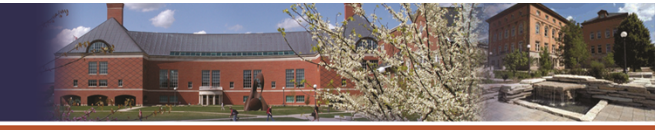

- This is a voltage and current divider.
- The ripple current in the resistor is given by

$$
\frac{2\sqrt{2}V_0}{3\pi (R + j\omega L - \omega^2 RLC)}
$$

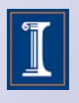

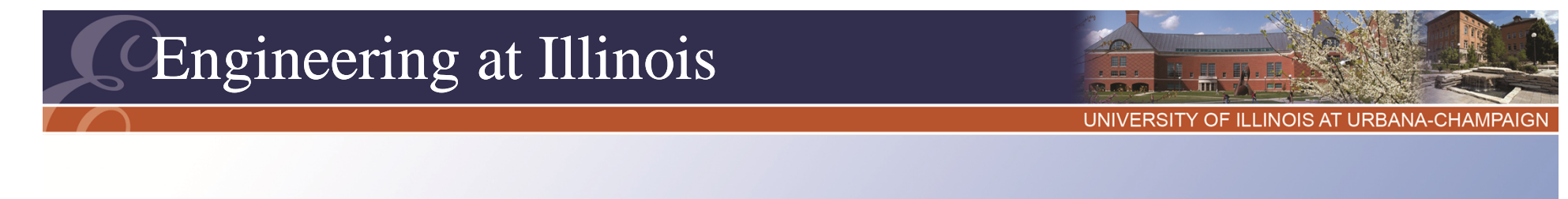

- With this relation, a poor choice of L could actually increase the ripple.
- Good results require that the resonant frequency  $1/\sqrt{(LC)}$  is much less than the ripple frequency.

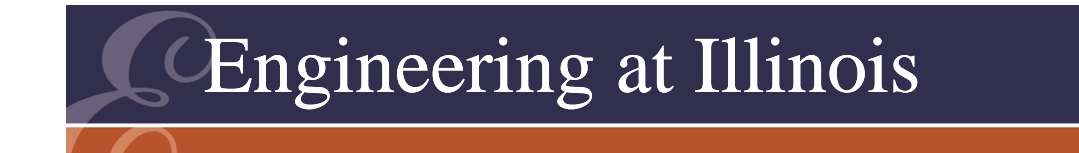

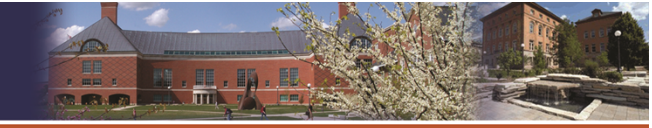

OF ILLINOIS AT URBANA-CHAMPA

- When both L and C are present, it is possible to get good results without excessive values of either.
- Even if L is not large, it will improve power factor and the input current waveform.

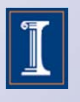